### Министерство науки и высшего образования Российской Федерации федеральное государственное автономное образовательное учреждение высшего образования «НАЦИОНАЛЬНЫЙ ИССЛЕДОВАТЕЛЬСКИЙ ТОМСКИЙ ПОЛИТЕХНИЧЕСКИЙ УНИВЕРСИТЕТ»

Инженерная школа новых производственных технологий

Направление подготовки: 15.04.05 Конструкторско-технологическое обеспечение машиностроительных производств

Отделение материаловедения

### МАГИСТЕРСКАЯ ДИССЕРТАЦИЯ

Тема работы

### Исследование динамики сверления конструкционных сталей

УДК 621.951:669.14.018.29

Студент

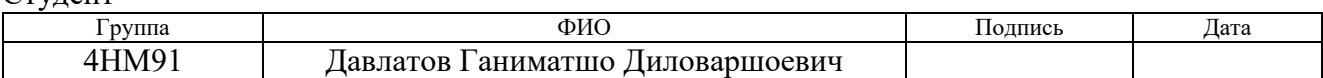

Руководитель

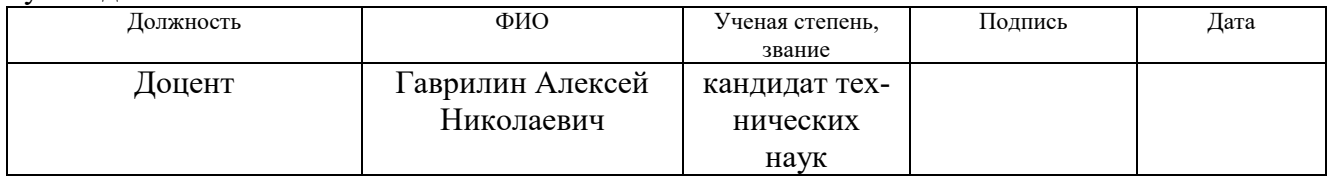

### КОНСУЛЬТАНТЫ:

#### По разделу «Финансовый менеджмент, ресурсоэффективность и ресурсосбережение»

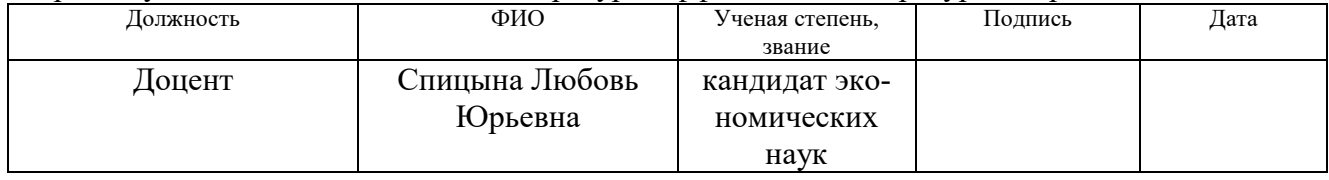

### По разделу «Социальная ответственность»

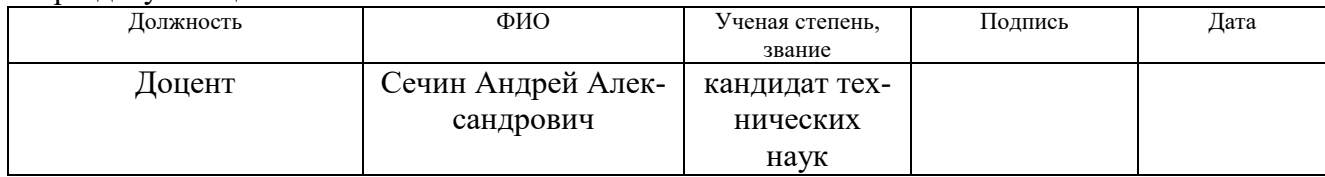

## ДОПУСТИТЬ К ЗАЩИТЕ:

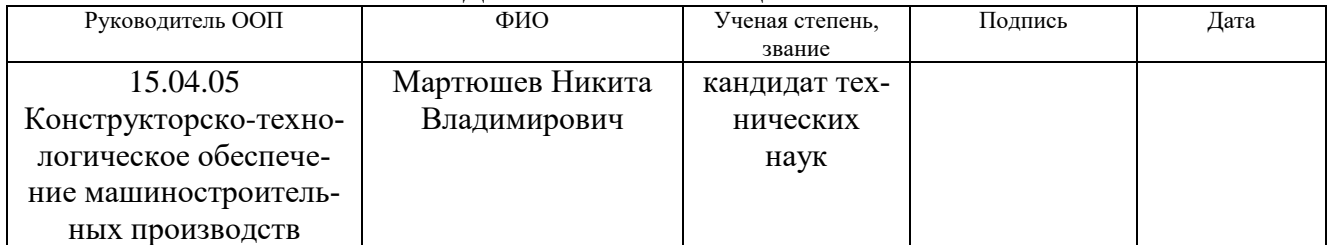

# Запланированные результаты обучения по программе

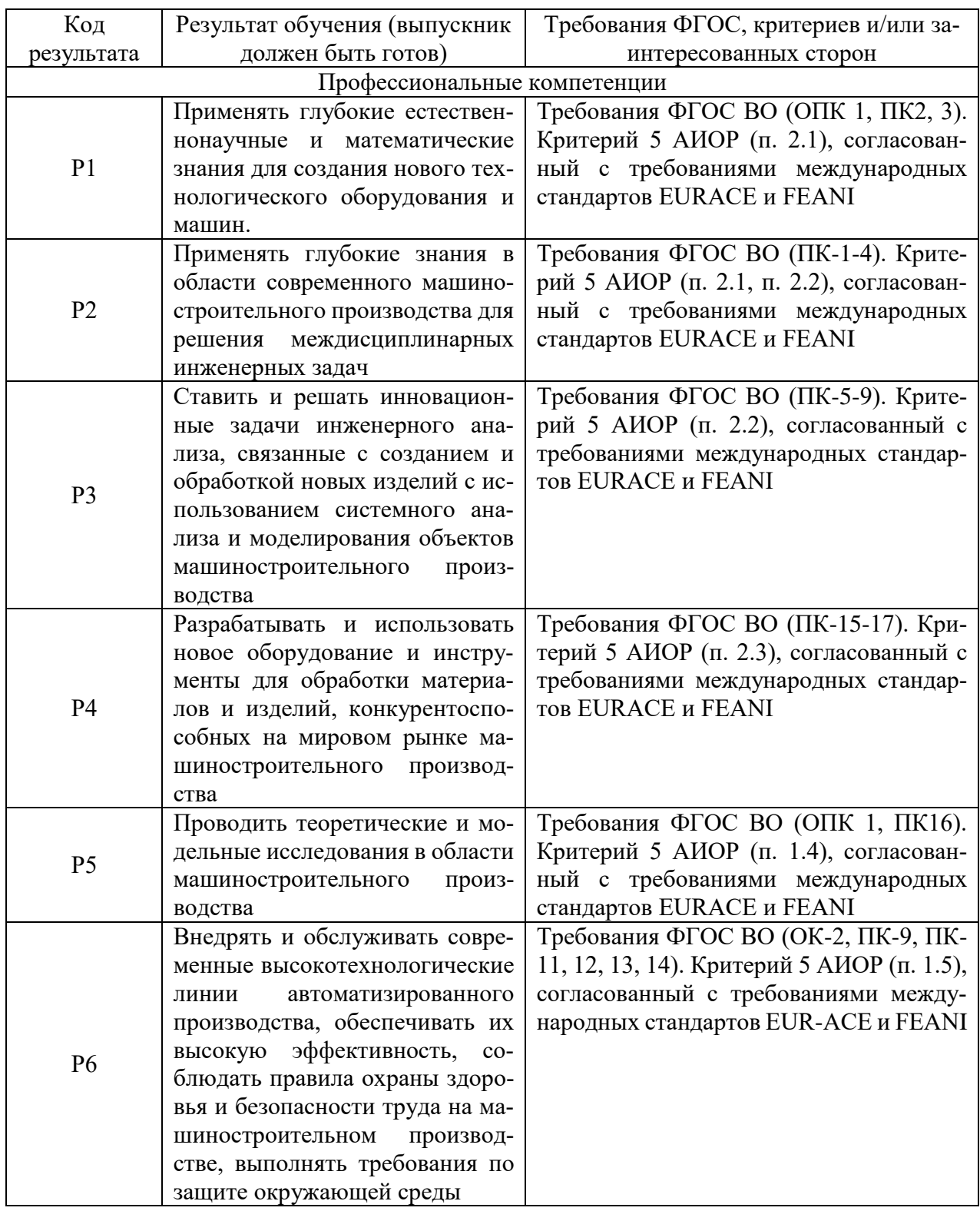

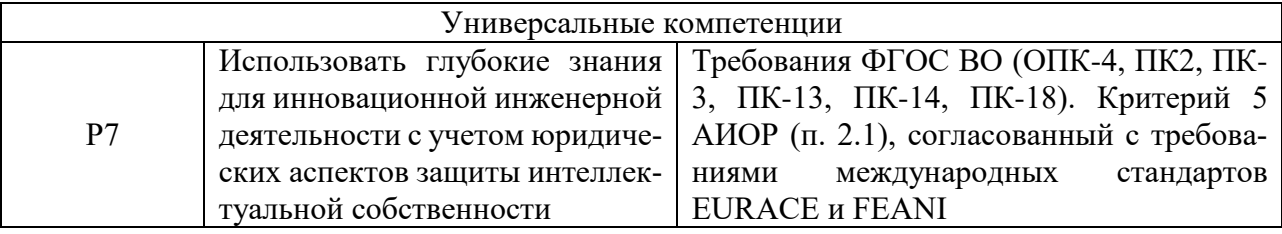

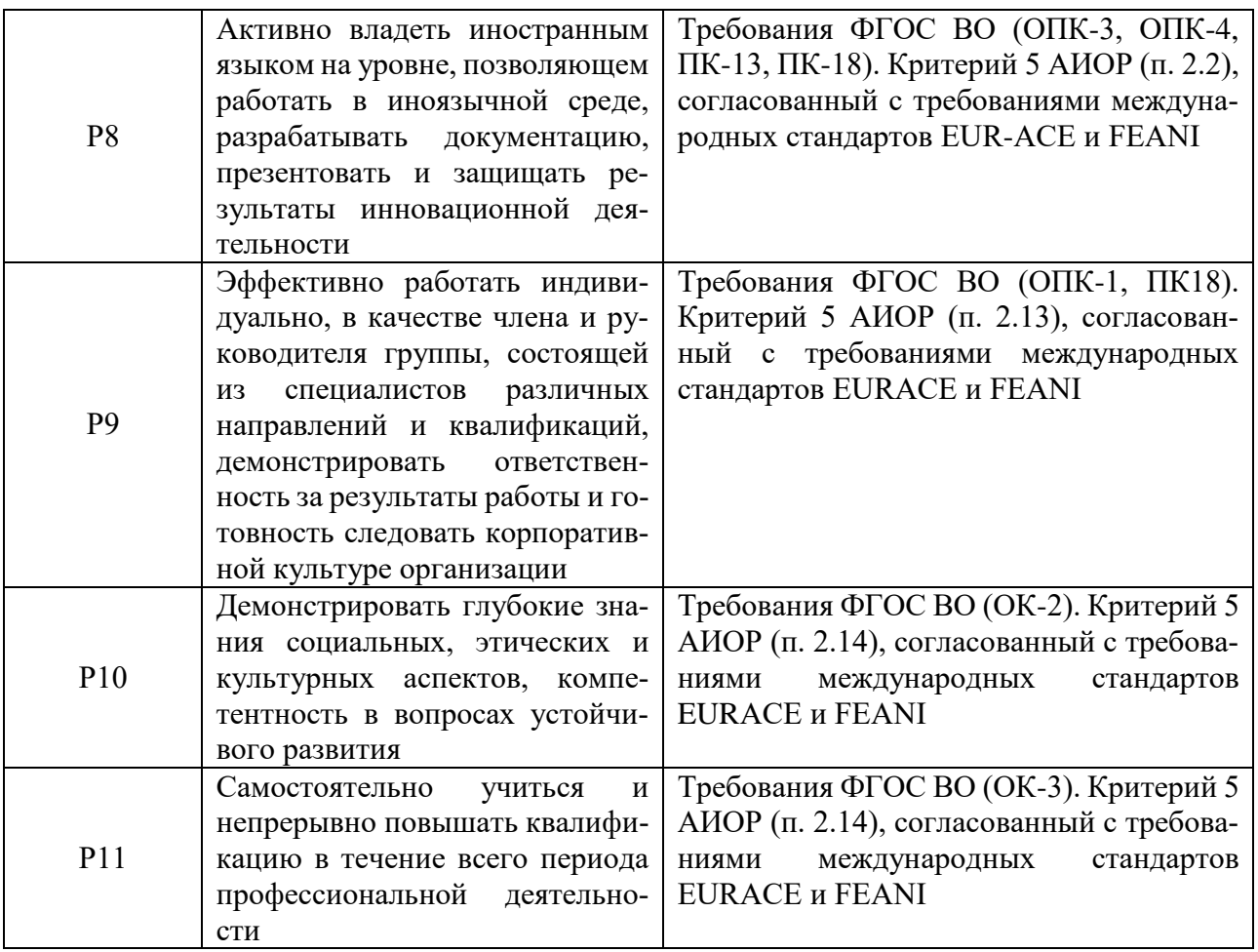

## **ЗАДАНИЕ ДЛЯ РАЗДЕЛА «ФИНАНСОВЫЙ МЕНЕДЖМЕНТ, РЕСУРСОЭФФЕКТИВНОСТЬ И РЕСУРСОСБЕРЕЖЕНИЕ»**

Студенту:

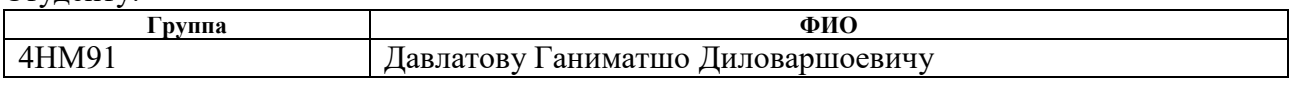

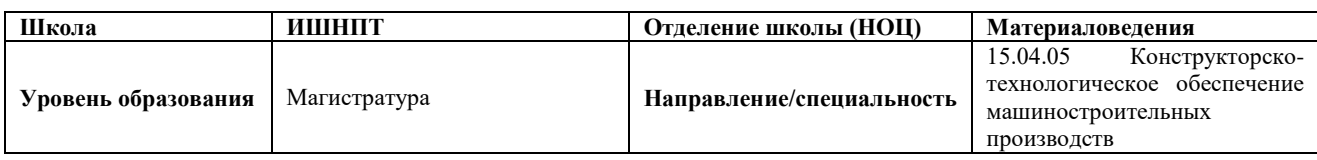

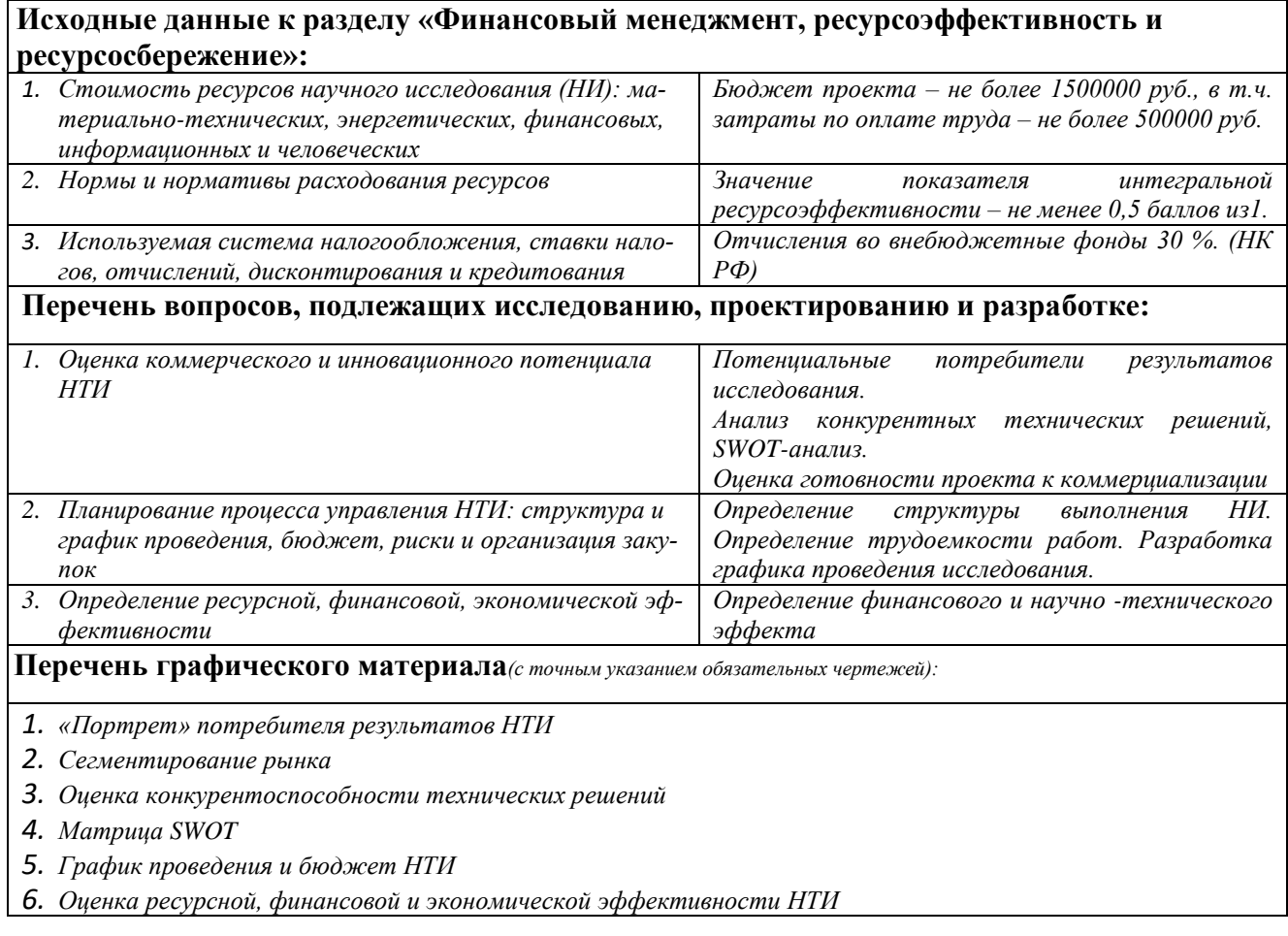

## **Дата выдачи задания для раздела по линейному графику**

### **Задание выдал консультант:**

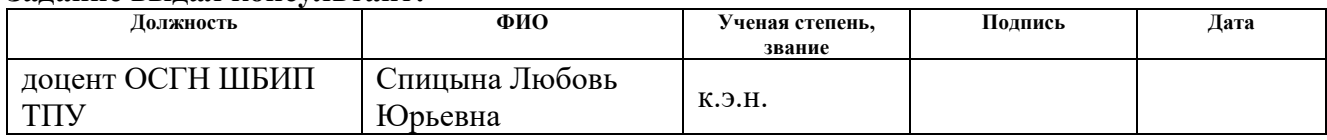

## **Задание принял к исполнению студент:**

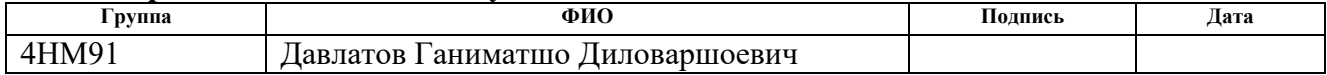

# **ЗАДАНИЕ ДЛЯ РАЗДЕЛА «СОЦИАЛЬНАЯ ОТВЕТСТВЕННОСТЬ»**

Студенту:

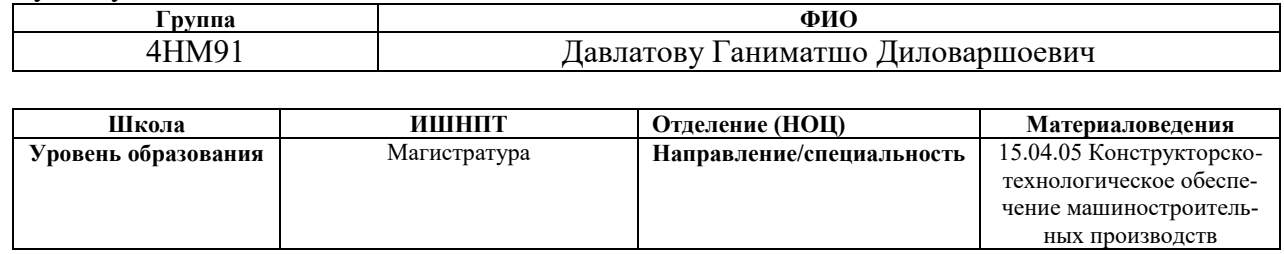

Тема ВКР:

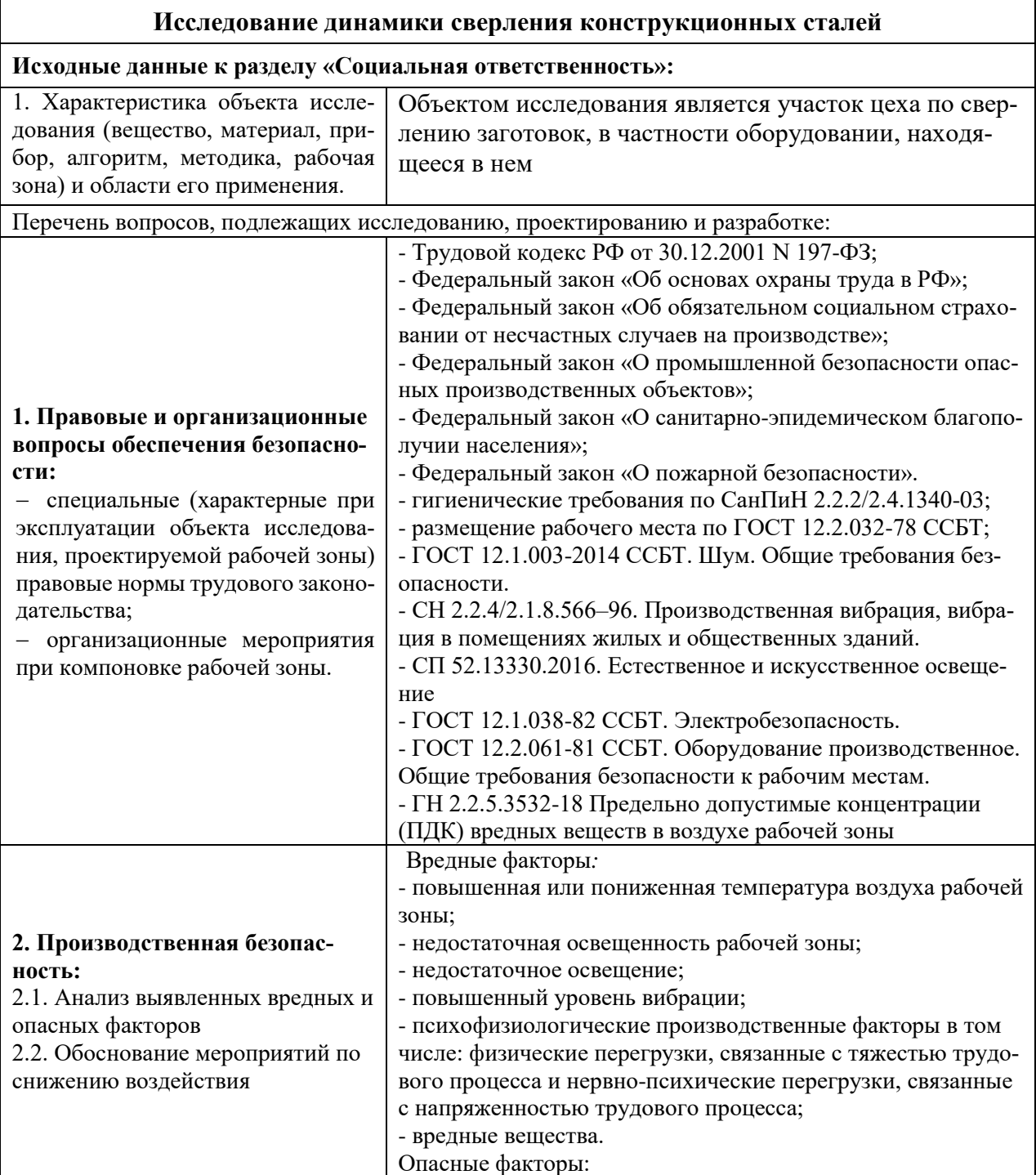

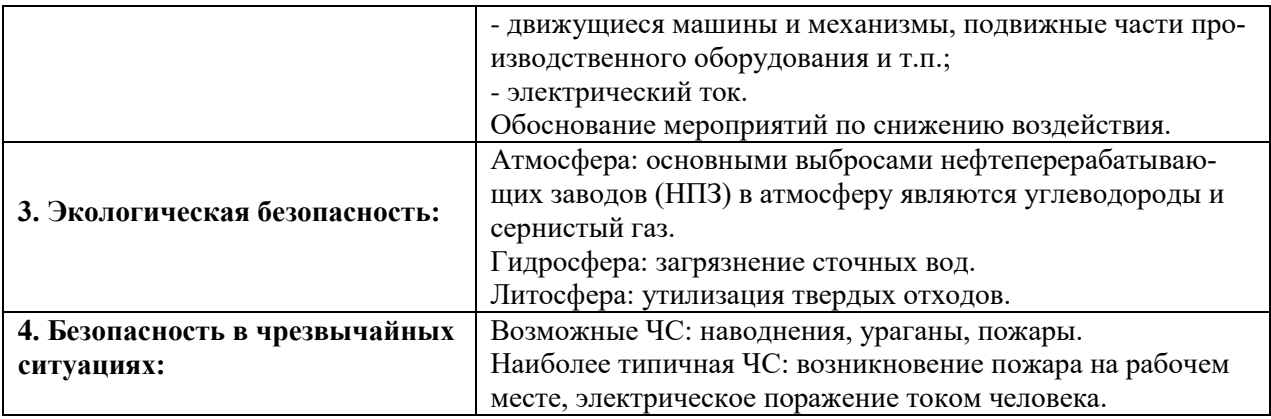

## **Дата выдачи задания для раздела по линейному графику**

### **Задание выдал консультант:**

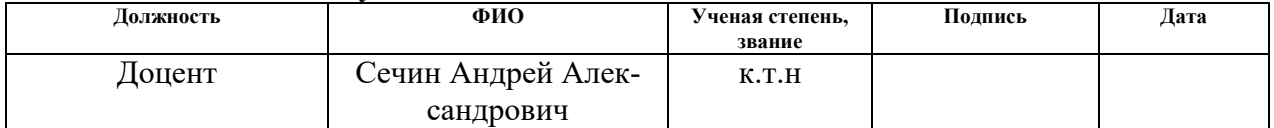

### **Задание принял к исполнению студент:**

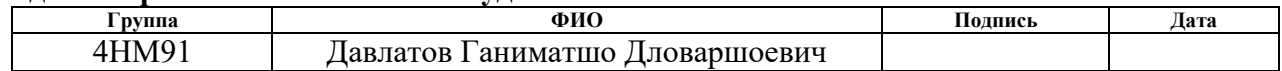

#### **РЕФЕРАТ**

Выпускная квалификационная работа 112 с., 34 рис., 14 табл., 15 источников, 2 прил.

Ключевые слова: Автоколебания, точность, резка, качество, режимы резки, рабочая среда, виброустойчивость, жесткость системы, сверлильный инструмент, точность обработки, математическая модель, динамические процессы.

Объектом исследования являются конструктивные особенности процесса сверления из быстрорежущей стали Р6М5 и параметры вертикальносверлильного станка

Цель работы- моделирование динамики сверления при совершении конструкционных сталей (быстрорежущими сверлами). Определение: СКЗ, скоростей, перемещения, виброускорение.

В процессе исследования проводился ряд экспериментальных исследований по определению точности обработки при сверлении и при разных режимах резания, выявлены причины появления погрешностей обработки поверхностей деталей, оптимизированы параметры, влияющие на качество и точность обработки, получена математическая модель.

Результаты работы используются в ООО «ПК МИОН» г. Томск для производства корпусов сборного режущего инструмента.

# Содержание

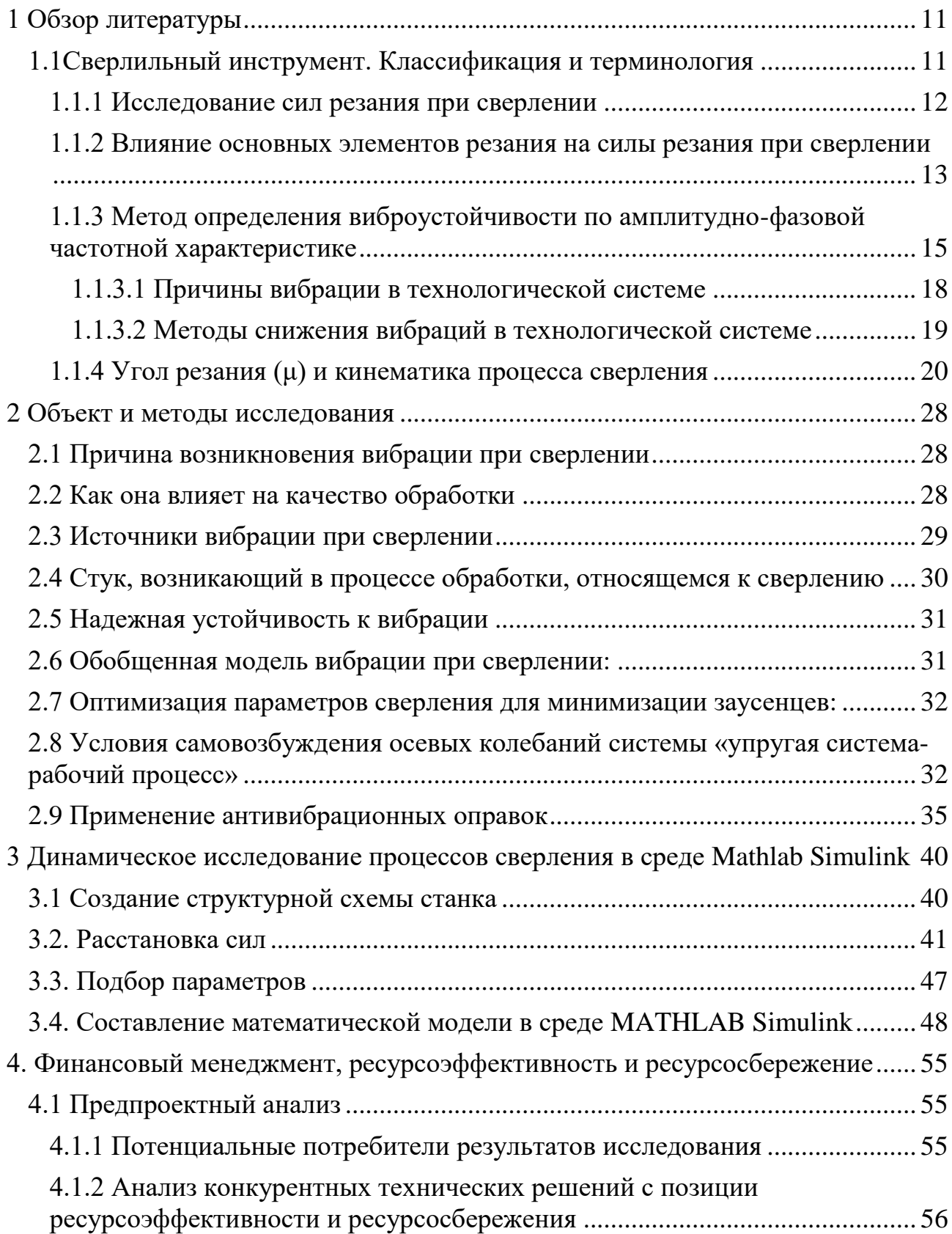

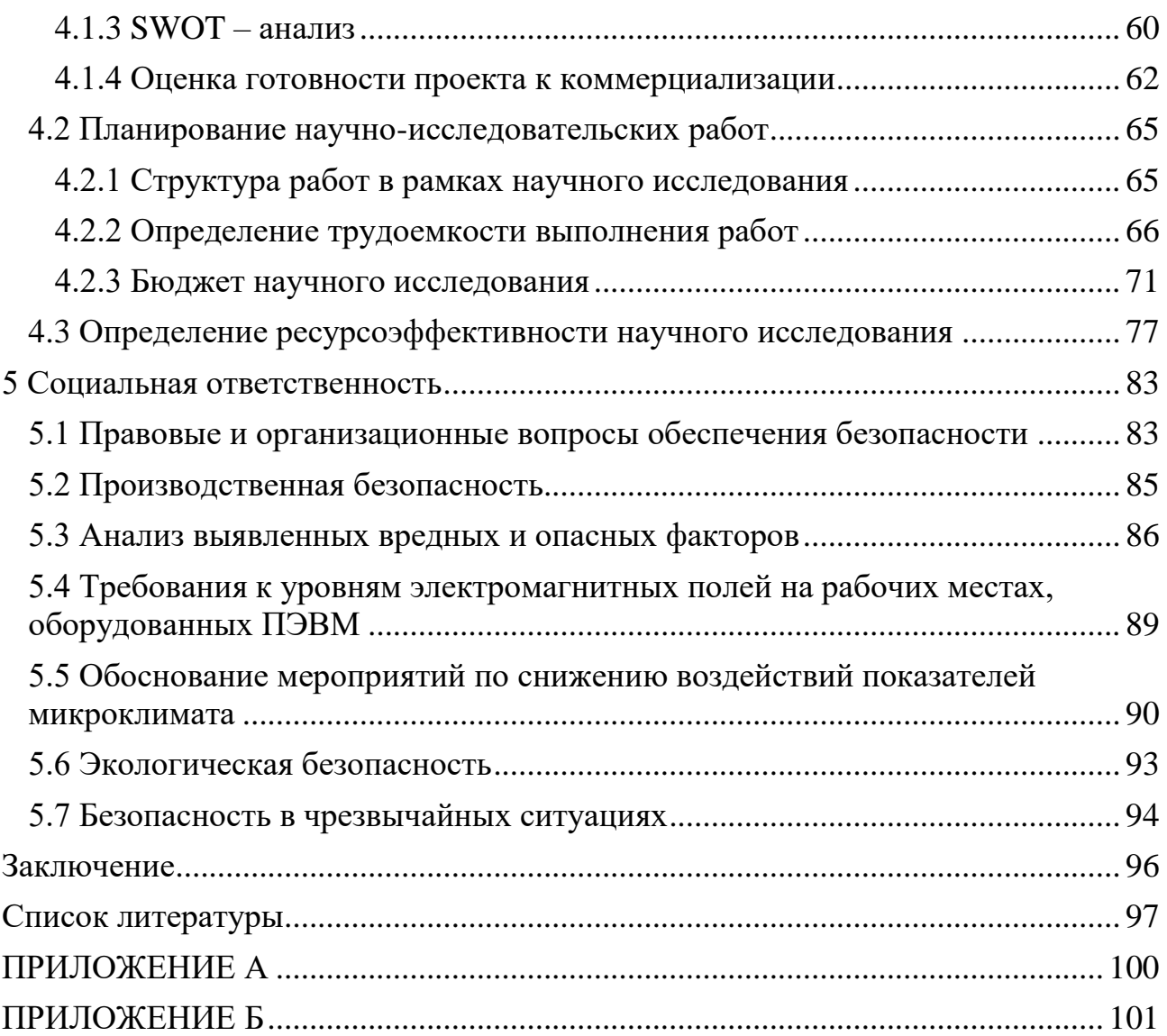

### Введение

Исследование динамических процессов сверления является актуальной задачей современности. Процесс резания является сложным процессом, протекающим при высоких скоростях, температурах и давлениях, действующих на резец и как следствие на систему «станок приспособление инструмент деталь» (СПИД). На сегодняшний день качество обработки материала можно повысить при помощи конструкционных и технологических методов. Наиболее экономически выгодный метод является технологический метод. Изучение динамики определить резонансные частоты. Предметом исследования является изучение динамических процессов, возникающих при сверлении. Научная и практическая новизна заключается в том, что, для решения данной проблемы применяется технологический способ для выполнения практического. Составлена математическая модель, которая позволят нам выявлять оптимальные режимы обработки материала

<span id="page-10-0"></span>1 Обзор литературы

<span id="page-10-1"></span>1.1Сверлильный инструмент. Классификация и терминология

Сверло представляет собой режущий инструмент, который имеет одну или несколько прямых, или винтовых канавок и может иметь полое тело для прохождения смазочно-охлаждающей жидкости и стружки во время создания отверстия в твердом материале или материале с сердцевиной. Сверла сильно различаются по форме, размеру и допуску. Сверла классифицируются по материалу, из которого они изготовлены, по длине, форме, количеству канавок, характеристикам острия, типу хвостовика и серии размеров. Лучший тип сверла для конкретного применения зависит от просверливаемого материала, его конструкции.

характеристики, размеры отверстий, независимо от того, является ли просверливаемый материал порошковым или сплошным, требуется ли сквозное или глухое отверстие, а также характеристики станка и приспособления, а также условия резания. Выбор подходящего типа сверла для конкретного применения требует учета всех этих факторов. Производители сверл предлагают однотипные сверла с небольшими вариациями как в конфигурации, так и в металлургии. Эти незначительные отклонения сильно влияют на срок службы и качество отверстий, особенно для сверл малого диаметра. Используются самые разные сверла. В настоящее время четкой классификации не существует, хотя их можно выделить на несколько категорий на основе обзора сверлильных инструментов из. Во-первых, отметим, что сверла должны быть изготовлены либо из одного корпуса (обычно называемые переточенными сверлами), либо с использованием режущих пластин (переточенные сверла, сменные и т. д.). Перетачиваемые сверла обычно ограничены по максимальному диаметру, в то время как сверла со пластинами ограничены по минимальному диаметру. Последние часто используются в других отраслях промышленности, помимо резки металла (например, в горнодобывающей промышленности) из-за возможности делать их

настолько большими, насколько это необходимо, хотя для резки металла подходят устройства меньшего диаметра.

Спиральные сверла являются наиболее распространенным типом сверл, но они сильно различаются с точки зрения геометрии. Они называются «спиральными сверлами» из-за наличия одного или нескольких спиральных каналов для отвода стружки вдоль их корпуса, что называется «канавкой». Однако случай, когда винтовой угол равен нулю, а канавки прямые (так называемая «нулевая спираль» или «прямая канавка»), также рассматривается как тип спирального сверла.

<span id="page-11-0"></span>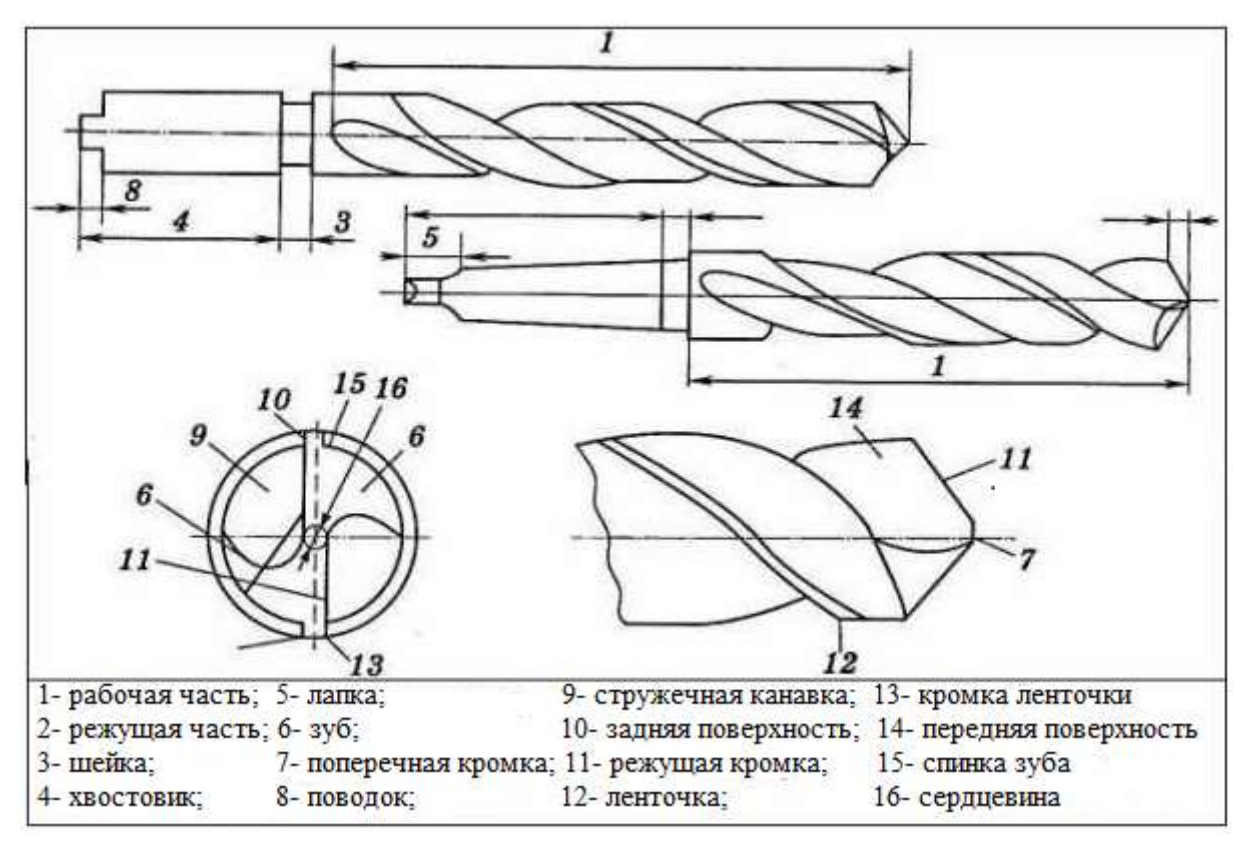

1.1.1 Исследование сил резания при сверлении

Режущие кромки при сверлении происходит по следующим режущим кромкам: передняя поверхность, режущая кромка и по перемычке. Поперечная кромка и режущие кромки являются основными режущими участками и отвечают за большую часть работы по удалению материала, в то время как режущая часть на ленточке называется "развертыванием" при этом целью является возникновение отверстия. Теоретически по передней поверхности не должно происходить резания, но из-за деформации детали под действием силы

тяги часть материала часть материала удаляется. Окончательная (финишная) поверхность отверстия будет иметь коническую форму (а не идеальный цилиндр). В области режущих кромок резка более эффективна, и желательна иметь как можно маленький размер ленточки. Прочность сверла напрямую зависит от размера полотна, а перемычка - это режущая кромка, связанная с полотном. Из-за сильно отрицательного переднего угла и низких местных скоростей резания, область перемычки является одной из наименее эффективных областей резания, с самыми высокими элементарными силами резания. Даже поскольку площадь кромки перемычки обычно составляет 20% диаметра сверла, на нее редко приходится около 50% осевой силы. Кромки перемычки позиционируют сверло до того, как основные режущие кромки начнут резать, и стабилизирует сверло на протяжении всего процесса резки. Это также влияет на характеристики центрирования сверла. В некоторых случаях на острие инструмента выполняются дополнительные шлифовальные операции, чтобы уменьшить размер кромки перемычки называемая «утонением полотна».

Основными режущими кромками являются режущие кромки, которые влияют на крутящий момент, тягу, радиальные силы, мощность, расход, температура сверления и образование заусенцев на входе и выходе.

<span id="page-12-0"></span>1.1.2 Влияние основных элементов резания на силы резания при сверлении

Производительность сверла нельзя анализировать без учета параметров процесса. Параметры сверления (частота вращения шпинделя и осевая подача), режим резания (сухой, с СОЖ или со смазкой), характеристики заготовки (материал, геометрия, структура и т. д.), конфигурация крепления и станок должны также учитываться при анализе процесса сверления.

Помимо геометрии инструмента, в процессе сверления необходимо указать основные рабочие параметры, анализируются скорость шпинделя (n [об / мин]) и осевая подача (f [мм / об]). Их называют параметрами резания.

Скорость вращения шпинделя (n) является основным фактором, влияющим на скорость резания (V [мм / мин]). При сверлении скорость резания

изменяется в радиальном направлении и обычно указывается на периферии сверла. Без учета подачи скорость резания на периферии может быть выражена как:

 $V = \pi \cdot D \cdot n$  [mm/min],

где D- это диаметр сверления.

Осевая подача (f, часто просто «подача») - это продвижение инструмента за один оборот по траектории резания в мм / оборот. Скорость подачи (или осевая скорость) fr (или Vn) - это скорость, с которой инструмент продвигается в деталь в [мм / мин], и связана с f через скорость шпинделя n следующим образом:

 $f_r = f \cdot n$ 

Подача на зуб  $(f_t$  [мм / об]) зависит от осевой подачи (f) и количества канавок N ([-]) и используется для расчета глубины резания.

*t*  $f_t = \frac{f}{f}$ *N*  $=$ 

Скорость подачи (или осевая скорость) - это входной параметр, предоставляемый станку. (Осевая) подача обычно используется при анализе процесса сверления как более репрезентативное при описании процесса.

Использование охлаждающей жидкости или смазки оказывает сильное влияние на силы резания, способствуя удалении стружки и снижая силы трения и температуру сверла, хотя их влияние сложно математически учесть в модели сверления. Кроме того, если охлаждающая и смазочная жидкость не поступает через отверстия в сверле или толщина обрабатываемой детали не является небольшой, количество смазка или охлаждающая жидкость, достигающая зоны резания, меняется в процессе сверления. Конфигурация зажима заготовки, а также станка также влияют на процесс сверления. Обычно его влияние на процесс сверления анализируется отдельно с помощью конечно-элементных исследований (finite element studies).

Анализ процесса сверления обычно включает в себя расчет сил сверления, которые используются для оценки нагрузок сверления, энергопотребления, тепловых нагрузок и аспектов качества отверстия. Силы

резания, измеренные во время экспериментов по бурению, называются осевым усилием (осевая сила - Fz [Н]) и крутящим моментом (момент вращения - Mz [Нм]). Во время типичных экспериментов по сверлению эти силы измеряются в масштабе времени от входа сверла в заготовку до полного зацепления и выхода сверла из материала.

<span id="page-14-0"></span>1.1.3 Метод определения виброустойчивости по амплитудно-фазовой частотной характеристике

Наибольшее развитие получили испытания, связанные с получением амплитудно-фазовой частотной характеристики (АФЧХ), которая позволяет оценить запас устойчивости станка и выявить влияние основных конструкционных и технологических факторов на динамические характеристики системы. Для снятия этих характеристик применяют специальные вибраторы (контактные и бесконтактные), которые обеспечивают силовые воздействия на упругую систему станка по заданному, обычно синусоидальному закону в определенном диапазоне частот. Отклик системы на данное воздействие (ее колебание с некоторой амплитудой и смещением по фазе по отношению к воздействующему сигналу) позволяет при помощи АФЧХ выявить ее динамическую характеристику. При проведении таких испытаний обычно используют бесконтактные электромагнитные вибраторы, прецизионные измерительные преобразователи и соответствующую аппаратуру для измерения виброперемещений. Оценивая развитие исследований и методов оценки динамического качества станков, следует отметить, что наибольшее распространение получили методы, позволяющие выявить области неустойчивой работы 84 станка, определить допустимый диапазон режимов работы, указать слабые элементы, снижающие динамические характеристики системы. Все это необходимо, но недостаточно. Следует также оценивать влияние виброперемещений узлов станка на параметры качества обработанных изделий в зоне устойчивой работы станка. Это необходимо, потому что в пределах устойчивой работы станки характеристики его качества могут быть весьма различными и не всегда удовлетворять потребителя. При испытании

опытных образцов станков относительные колебания измеряют во всем диапазоне частот вращения шпинделя. В конусное отверстие шпинделя устанавливают регулируемую оправку с биением измерительной шейки менее 3 мкм. Датчиком (емкостным или индуктивным), установленным на суппорте станка, измеряют относительные колебания и подвергают их частотному анализу в диапазоне частот до 1 кГц. Частотный спектр колебаний холостого хода определяется в основном наиболее мощными возбудителями колебаний (неуравновешенные вращающиеся детали привода главного движения станка, погрешности зубчатых и ременных передач, муфт, подшипников качения и др.) и собственными колебаниями элементов упругой системы станка. Колебания холостого хода нормируют по частотным диапазонам: нормы на составляющие спектра. Требования к уровню вибрации на частотах, значения которых лежат ближе к частоте потенциально неустойчивой формы колебаний станка (частота возможных в системе автоколебаний), должны быть более жесткими, чем для других частотных диапазонов. Для серийных станков эту проверку проводят на частоте вращения шпинделя, соответствующей чистовой обработке. [12]

Одна из методик испытания станка для обработки заготовки типа тел вращения на виброустойчивость, в результате реализации которой строятся АФХЧ, основана на применении специально разработанного устройства.

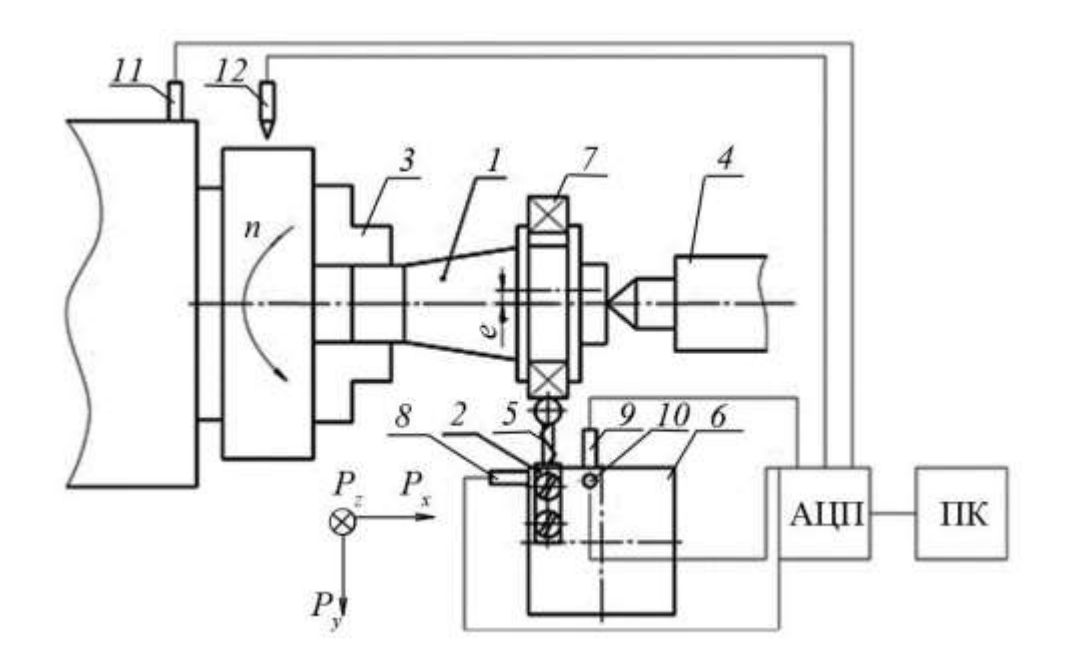

# Рис. 1.1. Принципиальная схема устройства оперативной диагностики технологической системы:

1 – эксцентриковый вал; 2 – державка с упругим элементом; 3 – трехкулачковый патрон; 4 – задний центр; 5 – упругий элемент; 6 – резцедержатель; 7 – подшипник; 8–11 – акселерометры; 12 – датчик оборотов; АЦП – аналогово-цифровой преобразователь; ПК – персональный компьютер; Px, Py, Pz – направления действия составляющих силы резания (применительно к токарно-винторезному станку мод. 16К20) [12]

Эксцентриковый вал 1, закрепленный в трехкулачковом патроне 3 и заднем центре 4, при вращении на заданной частоте n контактирует с упругим элементом 5 державки 2, воздействуя на резцедержатель 6 и суппорт станка. Для проведения эксперимента был применен многоканальный виброизмерительный комплект К-5101, внесенный в реестр средств измерений Российской Федерации, и специальное программноматематического обеспечения «Виброрегистратор-Ф» производства компаний ООО «Витэк», (г. Санкт-Петербург) и OOO «Витэк-Сибирь» (г. Томск), созданное в среде графического программирования National Instruments LabVIEW. Прибор состоит из четырех акселерометров 8–11, которые устанавливаются по трем направлениям действия нагрузок (Px, Py, Pz) на резцедержатель 6 и шпиндель 3; датчика оборотов 12 контролирующего частоту вращения; аналогово-цифрового преобразователя и портативного компьютера [12].

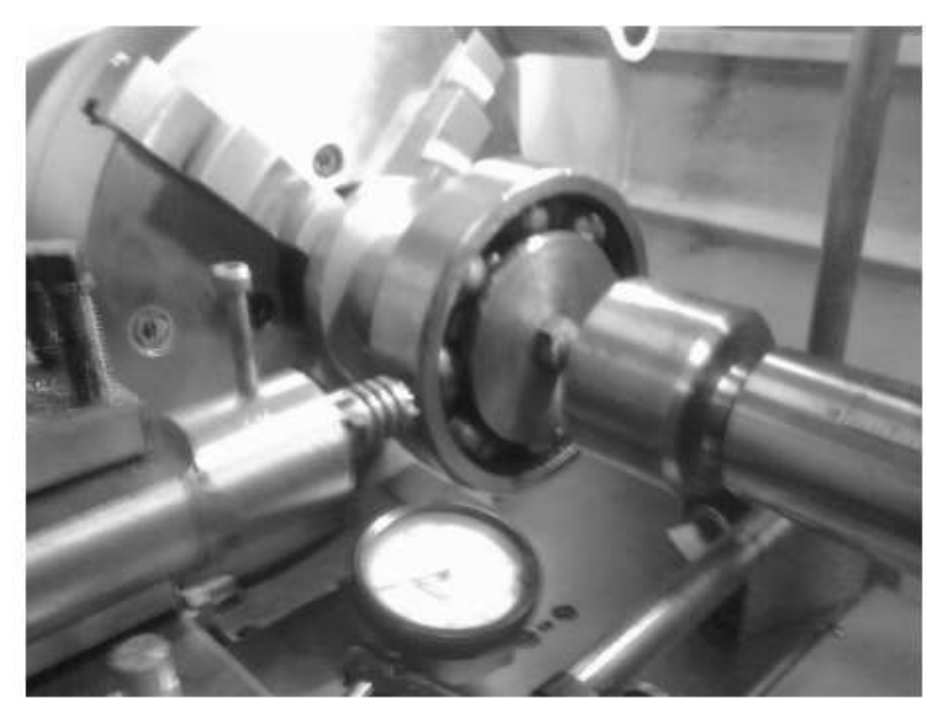

Рис. 1.2. Устройства оперативной диагностики ТС, установленное на токарно-винторезном станке мод. 16К20

Параметры устройства (рис. 35) регулируются в следующем диапазоне:

- эксцентриситет вала е  $-0$ –2 мм;
- жесткость упругого элемента с  $-2$ –5 Н/мм;
- угол ориентации державки в резцедержателе  $0-15^{\circ}$ .

Варьированием указанных параметров, определяются режимы работы ТС, при которых уровень вибрации наименьший[12].

1.1.3.1 Причины вибрации в технологической системе

<span id="page-17-0"></span>Современная машиностроительная промышленность уделяет огромное внимание вопросам виброустойчивости станков. Виброустойчивость станков тесно связана с их жесткостью и оба фактора часто определяют достижимую производительность. Вибрации ограничивают допустимые режимы резания при обработке (особенно скорость и глубину резания), приводят к получению у детали волнистой или дробленой поверхности, повышенного наклепа ее поверхностных слоев, снижению точности обработки, стойкости режущего инструмента, расстройству соединений станка и его ускоренному износу.

Основные виды колебаний, встречающиеся в системе станокинструментдеталь, и причины их приведены ниже.

1. Колебания, передаваемые извне (от соседства кузнечного оборудования, зубонасечных или зубодолбежных станков, мощных двигателей и т. п.). В этих случаях частота возникающих при резании колебаний та же или в целое число раз больше частоты возбуждающих колебаний. С указанным явлением особенно часто приходится встречаться при установке станков на слабых перекрытиях, галереях и т. п.

2. Колебания, вызываемые дисбалансом быстровращающихся частей станка или обрабатываемой детали. В этих случаях центробежная сила меняет направление, что и вызывает колебания. Частота колебаний равна числу оборотов неуравновешенной детали в секунду.

3. Колебания, вызываемые дефектами передач станка. Неправильно нарезанные, плохо смонтированные или изношенные зубчатые колеса вызывают возникновение периодических сил, передающихся на подшипники, а, следовательно, на шпиндель и станину станка, что при некоторых условиях может быть причиной появления вибраций. Иногда такой же эффект вызывают грубая сшивка ремней, пульсация жидкости в трубопроводах станка и прочие дефекты передач.

4. Колебания, вызываемые переменным сечением среза или прерывистым характером процесса резания. Типичным примером указанных возбуждающих причин является: фрезерование, точение эксцентричных шеек у валов, обточка квадратных штанг на круглые, обработка прерывистых поверхностей и т. п. [12]

Вынужденные колебания небольших амплитуд всегда имеют место при работе на станках. Они представляют серьезную опасность только для высокоточных станков. Для других станков при нормальных условиях эксплуатации они нарушают работу лишь в случае резонанса. [12]

1.1.3.2 Методы снижения вибраций в технологической системе

<span id="page-18-0"></span>В данном разделе рассмотрим некоторые варианты снижения вибрации в ТС.

1. При значительном повышении скорости резания, зачастую позволяет устранить самовозбуждающиеся вибрации. Хотя при сильно высоких скоростях

резания могут обнаруживаться вибрации от дефектов передач или дисбаланса быстровращающихся частей, поэтому не всегда высокая скорость может предотвращать появления вибрации.

2. При одновременно увеличении подачи и уменьшении глубины резания ведет к уменьшению вибрации, увеличение главного угла в плане φ и уменьшение радиуса закругления вершины резца r, также снижают вибрации. [13]

1.1.4 Угол резания (μ) и кинематика процесса сверления

<span id="page-19-0"></span>При сверлении накладываются осевое перемещение и вращение к дрели. Осевая подача (f) и скорость шпинделя (n) равны используются для отдельного описания этих перемещений и называются параметрами бурения. Они были представлены в главе.

Из-за характера вращательного движения вокруг оси сверла каждая точка на режущих кромках будет двигаться с разной скоростью (как по величине, так и по направлению). Если мы рассмотрим вектор скорости (V), разложенный вдоль осевого и тангенциального направлений, мы увидим, что осевая скорость (Vn) всегда постоянна, в то время как ее тангенциальная составляющая (Vt) будет изменяться в зависимости от радиальной координаты, учитывая, что осевая подача и скорость скорость постоянна.

Поскольку каждый компонент локальной скорости контролируется отдельно соответствующим параметром резания, величина осевой и тангенциальной составляющих скорости может быть легко вычислена с помощью:

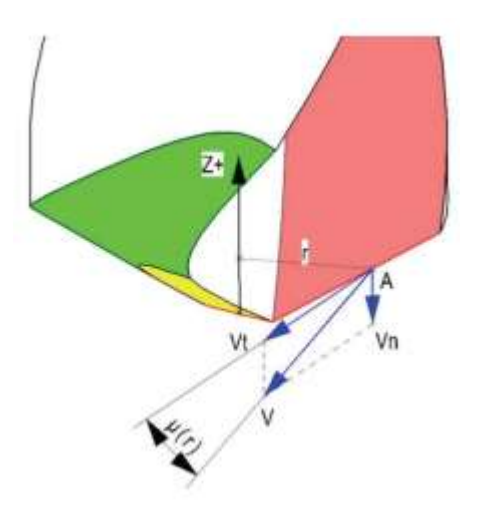

Рис. 1.3 Локальные скорости и угол резания (μ)

$$
V_n = \frac{f \bullet n}{60} \text{ [mm/s]}
$$

$$
V_t(r) = \frac{2\pi \bullet r \bullet n}{60} \text{ [mm/s]}
$$

Как показано на рис. 1.9, мы можем дополнительно вычислить величину результирующей скорости:

$$
V(r) = \sqrt{V_n^2 + V_t^2} = \sqrt{\left(\frac{f \cdot n}{60}\right)^2 + \left(\frac{2\pi \cdot r \cdot n}{60}\right)^2} = \frac{n}{60} \sqrt{f^2 + 4\pi^2 r^2}
$$
[mm/s]

Для целей моделирования силы резания очень полезно ввести угол резания (μ) как угол в точке на режущей кромке между осевой и тангенциальной составляющими скорости (измеряется в плоскости, перпендикулярной радиальному направлению, проходящему через точку). Этот угол, полученный из рис. 1.9 с использованием приведенного ниже уравнения будет использоваться для описания направления резания в любой точке на режущих

KPOMKAX (BKJIOYA3K POMKY IPPEMBIYK1).

\n
$$
\tan \mu(r) = \frac{f}{2\pi \cdot r} \Rightarrow \mu(r) = \arctan(\frac{f}{2\pi \cdot r})
$$

Автоколебания при резании металлов

Вибрации могут наблюдаться в горизонтальной или в вертикальных плоскостях, а также одновременно в обеих. Вибрации в горизонтальной плоскости в направлении действия силы Ру обычно происходят за счет колебаний обрабатываемой детали, а в вертикальной плоскости в направлении действия силы Рг — за счет колебаний резца. Обрабатываемая деталь и резец могут также одновременно совершать колебания в двух плоскостях. При резании появляются вынужденные колебания и автоколебания. Вынужденные колебания возникают в результате действия внешней возбуждающей силы. Примерами могут служить вибрации вследствие дисбаланса частей станка или вращающейся обрабатываемой заготовки, пульсации жидкости в трубопроводе в станках с гидроприводом и др. Меры борьбы с вынужденными колебаниями — это устранение причин, вызывающих возбуждающую силу.

Автоколебания — явление более сложное и часто возникающее при резании металлов. Основными причинами появления автоколебаний являются:

непостоянство силы трения сходящей стружки о резец и резца о заготовку;

неравномерное упрочнение срезаемого слоя по его толщине;

непостоянство нароста, приводящее к изменению в процессе резания угла резания и площади поперечного сечения среза.

На интенсивность (высоту волны) автоколебаний влияют вид обрабатываемого металла и его механические свойства, элементы режима резания, геометрические элементы режущей части инструмента и жесткость системы СПИД.

При обработке сталей, в особенности вязких, вибрации сильнее, чем при обработке чугунов. При увеличении НВ и σв обрабатываемого металла вибрации уменьшаются; при возрастании относительного удлинения и относительного сужения — увеличиваются. При росте скорости резания вибрации сначала возрастают, а затем уменьшаются; чем больше подача, тем меньше величина

скорости резания, начиная с которой уменьшаются вибрации. При увеличении глубины резания (ширины среза) вибрации при продольном точении возрастают.

Влияние подачи на вибрации меньше, чем влияние скорости и глубины резания. С увеличением подачи (толщины среза) вибрации уменьшаются (при s<t); при s> t вибрации с увеличением подачи возрастают. Чем меньше главный угол в плане *f* , тем интенсивнее вибрации. Это объясняется как уменьшением толщины и увеличением ширины среза, так и повышением радиальной (отжимающей) силы Ру с уменьшением угла *f* . Чем больше сила Ру, тем больше отжим между заготовкой и суппортом станка. Поэтому при обтачивании длинных и тонких валиков (т. е. валиков малой жесткости) необходимо применять резцы с большими углами в плане. Кроме увеличения углов *f* (до 90°), для уменьшения отжима и вибраций применяют люнеты, а также специальные приборы — виброгасители. Аналогичное влияние, но менее интенсивное, оказывает и вспомогательный угол в плане *f* 1 чем меньше угол *f* 1, тем больше вибрации. Автоколебания— это также незатухающие колебания систем, которые сами являются источниками этих колебаний, причем амплитуда и период колебаний определяются свойствами самой системы. Автоколебания могут появляться при обработке уравновешенной заготовки на исправном станке. Для возникновения автоколебаний необходим возбудитель, т. е. первоначальный толчок. При наличии возбудителя сила резания, постоянная при устойчивом резании, превращается в переменную силу, которая поддерживает колебательное движение. Сила резания может быть переменной вследствие площади среза или изменения углов инструмента в процессе резания, или того и другого вместе.

При работе с относительно низкими скоростями резания возникают низкочастотные колебания (до 300 Гц). Частота этих колебаний близка к частоте собственных колебаний обрабатываемой заготовки. В этом случае обработанная поверхность имеет грубую волнистость. Низкочастотные колебания почти не влияют на стойкость быстрорежущих и твердосплавных резцов, а высокочастотные — снижают стойкость твердосплавных резцов (до пяти раз).

Это объясняется ударным характером силы резания, вызывающей мелкие выкрашивания твердого сплава. Автоколебания при резании еще недостаточно изучены. Предполагается, что причинами возникновения автоколебаний могут быть явления наклепа, нароста, переменная скорость движения стружки и др. Как известно, пластической деформации подвергаются слои металла, лежащие впереди резца и под ним. При первоначальном врезании резец углубляется в металл, затем, вследствие наклепа металла, прилегающего к стружке, он, внедряясь в более твердый металл, отталкивается. В результате этого изменяется толщина среза и сила резания. Во время выхода резца из металла, т. е. в начале отталкивания обрабатываемой детали от резца, сила резания больше силы резания при внедрении резца в металл (точка В). Таким образом, сила резания величина переменная, а поэтому она способствует поддержанию колебаний.

#### **Схема врезания и отталкивания резца при колебаниях.**

Влияние явления наклепа на автоколебания подтверждается тем, что вибрации тем интенсивнее, чем большую склонность к наклепу имеет обрабатываемый металл. Наиболее сильные вибрации возникают при обработке пластичных сталей и значительно слабее — при обработке чугуна. Явление нароста также может оказать влияние на вибрации. При нестабильном наросте угол резания изменяется вследствие периодических его срывов, что приводит к переменному значению силы резания. В результате исследованиями установлено, что в один и тот же промежуток времени число срывов нароста равно числу колебаний силы резания.

Вибрации возрастают при увеличении радиуса закругления при вершине резца в плане, что также объясняется увеличением ширины среза и радиальной силы Ру, а также уменьшением средней толщины среза. Передний и задний углы резца в пределах 3—20° почти не влияют на вибрации. Вибрации зависят от формы передней поверхности резца. Дополнительно заточенная лунка на передней поверхности резца уменьшает вибрации по сравнению с резцом без лунки. Износ резца по задней поверхности усиливает вибрации. Чем выше жесткость системы СПИД и меньше зазоры между ее звеньями, тем меньше

условий для возникновения вибраций и высота волны вибраций, если они и возникают. Поэтому при продольном точении наибольшие вибрации возникают, когда резец находится посредине заготовки, так как величина прогиба заготовки от сил, действующих на нее в этом случае, будет наибольшей (жесткость заготовки будет наименьшей). Вибрации уменьшаются при продольном точении заготовки вблизи задней бабки; еще меньше они при резании вблизи передней бабки станка. Чем больше вылет пиноли задней бабки, тем больше вибрации, так как жесткость системы в этом случае будет меньшей. Чем выше жесткость заднего центра, тем меньше вибрации при резании; хорошие результаты получаются при использовании неподвижного заднего центра, вставленного в пиноль задней бабки. Однако при работе на высоких скоростях резания применять такой неподвижный центр практически невозможно, так как большая относительная скорость вращения поверхности центрового отверстия заготовки по конической поверхности центра приводит к большому тепловыделению и износу центра. Поэтому применяют вращающиеся задние центры (на подшипниках), имеющие вид головки, вставляемой, как и неподвижный центр, в пиноль задней бабки. Но такие (обычные) вращающиеся центры имеют жесткость, в 3,5—4 раза меньшую по сравнению с неподвижным центром, и зачастую являются причиной возникновения вибраций. Поэтому, особенно при точных и тяжелых работах, рекомендуется применять специальный вращающийся центр, встроенный в пиноль задней бабки. Чем больше вылет резца из резцедержателя и меньше размеры державки резца в поперечном сечении (при одном и том же материале державки), тем меньше жесткость системы и больше вибрации, причем чем выше скорость резания, тем интенсивнее влияние вылета резца на увеличение вибраций. Установленные зависимости влияния различных факторов на вибрации указывают и пути их уменьшения. Однако эти пути не являются универсальными, а иногда и невыгодны. Например, увеличение главного угла в плане хотя и уменьшает вибрации, но вместе с тем увеличивает интенсивность износа режущего инструмента. Не всегда целесообразно применять и большой передний угол

(малый угол резания), большой вспомогательный угол в плане и малый радиус закругления при вершине резца. Поэтому желательно найти такие средства устранения (или уменьшения) вибраций, которые не снижали бы производительности.

# **Наряду с повышением жесткости системы СПИД к таким средствам относятся:**

установка упругих (резиновых и др.) прокладок под поводковые болты (при работе в центрах) и под кулачки патрона (при работе в патроне);

применение специальных приборов — виброгасителей, препятствующих возникновению вибраций; действие виброгасителей основано на повышении сил сопротивления в системе СПИД;

при черновой и получистовой обработках устранение низкочастотных вибраций заготовки может быть достигнуто путем специальной заточки у резца отрицательной фаски (0,1—0,3 мм) вдоль главной режущей кромки с образованием угла уф = —80÷—85° (рис. 84); такую заточку предложил Д. И. Рыжков; ее можно производить оселком, не вынимая резца из резцедержателя, или в простом приспособлении; Д. И. Рыжковым предложены и другие методы, и приспособления, способствующие устранению вибраций;

соответствующее (более правильное) расположение осей жесткости системы;

применение смазочно-охлаждающих жидкостей.

Режимы резания, рекомендуемые на основе лабораторных исследований, бывают выше, чем практически используемые. Такое несоответствие получается из-за отсутствия учета технологических и динамических факторов обработки: технологической жесткости системы СПИД, деформации инструмента, детали и средств крепления; собственных частот вибраций суппорта, обрабатываемой детали и инструмента; массы обрабатываемой детали и т. д. В связи с этим рекомендуется скорость резания, допускаемую резцом, определять с учетом поправочного коэффициента на динамические факторы технологической системы СПИД.

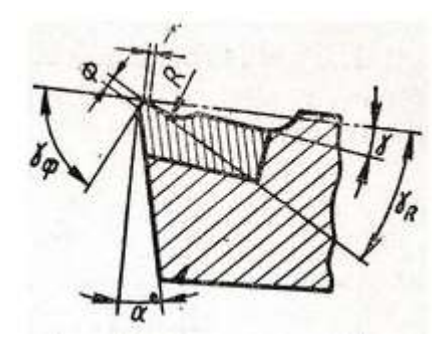

Рис.1.4 Резец с виброгасящей фаской.

<span id="page-27-0"></span>2 Объект и методы исследования

2.1 Причина возникновения вибрации при сверлении

<span id="page-27-1"></span>Вибрации возникают во время любого процесса обработки. В процессе сверления анализ этих вибраций играет важную роль для прогнозирования явления «автоколебания» (chatter). Выходные результаты анализа полезны для определения амплитуды колебаний, возникающих в зависимости от размера сверла и скорости шпинделя для стандартной скорости рекомендуемой подачи / мин.

Причина этой «вибрации» - это вибрация, возникающая во время операции сверления. Вибрации, возникающие по внешним параметрам, можно контролировать методами виброизоляции и проведения периодического профилактического обслуживания станка. Но вибрации, возникающие из-за самого сверления, то есть из-за скорости шпинделя и подачи, нельзя полностью контролировать. Так что таких внутренних вибраций нужно избегать. Поскольку эти колебания зависят от различных параметров обработки, расчет вибраций может выполняться при различных параметрах обработки. Результаты могут быть обобщены, а критические значения параметров обработки, при которых возникает чрезмерная вибрация, могут быть получены для конкретного станка.

<span id="page-27-2"></span>2.2 Как она влияет на качество обработки

1 Явление "вибрации" часто наблюдается во время сверлильных работ.

2 Анализ вибрации - лучшее решение для прогнозирования этого сложного явления.

3 Из-за вибрации, производимой сверлом, снижается точность размеров отверстия. Например, поперечная вибрация амплитудой 0,3 мм может привести к увеличению диаметра отверстия до 0,6 мм.

4 Вибрация во время сверления влияет на качество поверхности производимого отверстия.

5 Проблемы при сборке могут возникнуть, если необходимо соединить с другой обработанной поверхностью неправильную поверхность или заготовку с увеличенными отверстиями.

6 Эксплуатационные проблемы могут возникнуть, если такая деталь будет установлена на месте, например, кожухотрубный теплообменник, если размер отверстий на перегородках увеличен, то при протекании жидкости над ними может произойти их расшатывание.

<span id="page-28-0"></span>2.3 Источники вибрации при сверлении

При сверлении наблюдается два вида вибрации:

1 Внешние колебания

В процессе сверления шпиндель сверла может вибрировать из-за вибрации, создаваемой станком из-за неисправности. Эти колебания можно отнести к категории колебаний, вызванных внешними параметрами. Источники внешних колебаний следующие:

1.1 Несоосность валов в шпинделе, двигателе, гайках и передающих элементах, а именно, шкиве или зубчатых передачах.

1.2 Неправильное основание станка.

1.3 Ослабление крепежных деталей, такие как гайки-болты, зажимы и т. д.

2 Внутренние колебания в процессе сверления возникают из-за «самого процесса сверления!». Внутренние колебания неизбежны, так как они возникают из-за внутренних характеристик системы.

Источники внутренних колебаний следующие:

2.1 Скорость вращения шпинделя.

2.2 Сила, действующая на заготовку в направлении, противоположном движению сверла.

2.3 Момент сопротивления, создаваемый заготовкой во время резки материала.

2.4 Высокая скорость подачи

2.5 Большой вылет сверла

Вибрация во время сверления делится на 2 этапа:

1 Когда сверло вращается и приближается к заготовке

2 Когда сверло вращается и сверлит отверстие в заготовке

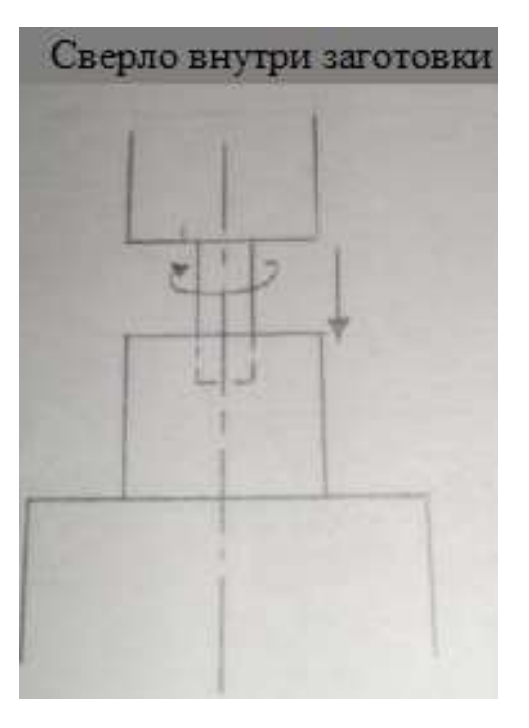

Рисунок 2.1 Сверло внутри заготовки

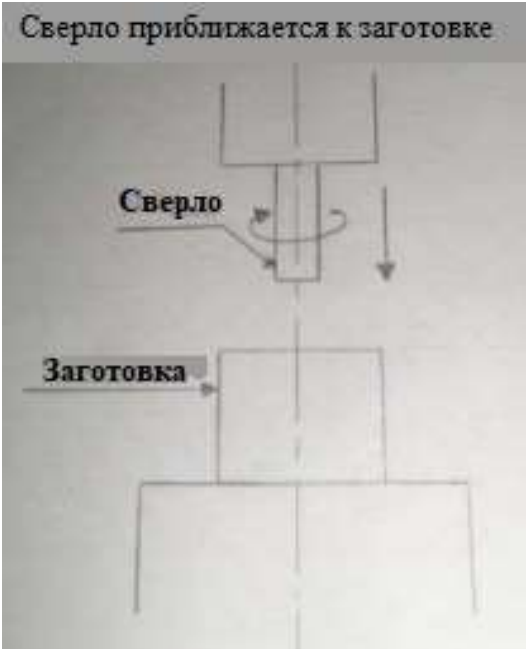

Рисунок 2.2 Сверло приближается к заготовке

<span id="page-29-0"></span>2.4 Стук, возникающий в процессе обработки, относящемся к сверлению Это самовозбуждающаяся вибрация, которая обычно возникает в

процессе обработки, и стала обычным ограничением качества и производительности деталей. По этой причине он долгое время был темой академических и промышленных дискуссий в производственном секторе. С конца 1950-х годов было проведено множество исследований для решения проблемы болтовни. Многие исследователи изучали, как обнаруживать, идентифицировать, избегать, предотвращать, сокращать, контролировать или подавлять болтовню [1].

2.5 Надежная устойчивость к вибрации

<span id="page-30-0"></span>Одной из проблем в процессе сверления является регенеративная вибрация, которая приводит к катастрофическому износу инструмента и снижению качества деталей. Высокие скорости вращения вызывают изменения в динамике; и, упруго-пластический характер операций микрообработки приводит к изменениям коэффициентов резания. Динамические вариации и коэффициенты резания отрицательно сказываются на лепестках устойчивости. Динамика наконечника инструмента может быть получена косвенно путем математического связывания подструктур с использованием метода приемного соединении. В данной рабой разрабатываются динамические модели вибрации, возникающей при сверлении, которая учитывает поперечную вибрацию из-за изгиба и осевую вибрацию из-за кручения. Первоначально разрабатывается динамическая модель для получения предельной устойчивости и режима изгибных колебаний. Затем формулируются уравнения движения на основе сосредоточенного представления сверла, и учитывается гироскопический эффект, обусловленный вращением инструмента. Замечено, что включение этого гироскопического эффекта оказывает сильное влияние на результирующие лепестки устойчивости, особенно на очень высоких скоростях; это делает их шире, но в то же время снижает границу минимальной устойчивости.

2.6 Обобщенная модель вибрации при сверлении:

<span id="page-30-1"></span>В данной работе также объясняется модель процесса сверления и механизм образования отверстия во временной области, а также обсуждается обобщенное решение устойчивости вибрации при сверлении в частотной области. Крутильное, осевое и поперечное направление Вибрации в сверлах гибкость рассматривается для определения толщины регенеративной стружки. Устойчивость моделируется как проблема собственных значений четвертого порядка с регенеративной задержкой. Критическая радиальная глубина резания

и частота вращения шпинделя определяются аналитически из собственных значений характеристического уравнения динамического процесса сверления в частотной области. Это сравнивается с обширными численными решениями во временной области, экспериментами по резке и ранее опубликованными законами частичной устойчивости.

2.7 Оптимизация параметров сверления для минимизации заусенцев:

<span id="page-31-0"></span>Сверление заусенцев вызывает серьезные проблемы при производстве механических компонентов. Это пластически деформированный материал заготовки, прикрепляемый к кромке. Нежелательный выступ материала (заусенец) снижает качество детали и затрудняет сборку. Образование заусенцев при сверлении является серьезной проблемой в точном машиностроении, из-за чего для удаления заусенцев требуются дополнительные расходы.

<span id="page-31-1"></span>2.8 Условия самовозбуждения осевых колебаний системы «упругая система-рабочий процесс»

Для выяснения причин возникновения вибраций в технологической системе СПИД особое место приобретает моделирование вибрационных процессов при резании металлов, изучение этих процессов и разработка методов устранения вибраций. Это достигается балансировкой инструмента (шлифовальных кругов, сверл, резьбовых головок) и заготовок, виброизоляцией фундаментов станков и т.д. Значительно более сложной задачей является гашение вибраций, имеющих автоколебательный характер.

Автоколебание, как один из видов вибраций упругих систем, чаще всего обусловлены трением, которое представляет собой сложный физико-химический процесс, связанный с механическими процессами. Поэтому для исследования и изучения вибрации при растачивании деталей из жаропрочных и конструкционных сталей была разработана и изготовлена установка, которая при работе имитирует процесс резания металлов как процесс сухого трения. Альтернативой устройствам, жестко задающим закон осевого колебательного движения сверла, являются вибропатроны, обеспечивающие самовозбуждение вибраций. В этом случае за счет особенностей рабочего процесса возможна

перекачка энергии главного движения в энергию колебаний подвижной части патрона. Вибропатрон должен включать специальный упругий элемент (см рисунке 2.3), передающий осевую силу и позволяющий сверлу совершать достаточные для надёжного дробления стружки осевые перемещения. Параметры упругого элемента должны выбираться исходя из условий возбуждения автоколебаний. При этом вибропатрон должен жестко передавать крутящий и изгибающие моменты, а также поперечные силы.

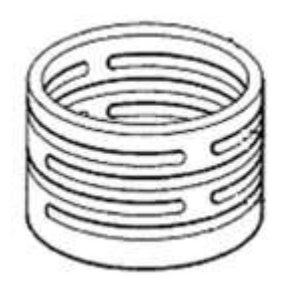

Рисунок 2.3 – Пример конструкции упругого элемента вибропатрона

Целесообразно исследовать условия, при которых происходит самовозбуждение колебаний системы «упругая система-рабочий процесс». Расчётная схема патрона для вибрационного сверления изображена на рисунке 2.4. Приведём уравнения динамики процесса вибрационного сверления, в отсутствие внешних воздействий:

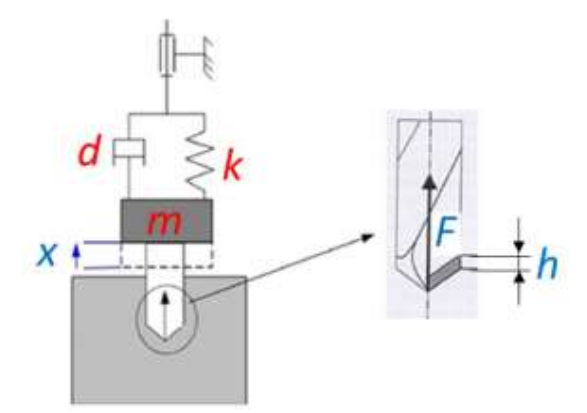

Рисунок 2.4 – Расчётная схема динамики процесса сверления с применением вибропатрона

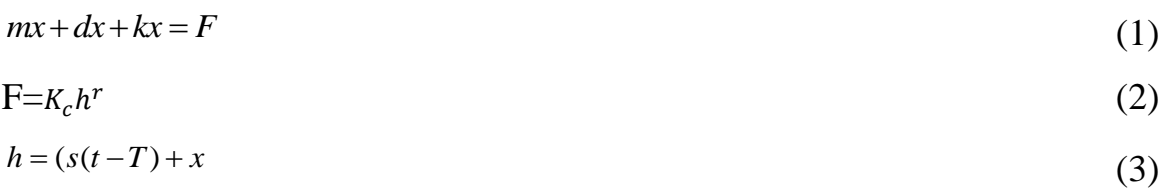

$$
h = (s(t - T) + a - x(t))H(s(t - T) + a - x(t))
$$
\n(4)

где *m* - модальная масса подвижной части вибропатрона, т;

*x* -перемещение подвижной части вибропатрона, связанное с деформацией упругого элемента, мм;

*d* -вязкость закрепления, Н·с/мм;

*k* -модальная жёсткость закрепления, Н/мм;

F-проекция силы резания на ось инструмента, Н;

 $K_c$ ,  $r$ -коэффициенты модели сил резания;

*h* -толщина срезаемого слоя, измеряемая в осевом направлении, мм;

*st*() -осевая координата произвольной точки профиля обрабатываемой поверхности, образовавшегося после прохода режущих кромок в момент времени t, мм;

*t*-время, с;

*T* -период прохождения режущих кромок, с;

*a* -подача на одну режущую кромку, мм;

*H* (…)-функция Хэвисайда.

Уравнение (2) – модель сил резания, – может быть уточнено на основе экспериментальных данных. В уравнения геометрической модели (3), (4) входит время запаздывания T, обуславливающее возможность самовозбуждения колебания за счет регенеративного эффекта.

 $h = (s(t-T) + a - x(t))H(s(t-T) + a - x(t))$ <br>  $x_{\text{m}} = m$  - модальная масса подвижной<br>  $x_{\text{m}}$ еремещение — подвижной — ча<br>
ацией упругого элемента, мм;<br>  $d$ -вязкость закрепления, H·c/мм;<br>  $d$ -вязкость закрепления, H·c/мм;<br>  $k$ -модальная Важной задачей является исследование колебаний сверла с учётом его крутильной и изгибной податливостей. На сегодняшний день автором не найдено работ, полностью описывающих динамику вибрационного сверления с учётом всех податливостей и динамических свойств инструмента, сложного взаимодействия на поверхности резания, а также контактных взаимодействий на боковой поверхности отверстия.

Подход к построению связанной линейной динамической модели шпинделя и инструмента описан в [2, 3]. Конструкция и КЭ модель шпинделя с инструментом приведены на рисунке 2.5. Несмотря на подробное и качественное определение динамических характеристик данной конструкции, авторы не

проводят полного моделирования динамики процесса сверления с учётом изменения глубины резания, обусловленного изгибом, перемещений конца сверла в поперечном направлении и т.д. В данной работе авторы ограничиваются лишь подстановкой динамических характеристик сверла, описывающих динамику в осевом направлении, в известные соотношения для построения диаграммы устойчивости для системы с запаздыванием. Полноразмерное моделирование динамики процесса вибрационного сверления проведено в работе [4], правда, без учёта особенностей при взаимодействии по задней грани и без учёта податливостей шпинделя и подшипников.

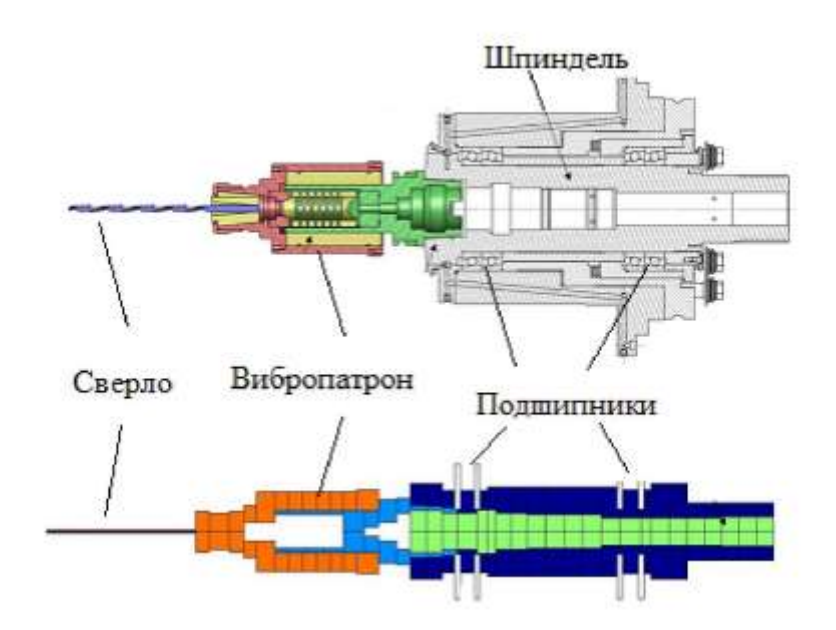

Рисунок 2.5 – Конструкция (сверху) и конечно-элементная модель (снизу) шпинделя, вибропатрона и сверла

Таким образом, вопрос совместного моделирования полезных осевых вибраций сверла и возможных вредных изгибных остаётся открытым. Соответственно, по-прежнему не ясно, окажет ли введение вибропатрона для обеспечения осевых колебаний негативное влияние на динамическую устойчивость процесса в целом.

#### 2.9 Применение антивибрационных оправок

<span id="page-34-0"></span>При механической обработке часто используются инструментальные приспособления с большим вылетом инструмента, например, при сверлении поверхностей на большой глубине. Во многих случаях к таким поверхностям

предъявляются высокие требования к точности и шероховатости, выполнение которых затрудняется возникающими вибрациями. Одним из способов погасить или уменьшить уровни вибрации – применение антивибрационной оснастки. Примером антивибрационной оснастки могут стать антивибрационные оправки, например, компании Seco tools AB (Швеция) серии Steadylineтм.

Эта серия предназначена для торцевых и цилиндрических фрез, применяемых при обработке плоскостей и уступов. В основе снижения уровня вибрации лежит динамическая система демпфирования (Рис.2.6). [14].

Данная система позволяет не только улучшить динамическую жесткость элемента технологической системы – оправка–фреза, но и увеличить режимы резания, улучшить точность и шероховатость обработанной поверхности. Сравнение демпфирующих свойств классических и антивибрационных оправок Steadylineтм приведены на рис. 2.6-2.8. [14]. Принцип работы антивибрационных оправок Steadylineтм заключается в поглощении колебаний в нижней части оправки, в месте ее контакта с корпусом фрезы. Это предотвращает распространение вибрации, ограничивая биение инструмента [14].

Одной из ключевых особенностей данных оправок является высокая динамическая жесткость и возможность работать на больших режимах резания по сравнению с классической оправкой [14].

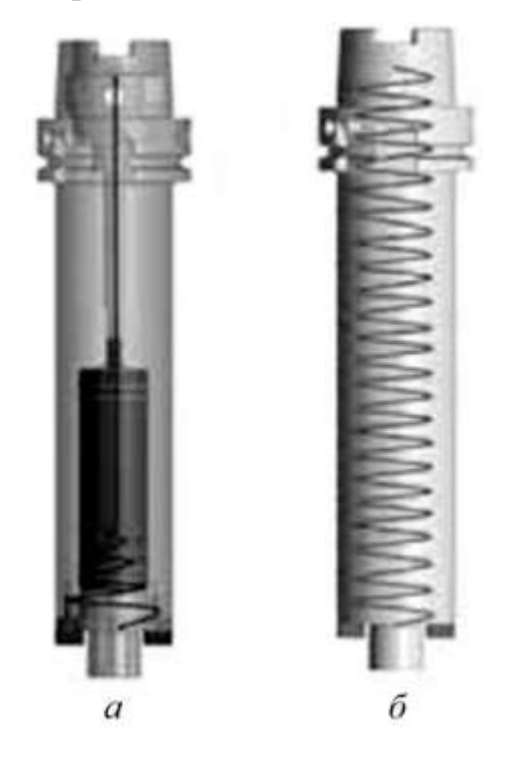
Рис.2.6. Характер гашения колебаний в оправке: а – антивибрационной; б – классической

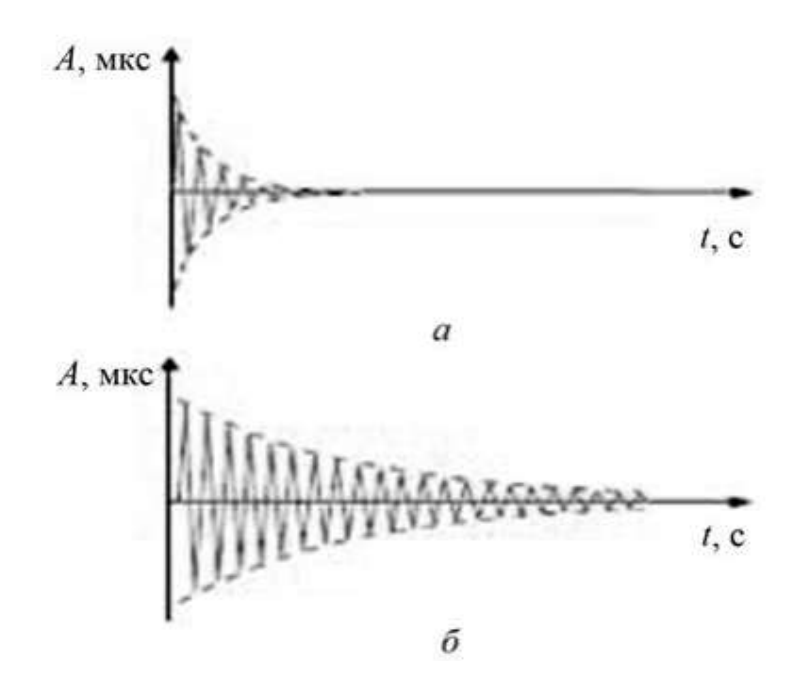

Рис.2.7 Сравнение амплитуд затухания оправок: а – антивибрационной; б – классической

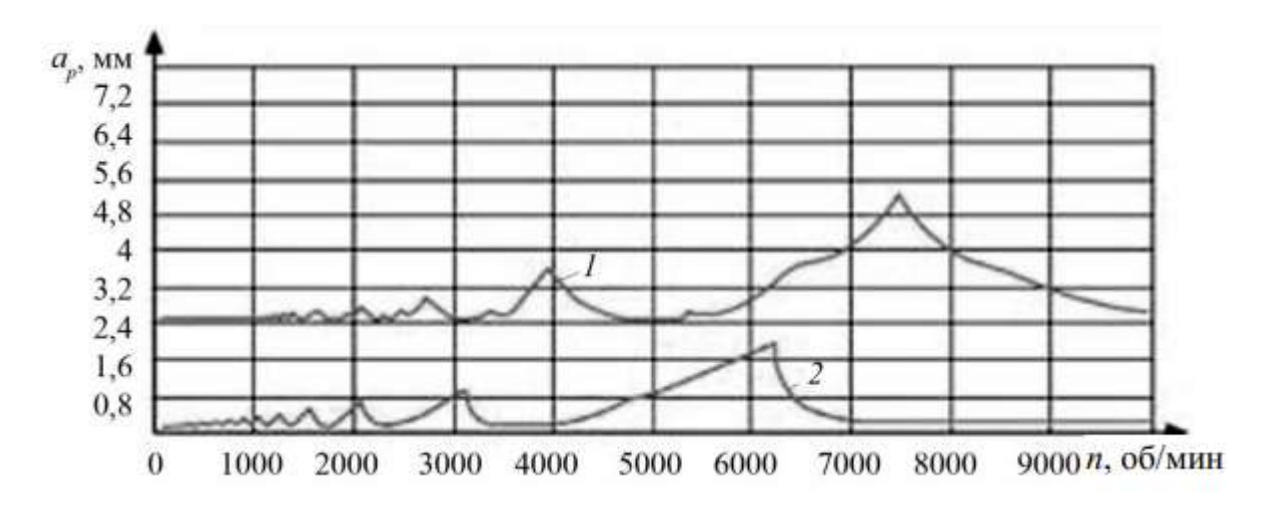

Рис. 2.8. Сравнение глубин резания ар с использованием оправок: 1 – антивибрационной; 2 – классической

Применение антивибрационных оправок позволяет

1. вести обработку без риска возникновения вибраций,

2. увеличить производительность и качество обработанной поверхности, период стойкости инструмента

37

3. минимизировать нагрузки на шпиндель станка. Помимо компании Seco антивибрационные оправки разрабатываются компаниями Mitsubishi materials corporation (Япония), Sandvik Coromant (Швеция) и др.

Таблица 2.1 – Виды брака при сверлении и способы его устранения [11]

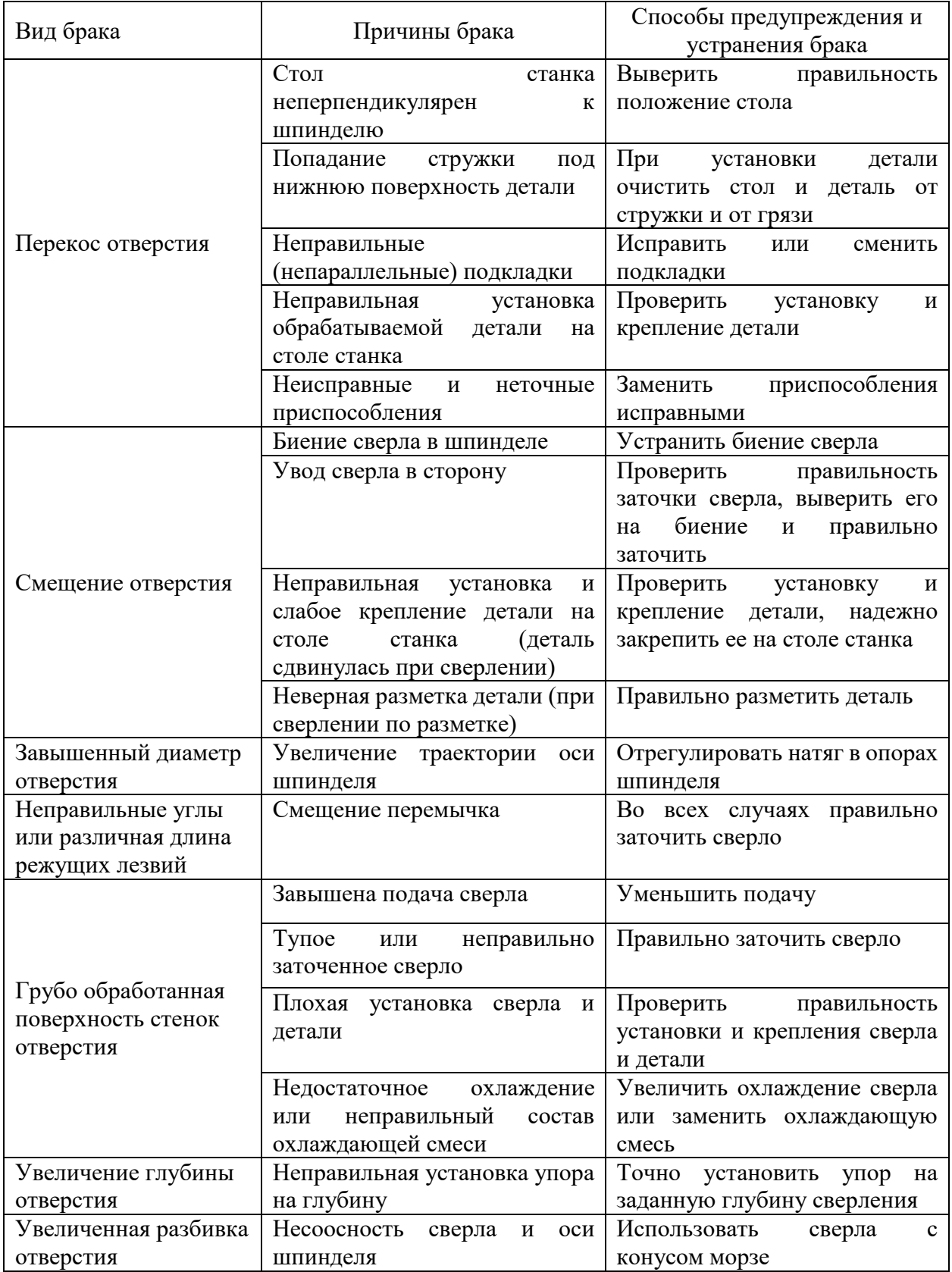

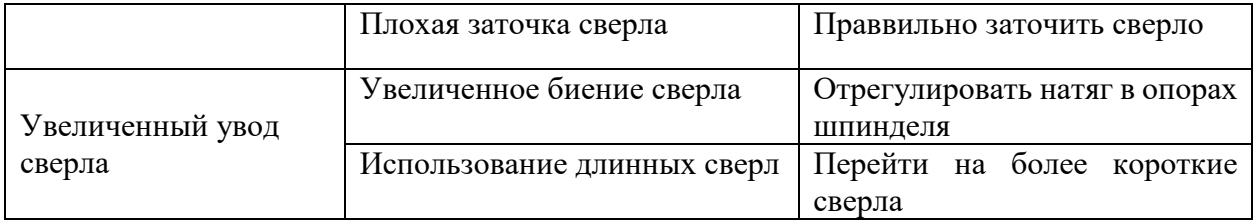

3 Динамическое исследование процессов сверления в среде Mathlab Simulink

Математическое моделирование составляется для определение оптимальных параметров механообработки, снижения вибрации в технологической системе, улучшения качества обрабатываемой поверхности, повышения продуктивности оборудования.

3.1 Создание структурной схемы станка

Для создания структурной схемы математической модели фрезерный станок нужно разбить на составляющие его элементы. Так как станок представляет из себя устройство с большим количеством элементов, с разным уровнем жесткости закрепление между ними,

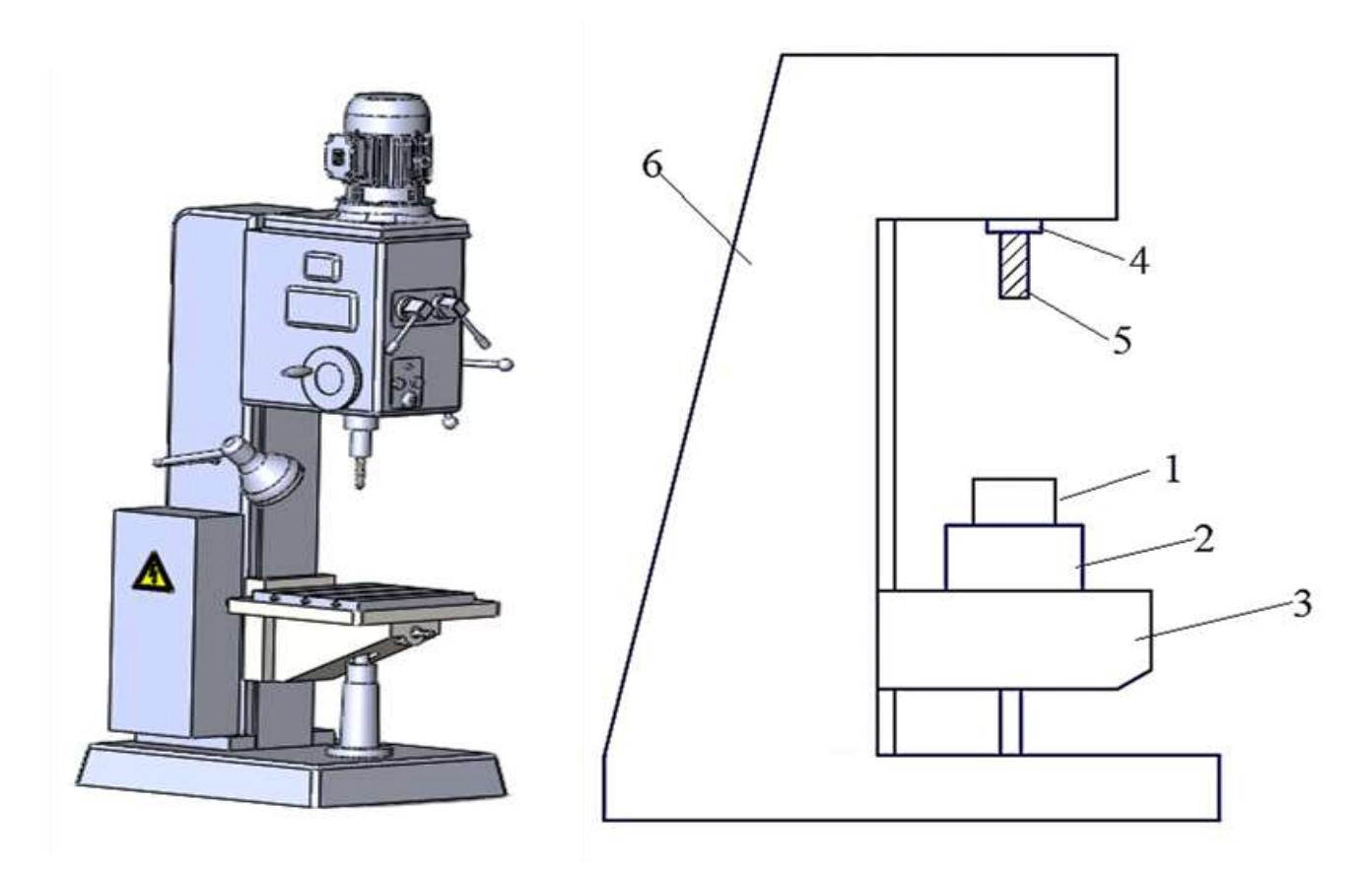

Рисунок 3.1 – Вертикально-фрезерный станок

Рисунок 3.2. Разделение на элементы станка Элементы станка: 1. Заготовка; 2. Приспособление; 3. Стол станка; 4. Шпиндель; 5. Инструмент; 6. Основание.

При составлении математической модели каждому элементу задается масса, а между элементами ставится условная пружина, которая характеризующий упругость между элементами и условный демпфер, характеризующий потери динамики между элементами. Силой, приводящей систему в движения, является сила резания.

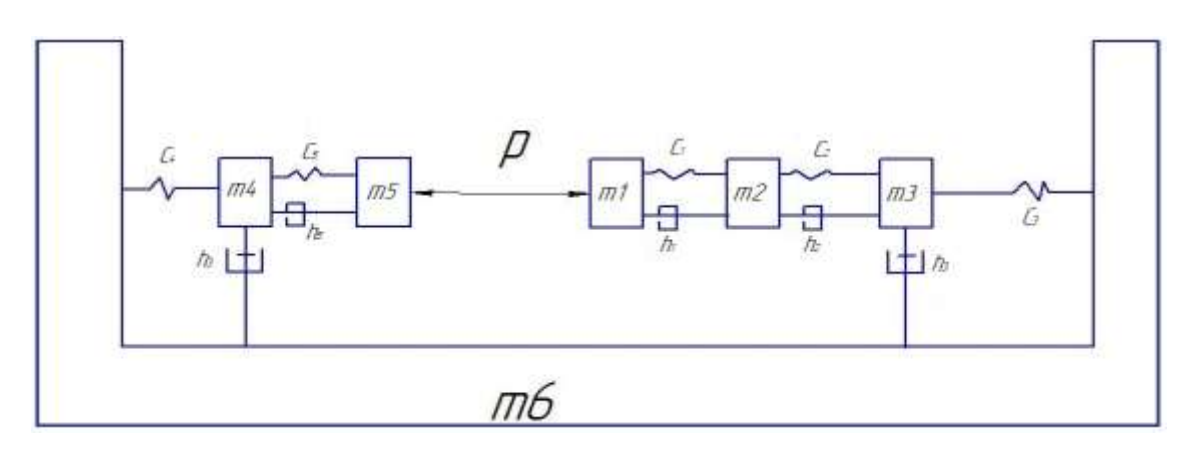

Рисунок 3.3. Структурная схема

## 3.2. Расстановка сил

Для составления корректной математической модели технологической системы нужно определить направление сил, приводящих каждый элемент математической модели в движении.

Для тела массой m4 (шпиндель)

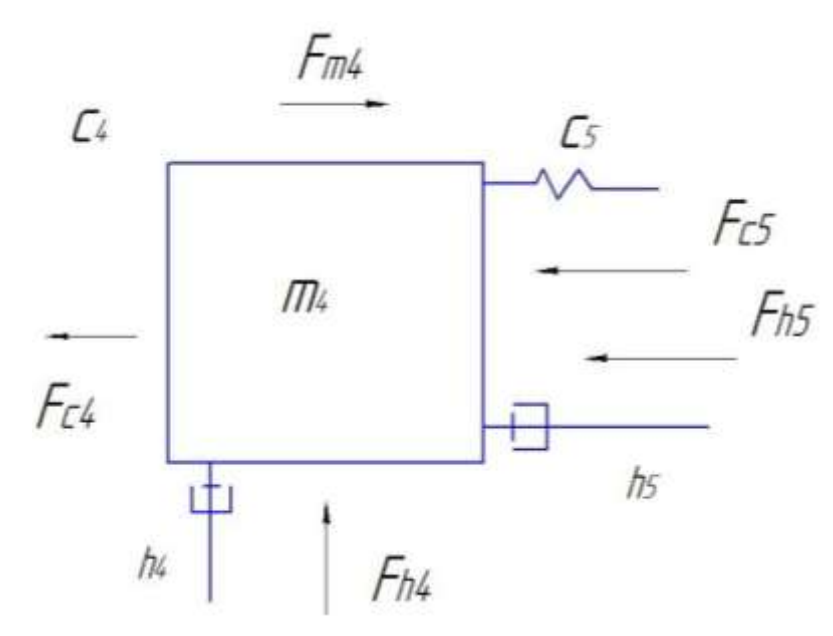

Рисунок 3.4 – Расстановка сил, действующих на тело, массой m4

Масса m4 начинает вибрировать, создавая силу инерции Fm4. Из-за вибрации пружина сжимается и растягивается с коэффициентом упругости c4, с5 и соответствующей силой Fc4, Fc5. Кроме того, Шпиндель воздействует на демпфер с коэффициентами демпфирования h4, h5, генерируя силы Fh4, Fh5.

 $Fc4$  - сила пружины  $c1$ ;

 $Fc5$  - сила пружины  $c2$ ;

ℎ4-демпфер ℎ4 демпфирующая сила;

 $Fm4$  - сила инерции объекта  $m1$ ;

ℎ5-демпфер ℎ5 демпфирующая сила;

$$
F_{c5} + F_{h5} = F_{m4} + F_{c4} + F_{h4}
$$
  

$$
c_5(x_5 - x_4) + h_5(v_5 - v_4) = m_4a_4 + h_4(v_4 - v_6) + c_4(x_4 - x_6)
$$
  

$$
a_4 = \frac{h_4(v_4 - v_6) + c_4(x_4 - x_6) - c_5(x_5 - x_4) - h_5(v_5 - v_4)}{m_4}
$$

Для тела массой m<sub>5</sub> (сверло)

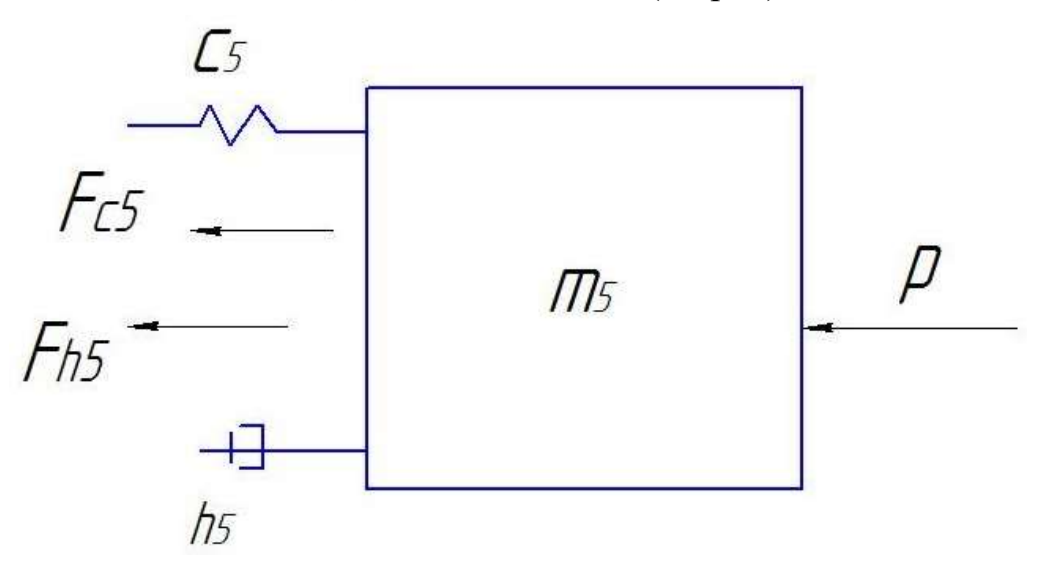

Рисунок 3.5 – Расстановка сил, действующих на тело, массой m<sup>5</sup>

Сила от m<sub>4</sub> (сверло) действует на h<sub>5</sub>,  $c_5$  и образуя Fh<sub>5</sub>,  $Fc_5$ , воздействуя на тело m5 и начиная вибрировать, создавая силу инерции Fm2. Из-за вибрации пружина сжимается и растягивается с коэффициентом упругости с<sub>5</sub> и соответствующей силой Fc5. Кроме того, инструмент(сверло) воздействует на шпиндель с коэффициентом демпфирования  $h_5$ , создавая силу  $Fh_5$ .

 $Fp$  - сила, действующая на тело  $m_5$ ;

 $Fc_5$  - сила пружины  $c_3$ ;

 $Fh_5$ -демпфер  $h_5$  демпфирующая сила;

 $Fm<sub>5</sub>$  - сила инерции объекта  $m<sub>2</sub>$ .

$$
F_{p2} = F_{m5} + F_{h5} + F_{c5}
$$
  

$$
c_5(x_5 - x_4) + h_5(v_5 - v_4) = m_5a_5 + F_{p2}
$$
  

$$
a_5 = \frac{h_5v_5 - h_5v_4 + c_5x_5 - c_5x_4 - F_{p2}}{m_5}
$$

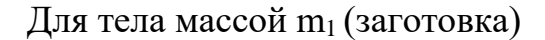

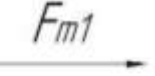

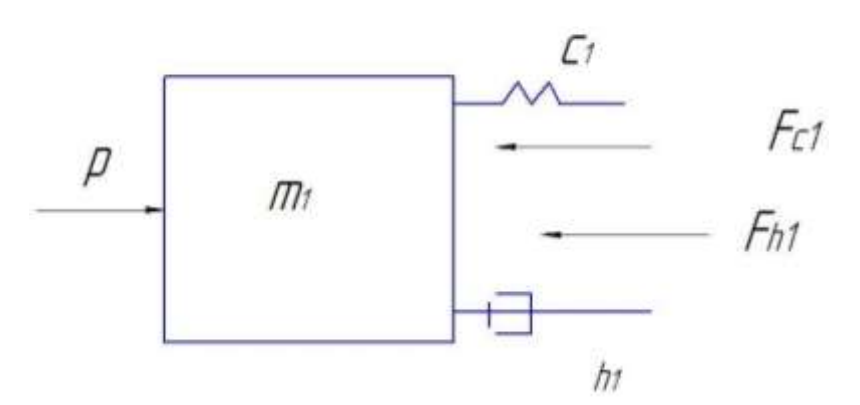

Рисунок 3.6 – Расстановка сил, лействующих на тело, массой m<sub>1</sub>.

Сила от m<sub>1</sub> действует на h<sub>1</sub>,  $c_1$  и образуя Fh<sub>1</sub>,  $Fc_1$ , воздействуя на тело m<sub>3</sub>2и начиная вибрировать, создавая силу инерции Fm1. Из-за вибрации пружина сжимается и растягивается с коэффициентом упругости с1 и соответствующей силой Fc1. Кроме того, заготовка воздействует на приспособление с коэффициентом демпфирования h<sub>1</sub>, создавая силу Fh<sub>1</sub>.

 $Fp$  - сила, действующая на тело  $m_1$ ;

 $Fc_1$  - сила пружины  $c_1$ ;

 $Fh_1$ -демпфер  $h_1$  демпфирующая сила;

 $Fm_1$  - сила инерции объекта  $m_1$ .

$$
F_{p1} = F_{m1} + h_1(v_1 - v_2) + c_1(x_1 - x_2)
$$

$$
F_{p1} = m_1 a_1 + h_1 v_1 - c_1 x_1 - c_1 x_2
$$

$$
a_1 = \frac{h_1 v_1 - h_1 v_2 + c_1 x_1 - c_1 x_2 - F_{p1}}{m_1}
$$

Для тела массой m<sub>2</sub> (приспособление)

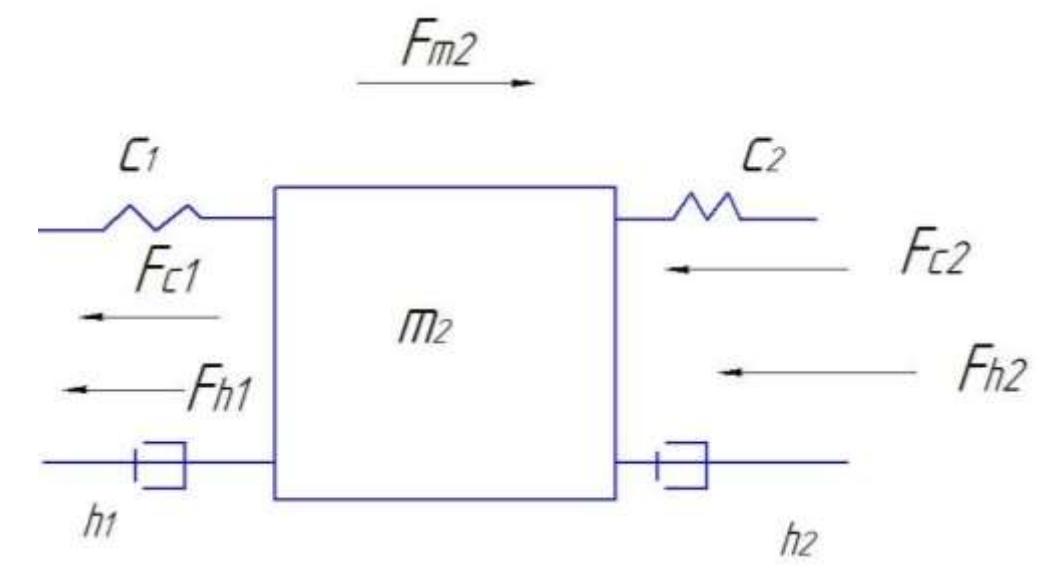

Рисунок 3.7 – Расстановка сил, действующих на тело, массой m<sub>2</sub>.

Сила от m<sub>2</sub>, действует на демпферы h<sub>1</sub>, h<sub>2</sub>, а также на пружины  $c_3$ ,  $c_2$ образуют силы соответственно Fh<sub>1</sub>,  $Fc_1$ , Fh<sub>2</sub>,  $Fc_2$  воздействуя на тело m<sub>2</sub> и начиная вибрировать, создавая силу инерции Fm2. Из-за вибрации пружина сжимается и растягивается с коэффициентом упругости с<sub>2</sub> и соответствующей силой Fc2. Кроме того, приспособление воздействует на стол станка m3 с коэффициентом демпфирования h<sub>2</sub>, создавая силу Fh<sub>2</sub>.

 $Fm<sub>2</sub> - C$ ила, действующая на тело  $m<sub>2</sub>$ ;

 $Fc_2$  - сила пружины  $c_2$ ;

 $Fc_1$  - сила пружины  $c_1$ ;

 $Fh_2$ -демпфер  $h_2$  демпфирующая сила;

 $Fh_1$ -демпфер  $h_1$  демпфирующая сила;

$$
F_{c1} + F_{h1} = F_{m2} + F_{c2} + F_{h2}
$$
  
\n
$$
h_1(v_1 - v_2) + c_1(x_1 - x_2) = m_2 a_2 + c_2(x_2 - x_3) + h_2(v_2 - v_3)
$$
  
\n
$$
a_2 = \frac{h_2 v_2 - h_2 v_3 + c_2 x_2 - c_2 x_3 - h_1 v_1 - h_1 v_2 - c_1 x_1 + c_1 x_2}{m_2}
$$

Для тела массой m<sub>3</sub> (стол станка)

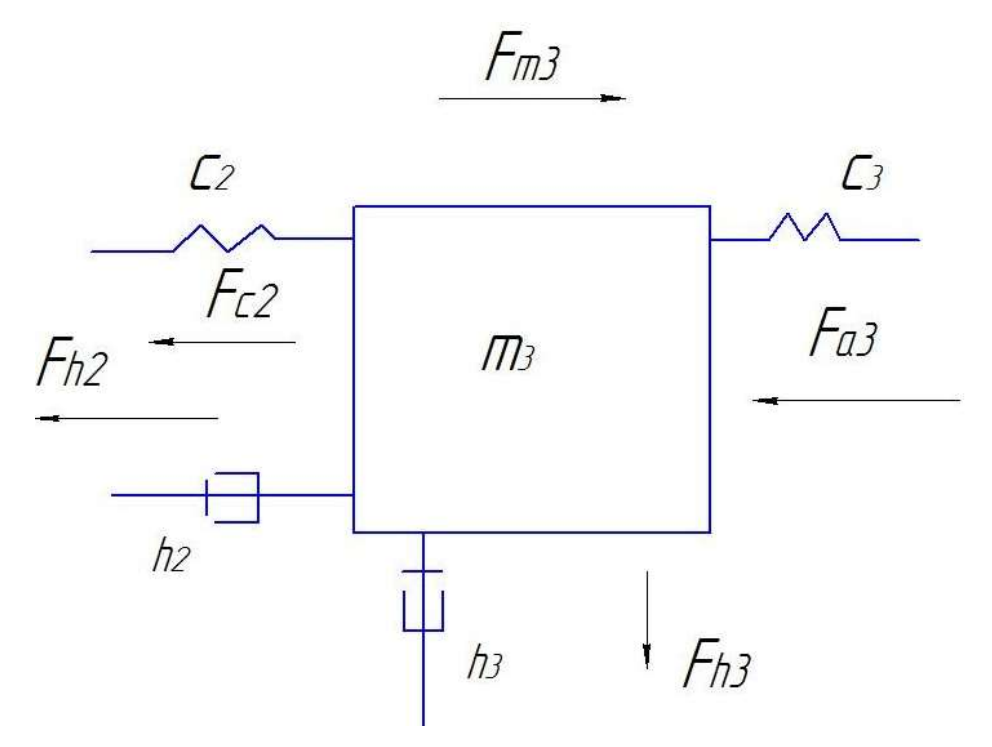

Рисунок 3.8 – Расстановка сил. действующих на тело, массой m<sub>3</sub>

Сила от m<sub>3</sub> действует на демпферы h<sub>3</sub>, h<sub>2</sub>, а также на пружины  $c_3$ ,  $c_2$  образуют силы соответственно  $Fh_2$ ,  $Fc_2$ ,  $Fh_3$ ,  $Fc_3$  воздействуя на тело  $m_3$  и начиная вибрировать, создавая силу инерции Fm<sub>3</sub>. Из-за вибрации пружина сжимается и растягивается с коэффициентом упругости с<sub>3</sub> и соответствующей силой Fc<sub>3</sub>. Кроме того, стол станка воздействует на основание станка m<sub>6</sub> с коэффициентом демпфирования h<sub>3</sub>, создавая силу Fh<sub>3</sub>.

 $Fm_3 - C$ ила, действующая на тело  $m_3$ ;

 $Fc_2$  - сила пружины  $c_2$ ;

 $Fc_3$  - сила пружины  $c_3$ ;

 $Fh_2$ -демпфер  $h_2$  демпфирующая сила;

 $Fh_3$ -демпфер  $h_3$  демпфирующая сила;

$$
F_{h2} + F_{c2} = F_{m3} + F_{h3} + F_{c3}
$$
  

$$
h_2(v_2 - v_3) + c_2(x_2 - x_3) = m_3a_3 + h_3(v_3 - v_6) + c_3(x_3 - x_6)
$$
  

$$
a_3 = \frac{h_3v_3 - h_3v_6 + c_3x_3 - c_3x_6 - h_2v_2 + h_2v_3 - c_2x_2 + c_2x_3}{m_3}
$$

Для тела массой m<sub>6</sub> (основание)

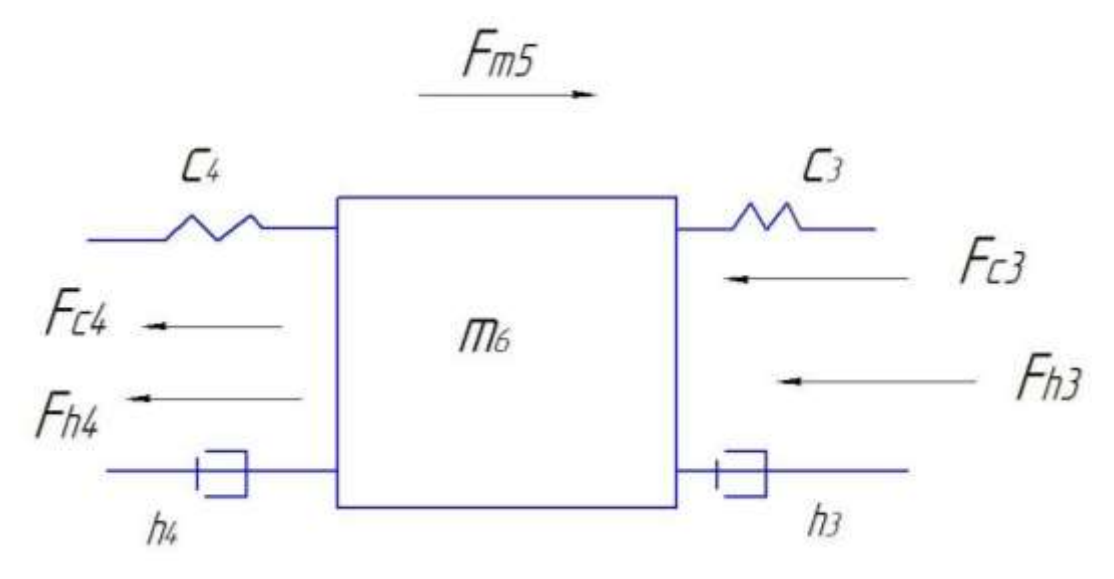

Рисунок 3.9 – Расстановка сил, действующих на тело, массой тъ

Сила от m<sub>6</sub> действует на демпферы h<sub>3</sub>, h<sub>4</sub>, а также на пружины c<sub>3</sub>, c<sub>4</sub> образуют силы соответственно Fh<sub>3</sub>, Fc<sub>3</sub>, Fh<sub>4</sub>, Fc<sub>4</sub> воздействуя на тело m<sub>6</sub> и начиная вибрировать, создавая силу инерции Fm<sub>6</sub>. Из-за вибрации пружина сжимается и растягивается с коэффициентом упругости  $c_3$ ,  $c_4$  и соответствующей силой Fc<sub>3</sub> Fc<sub>4</sub>. Кроме того, основание станка воздействует на стол станка m<sub>3</sub> и на шпиндель m<sub>4</sub> коэффициентом демпфирования h<sub>3</sub> и h<sub>4</sub> создавая силы Fh<sub>3</sub> и Fh<sub>4</sub>.

 $Fm_6 - C$ ила, действующая на тело  $m_6$ ;

 $Fc_4$  - сила пружины  $c_4$ ;

 $Fc_3$  - сила пружины  $c_3$ ;

 $Fh_4$ -демпфер  $h_4$  демпфирующая сила;

 $Fh_3$ -демпфер  $h_3$  демпфирующая сила;

$$
F_{c3} + F_{h3} = F_{m6} + F_{c4} + F_{h4}
$$
  

$$
c_3(x_3 - x_6) + h_3(v_3 - v_6) = m_6a_6 + h_4(v_4 - v_6) + c_4(x_4 - x_6)
$$
  

$$
a_6 = \frac{h_4(v_4 - v_6) + c_4(x_4 - x_6) - c_3(x_3 - x_6) - h_3(v_3 - v_6)}{m_6}
$$

Нахождение передаточной функции

$$
F_{p1} = m_1 a_1 + h_1 v_1 - c_1 x_1 - c_1 x_2
$$
  
\n
$$
F_{c1} + F_{h1} = F_{m2} + F_{c2} + F_{h2}
$$
  
\n
$$
\{F_{h2} + F_{c2} = F_{m3} + F_{h3} + F_{c3}
$$
  
\n
$$
\{F_{c5} + F_{h5} = F_{m4} + F_{c4} + F_{h4}
$$
  
\n
$$
F_{p2} = F_{m5} + F_{h5} + F_{c5}
$$
  
\n
$$
F_{c3} + F_{h3} = F_{m6} + F_{c4} + F_{h4}
$$

$$
p = \frac{d}{dt}; p^2 = \frac{d^2}{dt^2}; v = px; a = p^2x; w = \frac{x_5}{F_p}
$$

3.3. Подбор параметров

Для составления корректной математической модели сверления необходимо подобрать параметры максимально близкие к реальности.

Возмущающая сила Р рассчитывается по гармоническому закону

 $(3.7)$  $P = A * sin(w * t)$ 

Где: А - амплитуда возмущающей силы равная величине эксцентриситета эксцентрикового вала, (мм); ω - угловая частота (частота), рад/с (Гц); t - время,  $(c);$ 

Допущение о гармоническом законе действия силы резания принято в данной работе из соображения выявления реакции элементов ТС на такое воздействие, а также факта, что форма сигнала F(t) при спектральном преобразовании будет иметь основную гармонику на указанной частоте  $\omega$ .

Массы тел подбираются максимально близко к реальности, коэффициенты жесткости и коэффициенты демпфирования эмпирическим путем.

| Macca,         | m <sub>1</sub> | m <sub>2</sub> | m <sub>3</sub> | m <sub>4</sub> | m <sub>5</sub> | m <sub>6</sub> |
|----------------|----------------|----------------|----------------|----------------|----------------|----------------|
| KГ             |                | 115            | 220            | 6,5            | 0,67           | 4375           |
| Коэффи-        | c <sub>1</sub> | C <sub>1</sub> | C <sub>1</sub> | c <sub>1</sub> | c <sub>1</sub> | c <sub>1</sub> |
| циент жестко-  | 100            | 125            | 121,5          | 125,7          | 60             | 70             |
| сти $10^6$ Н/м |                |                |                |                |                |                |
| Коэффи-        | h <sub>1</sub> | n <sub>1</sub> | $\mathbf{n}_1$ | n <sub>1</sub> | $h_1$          | $\mathbf{n}_1$ |
| циент демпфи-  | 100            | 80             | 150            | 90             | 100            | 60             |
| рования Н*с/м  |                |                |                |                |                |                |

Таблица 3.1. Таблица величин

3.4. Составление математической модели в среде MATHLAB Simulink

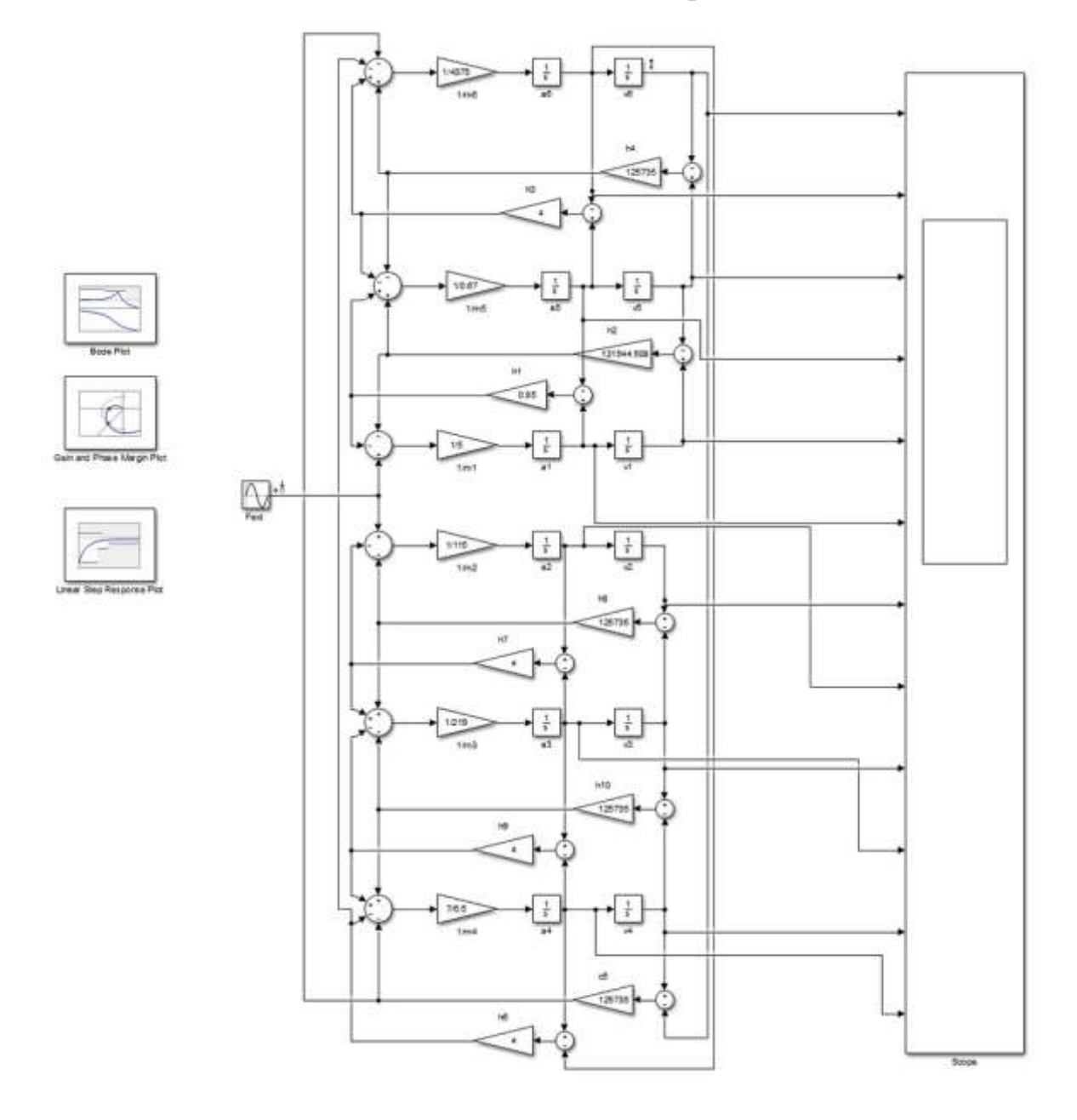

Рисунок 3.10 – Структурная схема математической модели в Simulink

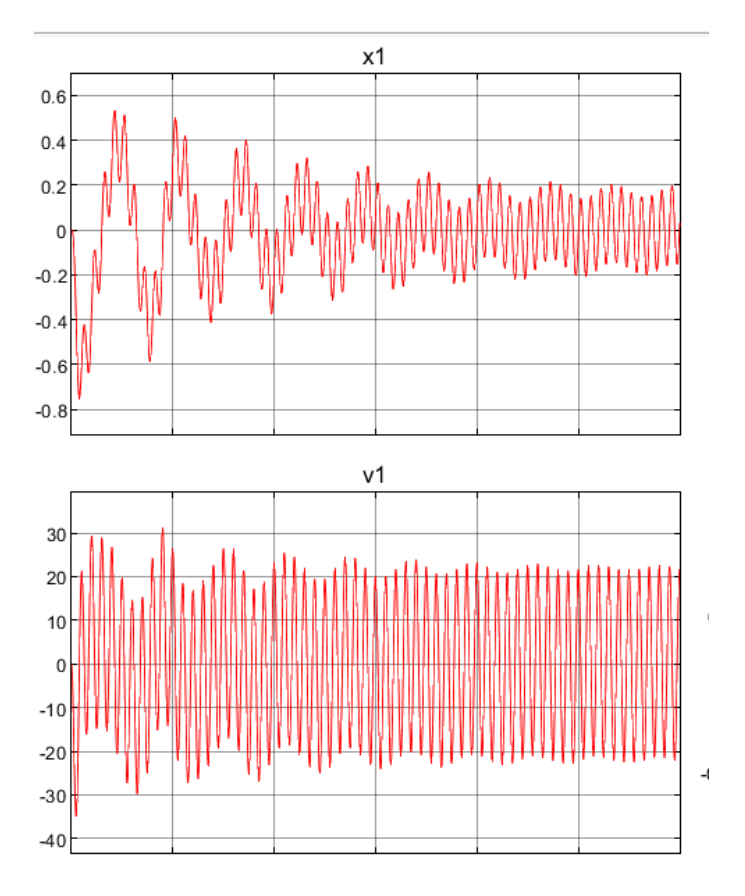

Рисунок 3.11. Графики перемещения и скорости первого тела(заготовки)

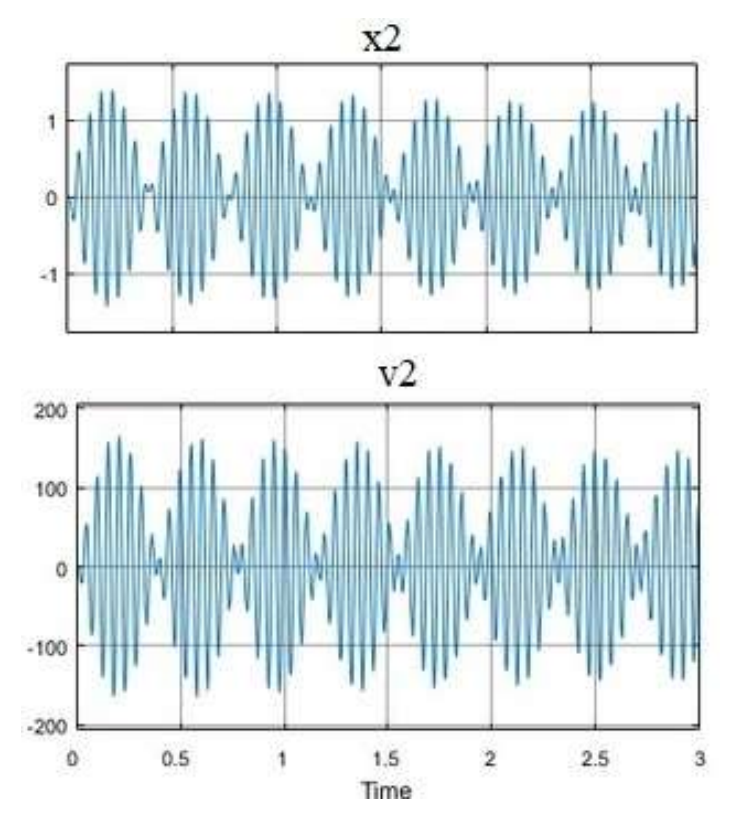

Рисунок 3.12. Графики перемещения и скорости второго тела(приспособления)

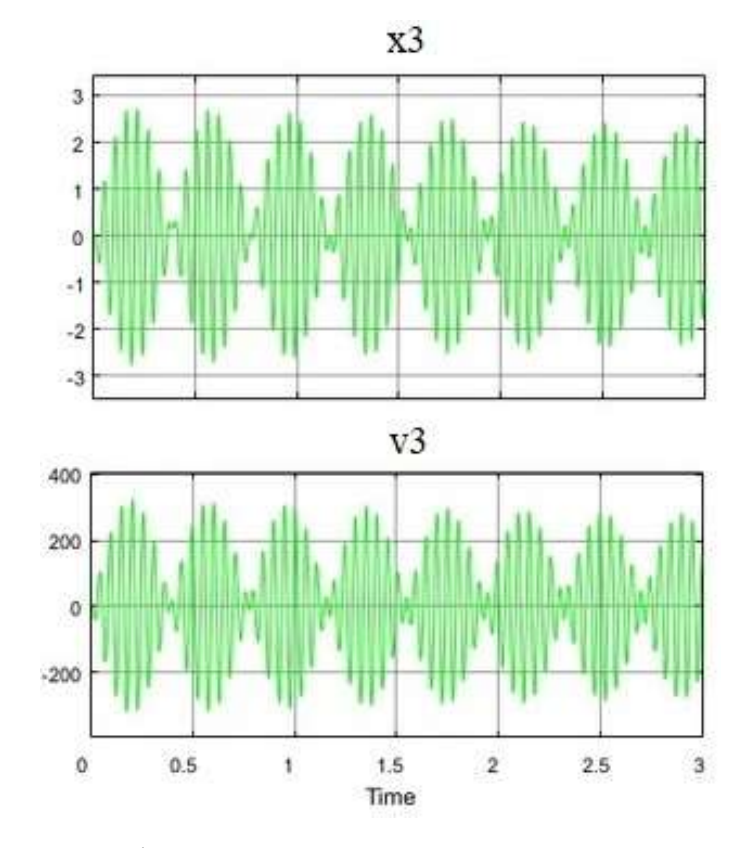

Рисунок 3.13. Графики перемещения и скорости третьего тела (стол

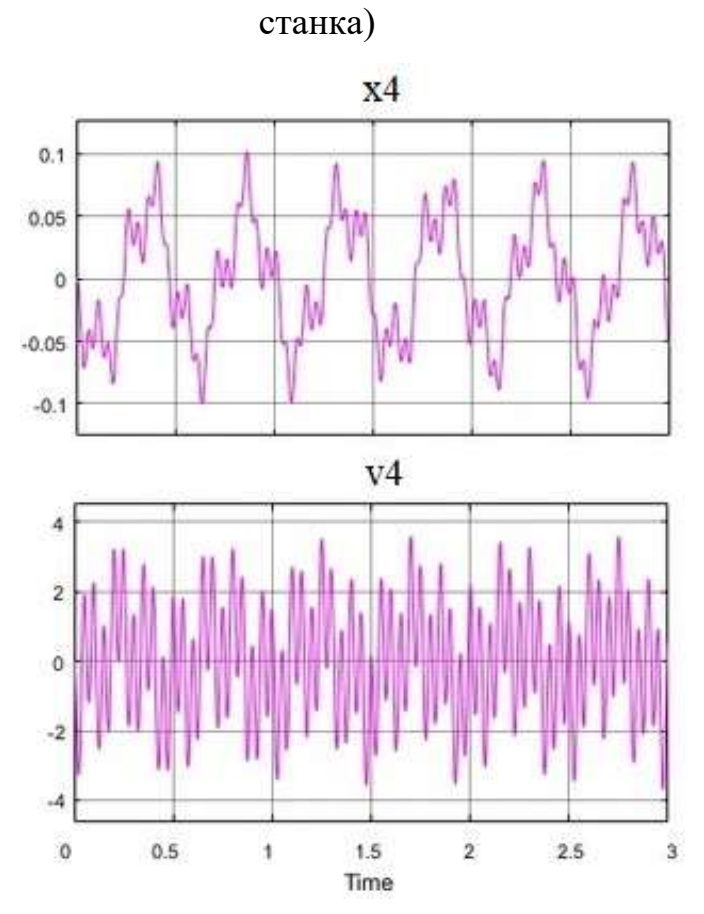

Рисунок 3.14. Графики перемещения и скорости четвертого тела (шпинделя)

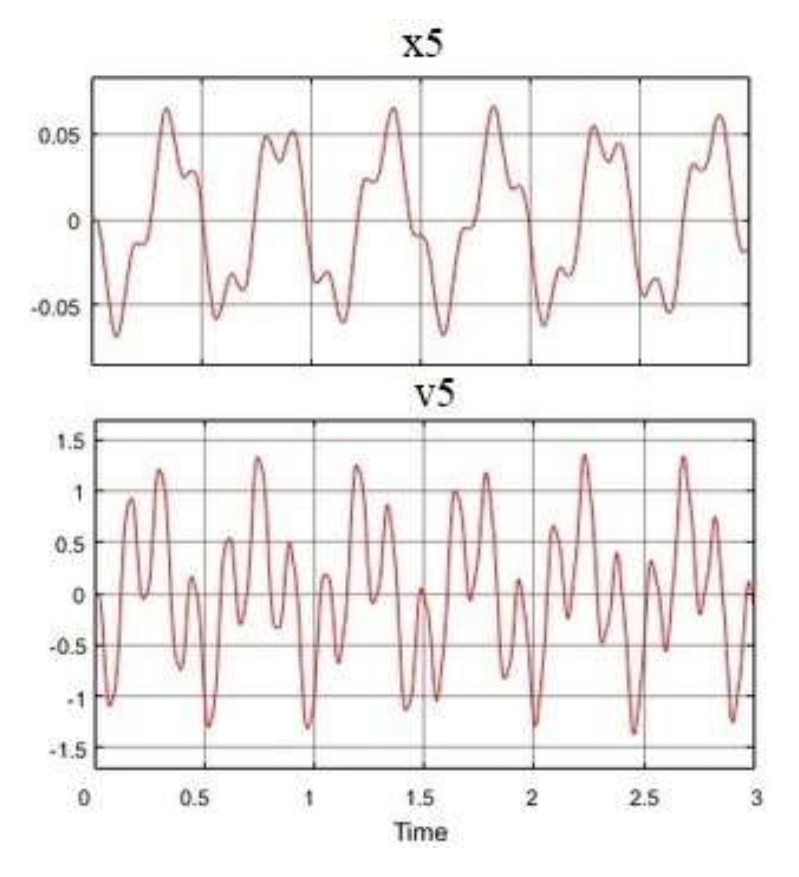

Рисунок 3.15. Графики перемещения и скорости пятого тела(сверла)

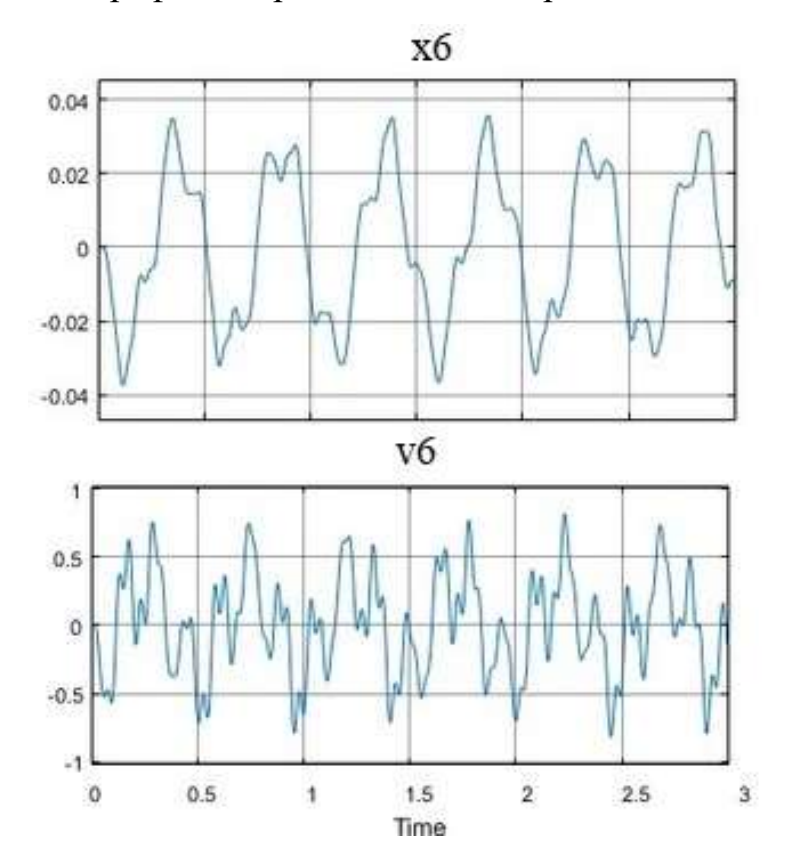

Рисунок 3.16. Графики перемещения и скорости шестого тела(основания)

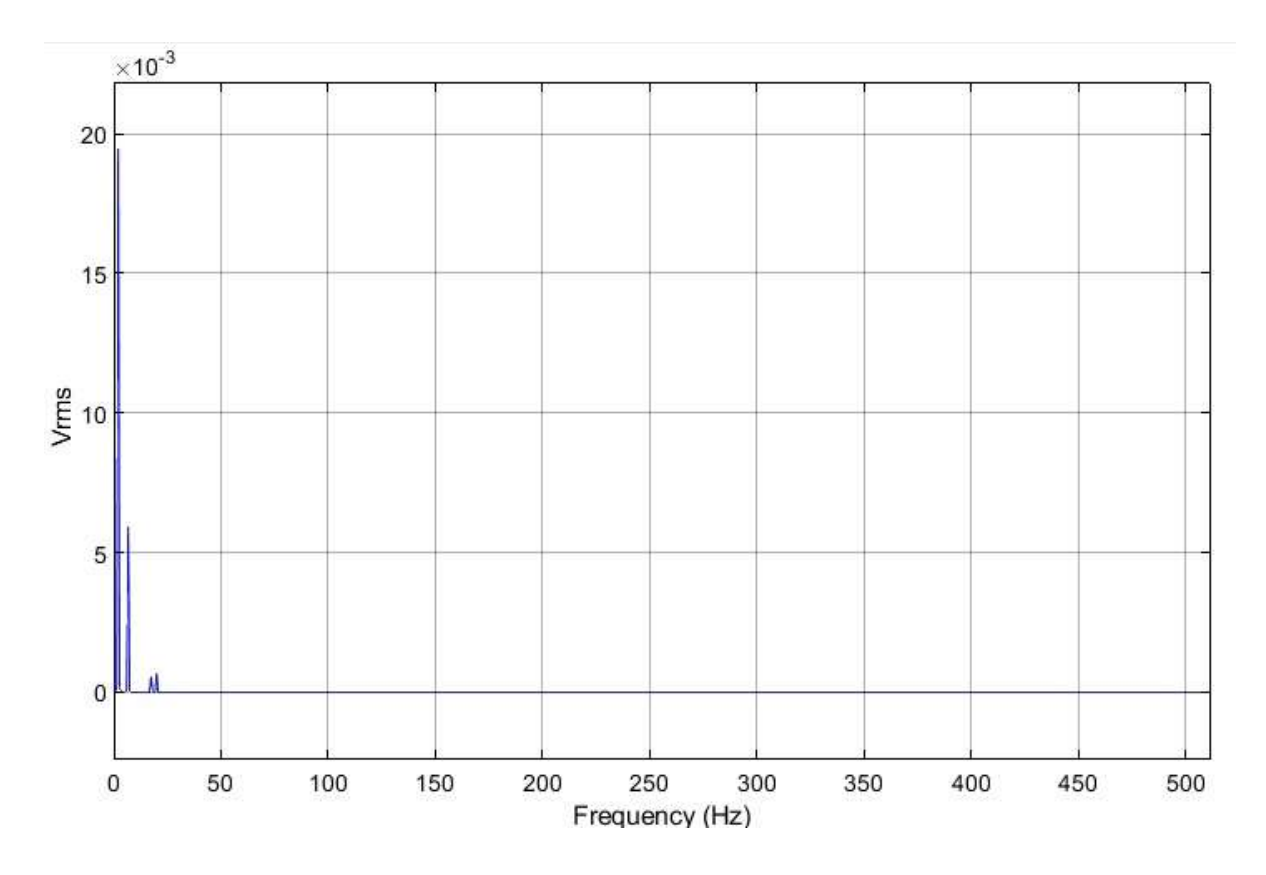

Рисунок 3.16. Спектральные характеристики перемещения первого тела

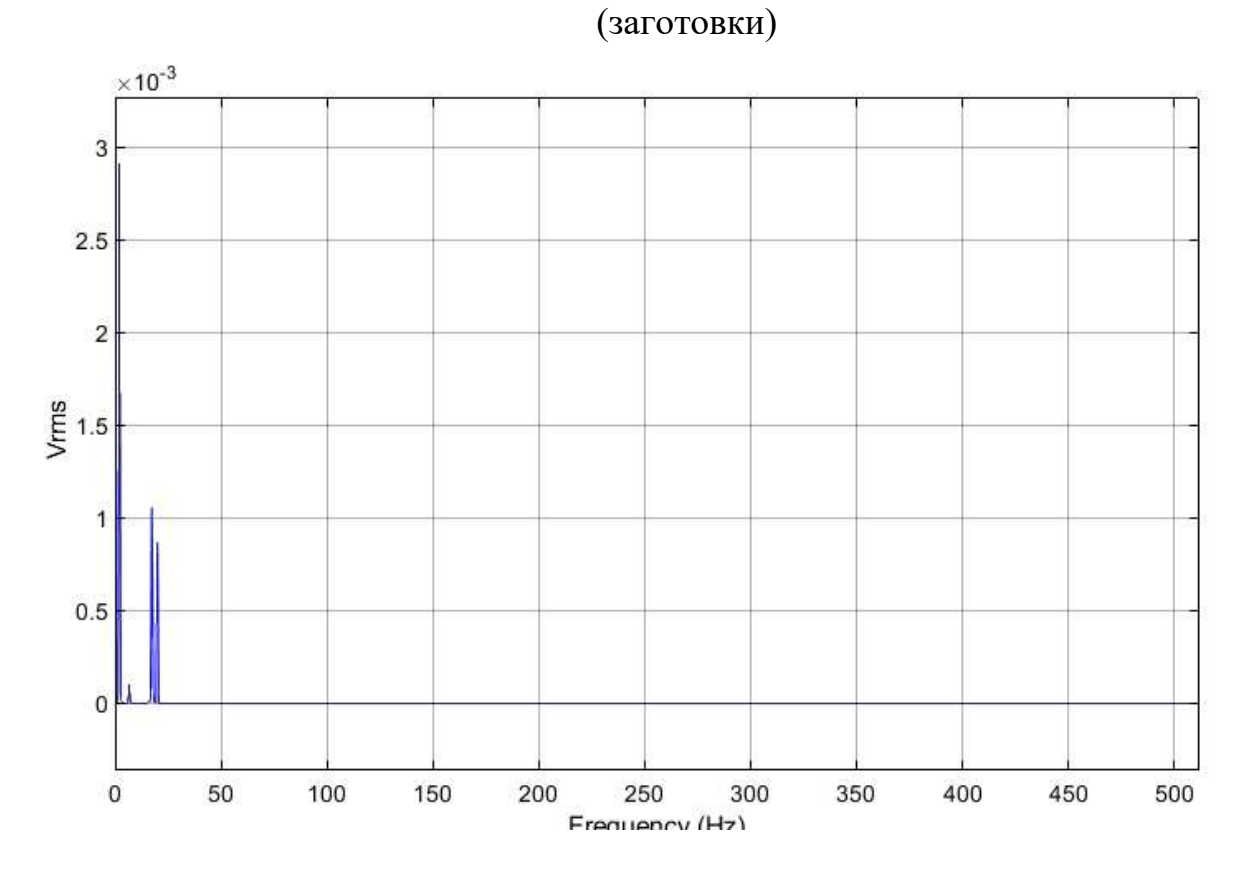

Рисунок 3.16. Спектральные характеристики перемещения пятого тела (сверла)

Спектральный анализ показал, частоту внешних и колебания системы. Когда частота внешних колебаний системы совпадает с собственными частотами, возникает резонанс что сильно увеличивает уровень вибрации в системе. Что приводит к ухудшению качества обрабатываемой поверхности, снижает долговечность оборудования.

Графики перемещения и скорости тел системы показывает, что система работает корректно. И при данных параметрах происходит стабильная обработка.

#### **Введение**

В разделе финансового менеджмента рассматривается конкурентоспособность сверл, а также показатели ресурсоэффективности и ресурсосбережения данного проекта. В ходе написания магистерской диссертации основные затраты пришлись на обработку металлорежущим инструментом.

В разделе будут так же рассмотрены:

- потенциальные потребители результатов исследования;
- $\checkmark$   $\Box$  Технология QuaD;
- $\checkmark$   $\Box$  SWOT анализ структура работ в рамках научного исследова-

ния;

- график проведения научного исследования;
- бюджет научно-технического исследования (НТИ).

4. Финансовый менеджмент, ресурсоэффективность и ресурсосбережение

4.1 Предпроектный анализ

## 4.1.1 Потенциальные потребители результатов исследования

Чтобы определить потенциальных потребителей данной разработки, необходимо рассмотреть целевой рынок и провести его сегментирование, но так, как для данных использованных сверл, являются только один потребитель, то данная разработка не выйдет на целевой рынок. Компания, которая её изготавливает и использует - ООО «ПК МИОН». Данный проект актуален, так как при расчете стоимости конечного продукта немалую роль играет его изготовление. В процессе изготовления (фрезерование, сверления и т.д.) возникает множество факторов, способствующих снижению стойкости инструмента, например, такие как подбор неэффективных режимов работы, применение инструмента не соответствующего твердости материала и т.д.

Для анализа потребителей результатов исследования необходимо рассмотреть целевой рынок и провести его сегментирование, которое в дальнейшем поможет найти области, в которых продвижение нового продукта будет наименее трудоемким.

Целевым рынком для исследования являются компании, занимающиеся производством осевого инструмента, компании, которые используют данный инструмент для производства готовой продукции. Для сравнения эффективности применения результатов исследования, возьмем два стенда компаний «Группа технополис» и «РОСИНСТРУМЕНТПРОМ».

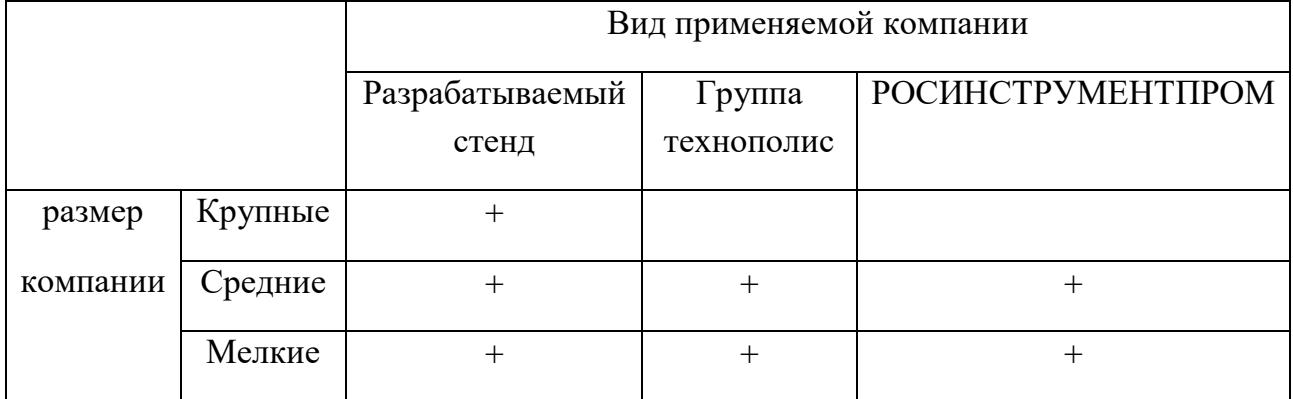

Таблица 4.1 – Карта сегментирования рынка.

55

Исследование будет интересно компаниям среднего размера, так как у крупных компаний большие объемы производства и введение новшества будет применено только после подтверждения эффективности исследования в средних и мелких компаниях. По данной карте сегментирования видно, что исследование является актуальным и впишется в российский рынок.

 $4.1.2$ Анализ конкурентных технических решений  $\mathbf{c}$ ПОЗИЦИИ ресурсоэффективности и ресурсосбережения

Проведем данный анализ с применением оценочной карты, приведенной в таблице 2. Экспертная оценка производится по техническим характеристикам и экономическим показателям по 5 бальной шкале, где 1 - наиболее низкая оценка, а 5 - наиболее сильная. Общий вес всех показателей в сумме должен составлять 1. Где: Бф (Кф) - баллы (конкурентоспособность) линейного пробоотборника, БК1 (КК1) и БК2 (КК2) – баллы (конкурентоспособность) пробоотборников  $\sim 10^{11}$  and  $\sim 10^{11}$  $\langle \sqrt{\rho} \rangle$ руппа линейных технополис»  $\mathbf{M}$ «РОСИНСТРУМЕНТПРОМ».

Анализ конкурентных технических решений определяется по формуле:

 $K = \sum B_i \times E_i$ 

где К – конкурентоспособность научной разработки или конкурента;  $B_i$  – вес показателя (в долях единицы);  $E_i$  – балл *i*-го показателя.

Таблица 4.2 – Оценочная карта для сравнения конкурентных технических решений (разработок)

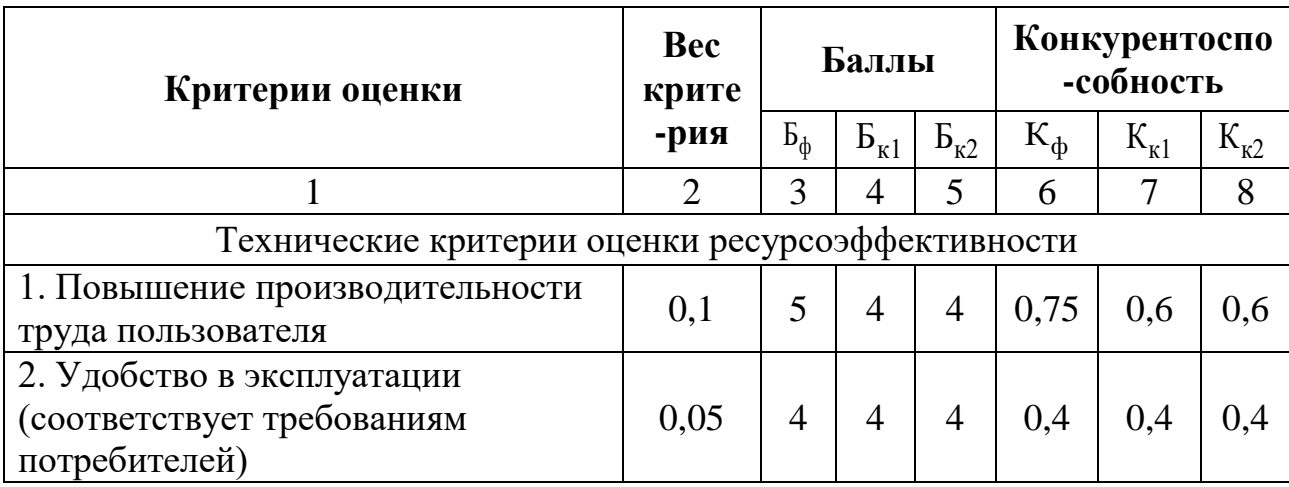

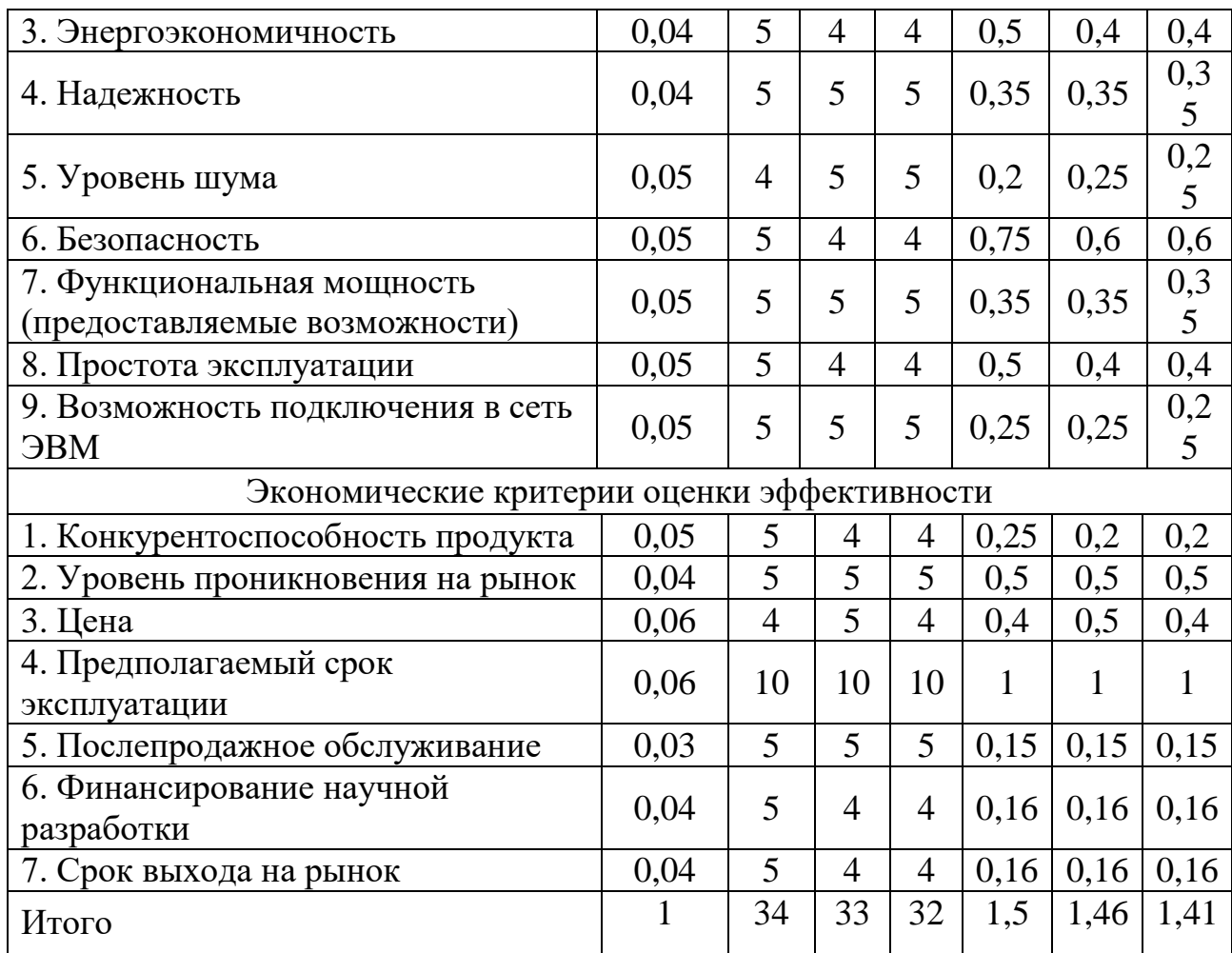

Исходя их оценочной карты можно сказать о перспективах разработки технологического процесса изготовления сверл и качестве проведенного исследования. Процесс показал, что является конкурентоспособным, так как по многим показателям превосходит своих конкурентов (таб. 2). Главные достоинства: производительность, надежность, относительно низкая цена.

#### **Диаграмма Исикава**

В процессе производства любых изделий невозможно получить всю продукцию одинакового качества, т.е. параметры различных единиц изделий колеблются в определенных пределах. Это колебание вызывается комплексом случайных и систематических причин, которые действуют в процессе производства и определяют погрешности данного технологического процесса. Если колебание параметров находится в допустимых пределах (в пределах допуска), то продукция является годной, если же выходит за эти пределы – брак.

Качество изготавливаемой продукции определяется качеством исходных

оборудования, соблюдением продуктов, степенью настроенности технологических режимов, условиями окружающей среды. Для того, чтобы своевременно ВЫЯВЛЯТЬ брак и вызвавшие его причины, необходимо осуществлять систематический контроль параметров продукции, получать и обрабатывать данные о контролируемых параметрах.

В этом пункте рассмотрим проблему бездефектного изготовления деталей.

Диаграмма Исикавы позволяет выявить и сгруппировать условия и факторы, влияющие на данную проблему. С помощью схемы Исикавы можно решать широкий спектр конструкторских, технологических, технических, экономических, организационных, социальных и других проблем.

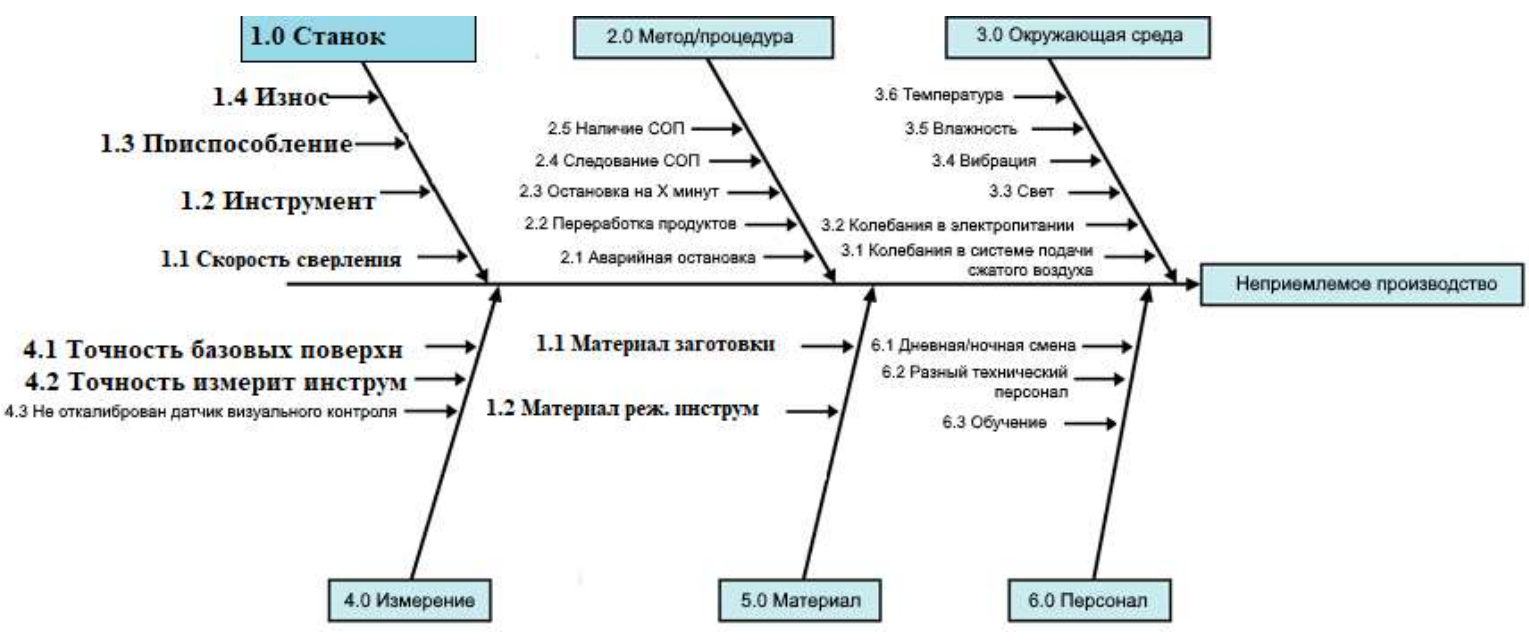

Рисунок 4.1 – Причинно-следственная диаграмма

Перед нами стоит проблема – бездефектное, качественное производство деталей для сверления заготовок. Используя диаграмму «причины - результаты» мы можем проанализировать нашу проблему, выявить и сгруппировать условия и факторы, влияющие на неупорядоченность системы управления качеством.

Из анализа диаграммы мы можем увидеть, что к браку готовой продукции могут привести шесть основных фактора: станок, процедура, окружающая среда, материал, измерение, персонал.

58

С помощью диаграммы Исикавы были выявлены факторы, которые влияют на качество деталей при сверлении на всех стадиях технологического процесса. То есть, получена информация, необходимая специалисту для принятия управляющих решений. В заключение можно сделать вывод, что диаграмма Исикавы является очень эффективным средством для выявления факторов и причин, влияющих на проблему, что является наиболее важным для управления качеством продукции.

## 4.1.3 SWOT – анализ

Применяют для исследования внешней и внутренней среды проекта, данный вид анализа позволяет определить сильные и слабые стороны проекта, выявить возможностей и угрозы для его реализации, которые проявились или могут появиться в его внешней и внутренней среде. Матрица SWOT – анализа представлена в данной работе в виде таблицы 3.

Таблица 4.3 – Матрица SWOT

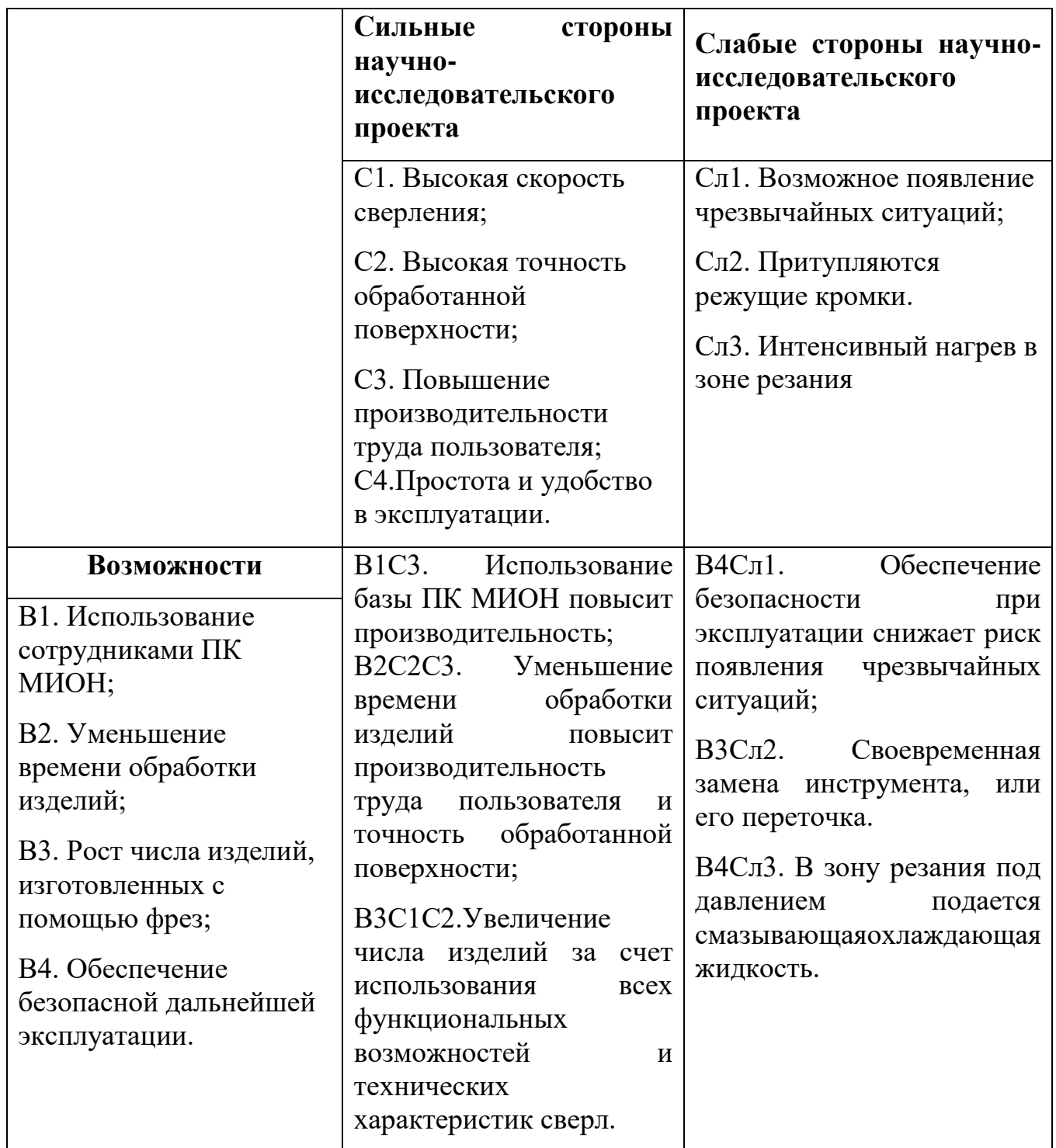

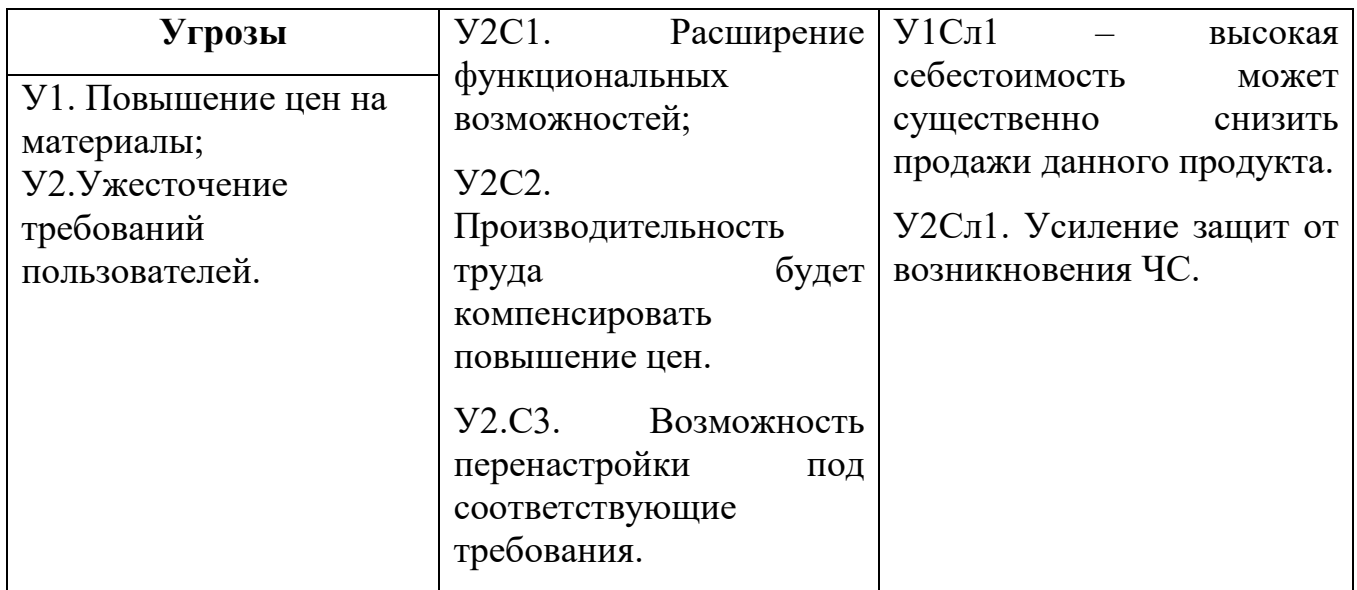

Второй этап состоит в выявлении соответствия сильных и слабых сторон научно-исследовательского проекта внешним условиям окружающей среды. В рамках данного этапа необходимо построить интерактивные матрицы проекта.

Таблица 4.4 – Интерактивная матрица проекта для сильных сторон и возможностей

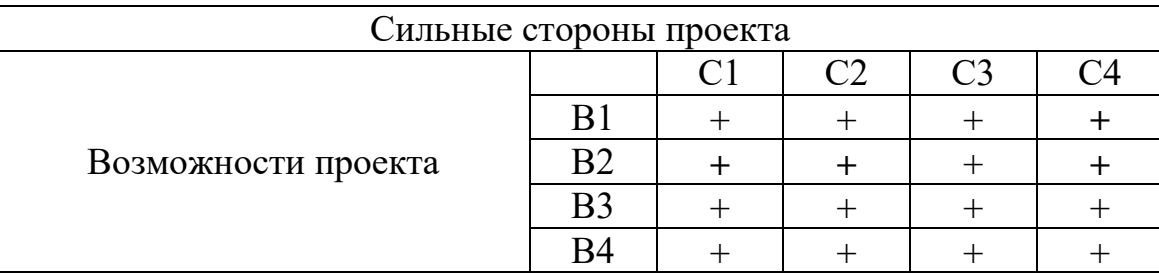

Таблица 4.5 – Интерактивная матрица проекта для слабых сторон и возможностей

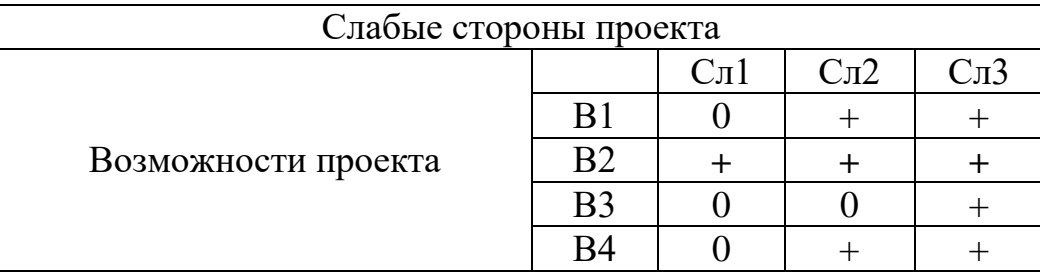

Таблица 4.6 – Интерактивная матрица проекта для сильных сторон и

угроз

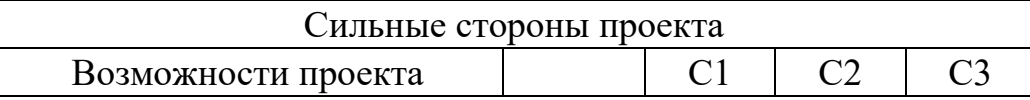

|  | $V2 \cup W$ |  |
|--|-------------|--|

Таблица 4.7 – Интерактивная матрица проекта для слабых сторон и угроз

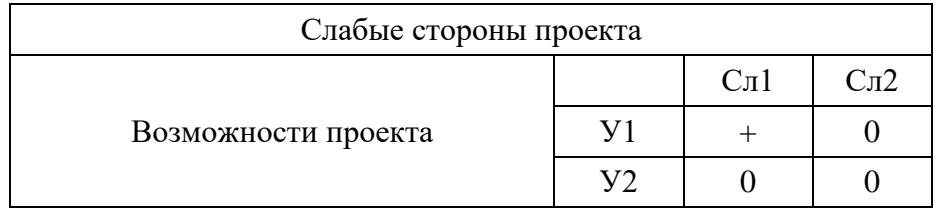

Благодаря SWOT матрице можно обозначить основные стратегические направления по улучшению проекта в ближайшем будущем:

- улучшение проекта на предприятии в целях увеличения качества излелий:

- повышение уровня безопасности при работе с данной технологией и обязательное соблюдение необходимых требований по безопасности;

- обеспечение стабильной работы и защита от непреднамеренных поломок со стороны пользователя;

расширение области использования проекта  $\mathbf{M}$ обеспечение возможности модернизации;

- анализ стоимости используемых компонентов и поиск аналогов на рынке в целях снижения себестоимости продукта.

4.1.4 Оценка готовности проекта к коммерциализации

На какой бы стадии жизненного цикла не находилась научная разработка полезно оценить степень ее готовности к коммерциализации и выяснить уровень собственных знаний для ее проведения (или завершения). Для этого необходимо заполнить специальную форму, содержащую показатели  $\mathbf{O}$ степени проработанности проекта с позиции коммерциализации и компетенциям разработчика научного проекта. Перечень вопросов приведен в табл. 9.

Таблица 4.8 - Бланк оценки степени готовности научного проекта к коммерциализации

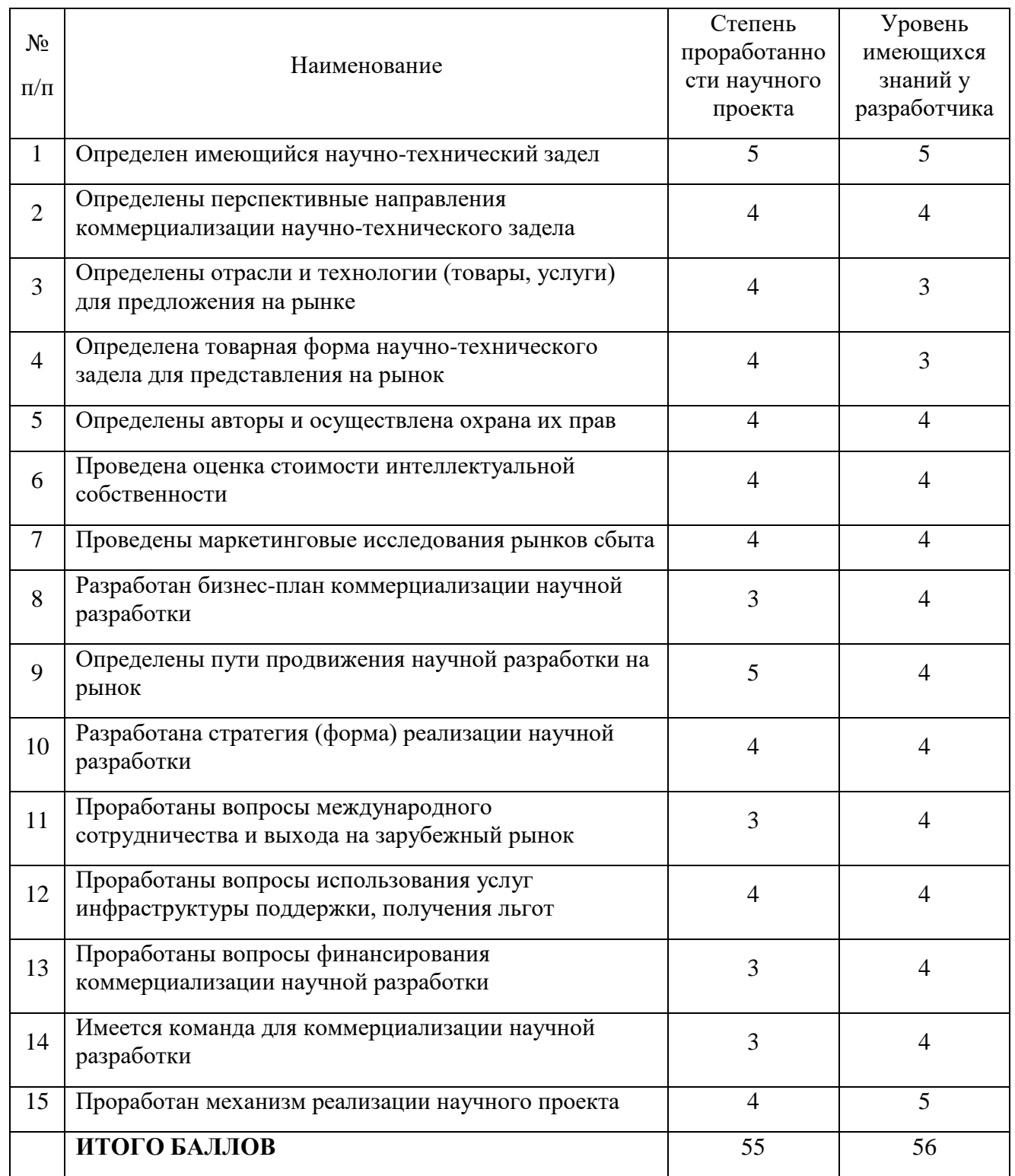

При проведении анализа по таблице, приведенной выше, по каждому показателю составляем оценку по пятибалльной шкале. При этом система измерения по каждому направлению (степень проработанности научного проекта, уровень имеющихся знаний у разработчика) отличается. При оценке степени проработанности научного проекта: 1 балл означает не проработанность проекта, 2 балла – слабую проработанность, 3 балла – выполнено, но в качестве не уверен, 4 балла – выполнено качественно, 5 баллов – имеется положительное заключение независимого эксперта.

Для оценки уровня имеющихся знаний у разработчика система баллов принимает следующий вид: 1 означает не знаком или мало знаю, 2 – в объеме теоретических знаний, 3 – знаю теорию и практические примеры применения, 4 – знаю теорию и самостоятельно выполняю, 5 – знаю теорию, выполняю и могу консультировать.

Оценка готовности научного проекта к коммерциализации (или уровень имеющихся знаний у разработчика) определяется по формуле:

$$
B_{\text{cym}} = \sum B_i \tag{1}
$$

где *Бсум* – суммарное количество баллов по каждому направлению;  $\overline{B}_i$  – балл по *i* – му показателю.

Значение *Бсум* позволяет говорить о мере готовности научной разработки и ее разработчика к коммерциализации. Перспективность данной разработки можно считать выше среднего, так как *Бсум* получилось от 55 до 56.

| Заинтересованные стороны | Ожидание заинтересованных                   |  |  |  |
|--------------------------|---------------------------------------------|--|--|--|
| проекта                  | сторон                                      |  |  |  |
|                          | Получение с помощью меха-                   |  |  |  |
|                          | нической обработки крепление режу-          |  |  |  |
|                          | щих пластин к корпусу                       |  |  |  |
| ПК "МИОН"                | Определение стойкости ин-<br>2.             |  |  |  |
|                          | струмента второго порядка, обрабаты-        |  |  |  |
|                          | ваемой поверхности                          |  |  |  |
|                          | Дальнейшее<br>$\mathbf c$<br>сотрудничество |  |  |  |
| НИ ТПУ                   | представителями<br>крупных                  |  |  |  |

Таблица 4.9. Заинтересованные стороны проекта

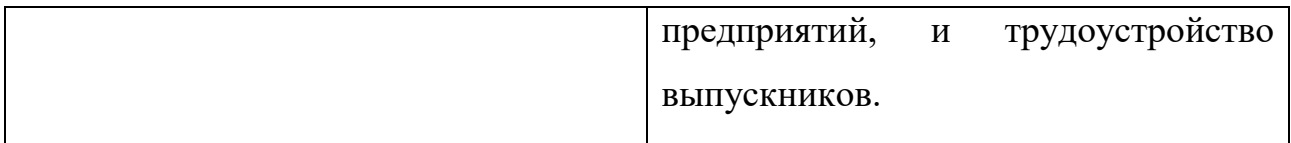

4.2 Планирование научно-исследовательских работ

4.2.1 Структура работ в рамках научного исследования

Для выполнения научного исследования была создана рабочая группа, в которую вошли научный руководитель и непосредственно студент, выполняющий написание магистерской диссертации. В данном подразделе был создан перечень работ и отдельных этапов в рамках проведения исследования, а также приведены исполнители по каждому виду работ, который представлен в виде таблицы 10.

## Таблица 4.10 – Список производимых задач и работ и их исполнители

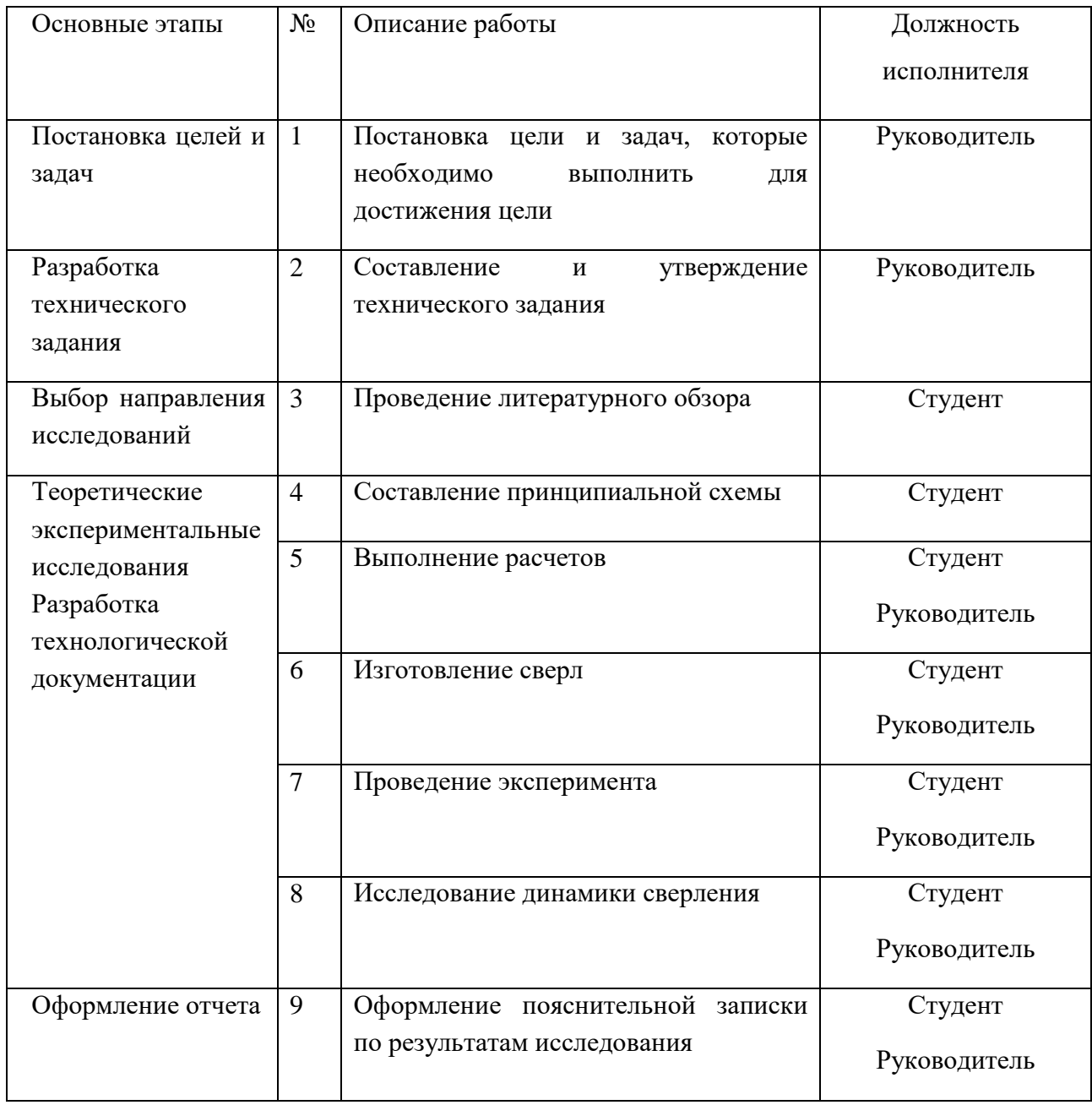

Для выполнения перечисленных в таблице 10 работ требуются специалисты: студент в качестве инженера и научный руководитель.

4.2.2 Определение трудоемкости выполнения работ

Трудоемкость выполнения научного исследования оценивается экспертным путем в человеко-днях и носит вероятностный характер, т.к. зависит от множества трудно учитываемых факторов. Для определения, ожидаемого (среднего) значения трудоемкости:

66

$$
t_{\text{osc}} = \frac{3t_{\text{min}} + 2t_{\text{max}}}{5}
$$
 (2)

где *t ожi* – ожидаемая трудоемкость выполнения *i*-ой работы чел.-дн.;

*t* min *<sup>i</sup>* – минимально возможная трудоемкость выполнения заданной *i*-ой работы (оптимистическая оценка: в предположении наиболее благоприятного стечения обстоятельств), чел.-дн.;

*t* max*<sup>i</sup>* – максимально возможная трудоемкость выполнения заданной *i*-ой работы (пессимистическая оценка: в предположении наиболее неблагоприятного стечения обстоятельств), чел.-дн.

Исходя из ожидаемой трудоемкости работ, определяется продолжительность каждой работы в рабочих днях Т<sub>р</sub>, учитывающая параллельность выполнения работ несколькими исполнителями. Такое вычисление необходимо для обоснованного расчета заработной платы, так как удельный вес зарплаты в общей сметной стоимости научных исследований составляет около 65 %.

$$
T_{pi} = \frac{t_{\text{osc}}}{\underline{V}_i},\tag{3}
$$

где *T pi* – продолжительность одной работы, раб. дн.;

*t ожi* – ожидаемая трудоемкость выполнения одной работы, чел.-дн.;

*Ч<sup>i</sup>* – численность исполнителей, выполняющих одновременно одну и ту же работу на данном этапе, чел.

Наиболее удобным и наглядным является построение ленточного графика проведения научных работ в форме диаграммы Ганта.

Диаграмма Ганта – горизонтальный ленточный график, на котором работы по теме представляются протяженными во времени отрезками, характеризующимися датами начала и окончания выполнения данных работ. Для удобства построения графика, длительность каждого из этапов работ из рабочих дней следует перевести в календарные дни. Для этого необходимо воспользоваться следующей формулой:

$$
T_{ki} = T_{pi} \cdot K_{\kappa a i}, \tag{4}
$$

где *Tki* – продолжительность выполнения *i*-й работы в календарных днях; *T pi* – продолжительность выполнения *i*-й работы в рабочих днях;

 $k_{\textit{max}}$  – коэффициент календарности.

Коэффициент календарности определяется по следующей формуле:

$$
k_{\kappa a\imath} = \frac{T_{\kappa a\imath}}{T_{\kappa a\imath} - T_{\kappa b\kappa}} - T_{\eta p}, \qquad (5)
$$

где *Tкал* =365 – количество календарных дней в году;

*Tвых* =52 – количество выходных дней в году;

Статьей 112 Трудового кодекса Российской Федерации установлены следующие нерабочие праздничные дни в Российской Федерации: *T пр* =14 – количество праздничных дней в году.

$$
k_{\text{ka,n}} = \frac{365}{365 - 52 - 14} = 1,22.
$$

По полученные данные, коэффициенты и формулы в программе Excel выполняем расчеты для каждой работы. Рассчитанные значения в календарных днях по каждой работе  $T$ <sub> $^k$ </sub> округляем до целого числа. Все рассчитанные значения сведены в таблице 11.

## Таблица 11 – Временные показатели проведения научного исследования

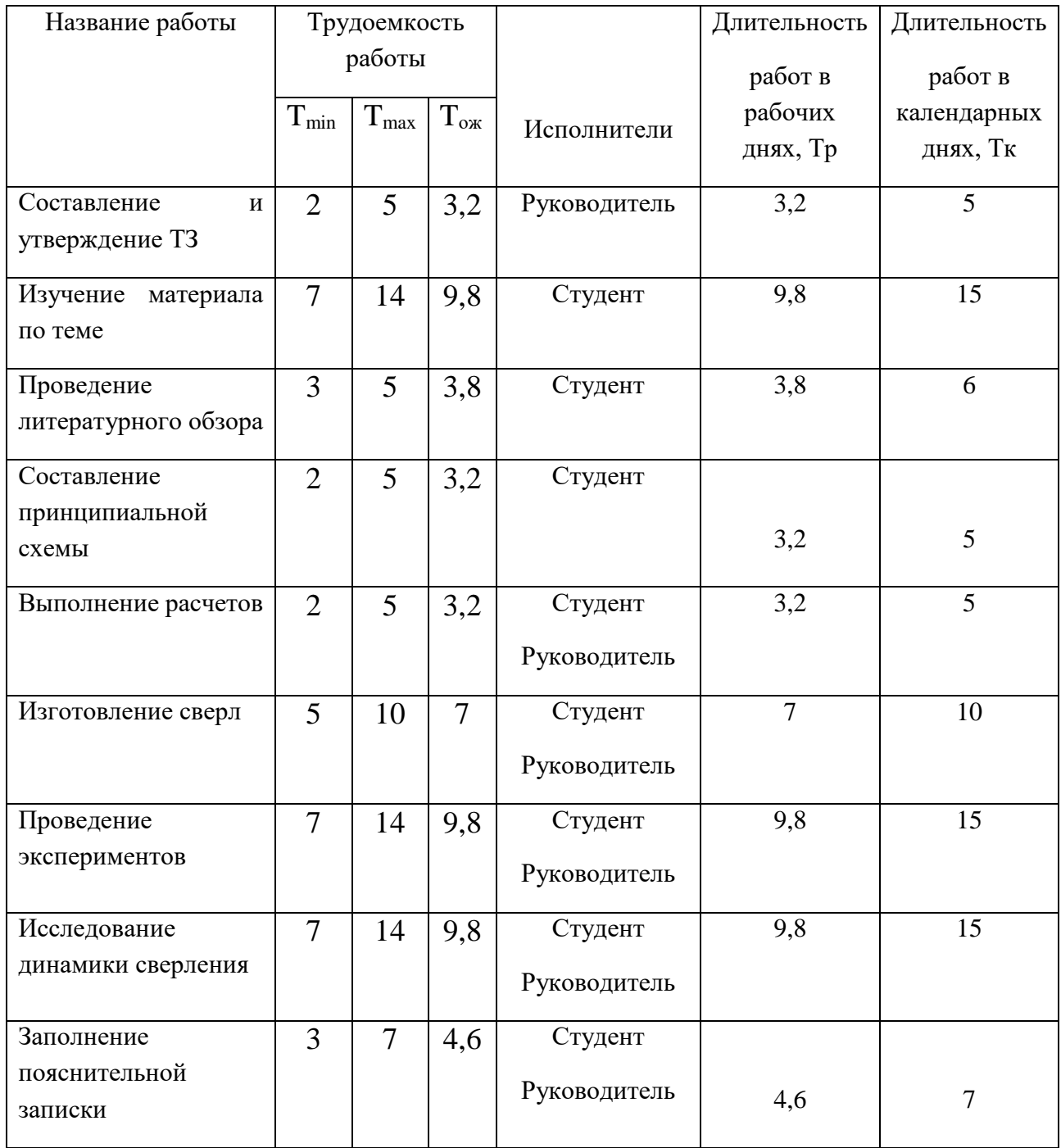

Из таблицы 11 видно, что наибольшее количество задач будет направлено на выполнение студенту. Работа научного руководителя ограничивается разработкой и определением технических спецификаций проекта, определением графика выполнения проекта вместе со студентом. В общей сложности, на выполнение магистерской диссертации понадобилось 83 календарных дня и 54,4 рабочих дня. Из этих дней научный руководитель был занят 5 календарных и 3,2

рабочих дней, а студент 78 календарных и 51,2 рабочих дней. После расчета и сведения в таблицу временных показателей проектирования, на основе полученной таблицы строится диаграмма Ганта, в таблице 12.

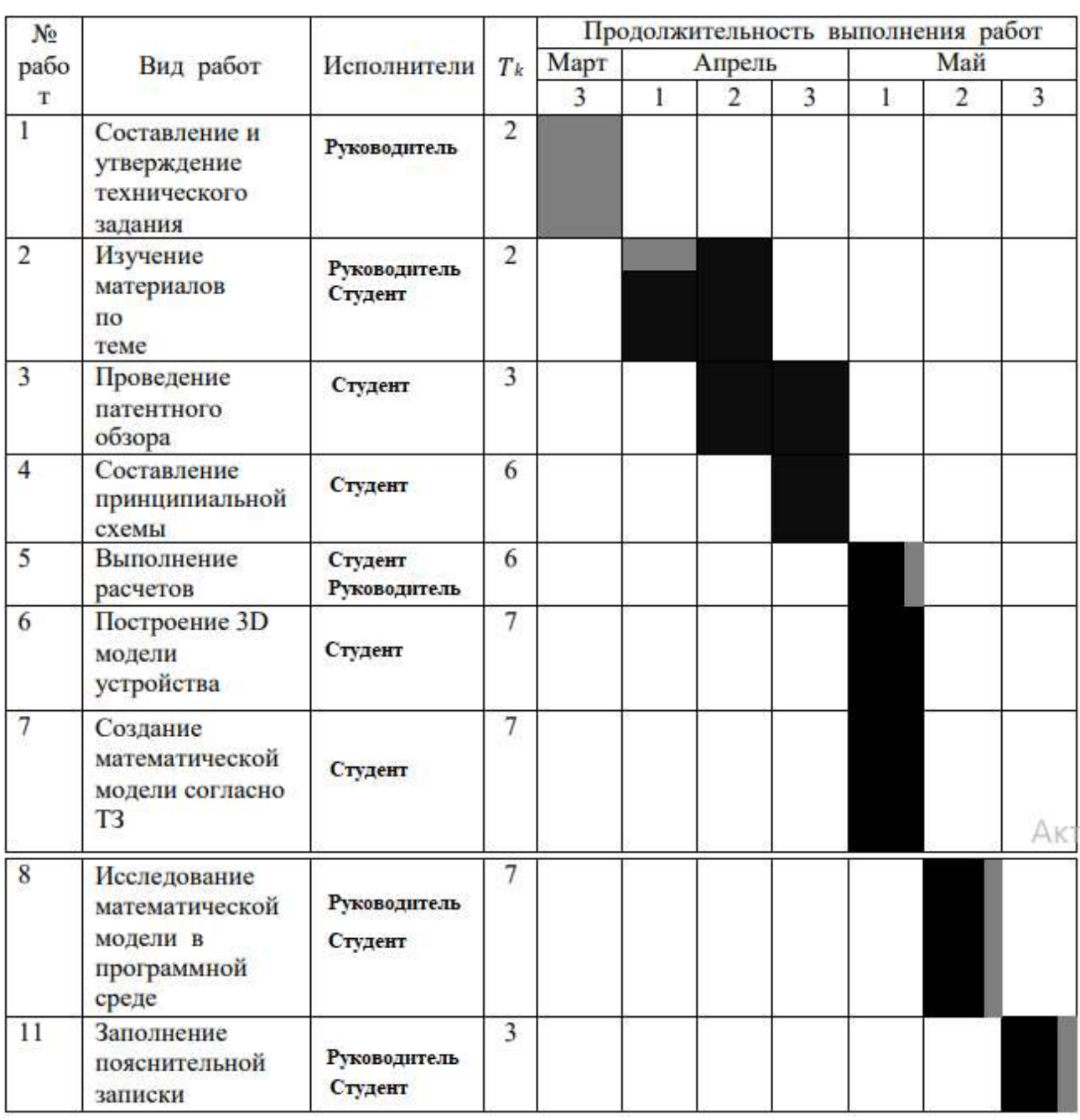

# Студент

# Руководитель

## 4.2.3 Бюджет научного исследования

При планировании бюджета научно-технического исследования (НТИ) необходимо обеспечить полное и достоверное отражение всех видов расходов, которые связаны с его выполнением. Для определения бюджета НТИ в рамках выполнения ВКР с учетом выбранного направления исследования и исполнителей работ были рассчитаны материальные затраты, основная

заработная плата исполнителей темы, дополнительная заработная плата исполнителей темы, отчисления во внебюджетные фонды (страховые отчисления), накладные расходы.

#### **Расчет материальных затрат НИ**

В рамках расчета материальных затрат НТИ должны быть учтены:

 приобретаемые сырье и материалы, необходимые для создания концевой фрезы;

затраты на металлорежущий инструмент;

 сырье, материалы, различные комплектующие изделия, применяемые в качестве объектов исследования;

Значения цен на материальные ресурсы могут быть установлены по данным, размещенным на соответствующих официальных сайтах в интернете предприятиями-изготовителями (либо организациями-поставщиками).

Величина коэффициента (kТ), отражающего соотношение затрат по доставке материальных ресурсов и цен на их приобретение, зависит от условий договоров поставки, видов материальных ресурсов, территориальной удаленности поставщиков и т.д. Транспортные расходы принимаются в пределах 15-25% от стоимости материалов. Основные материальные затраты, необходимые для устройства, заносятся в таб. 13. Так как опыты проводились в 16а корпусе ТПУ, все необходимые оборудования имелись, а затраты на оборудования учитываются в амортизационных отчислениях.

В процессе исследования были опробованы два вида сверла по металлу: Исп. 1- спиральное сверло, изготовленный из быстрорежущей стали (HSS); Исп. 2- спиральное сверло, изготовленный из легированной стали Р6М5. По химическому составу две приведенные стали имеют много общего, и это стало фактором их выбора.

Таблица 12 – Материальные затраты

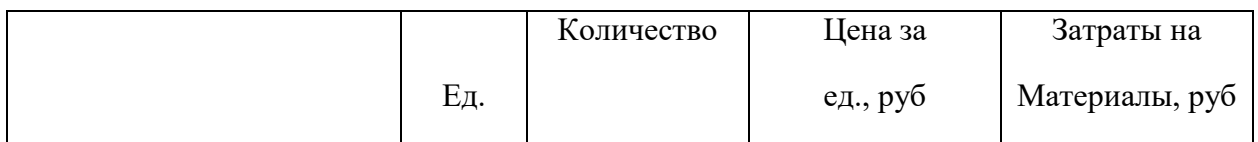
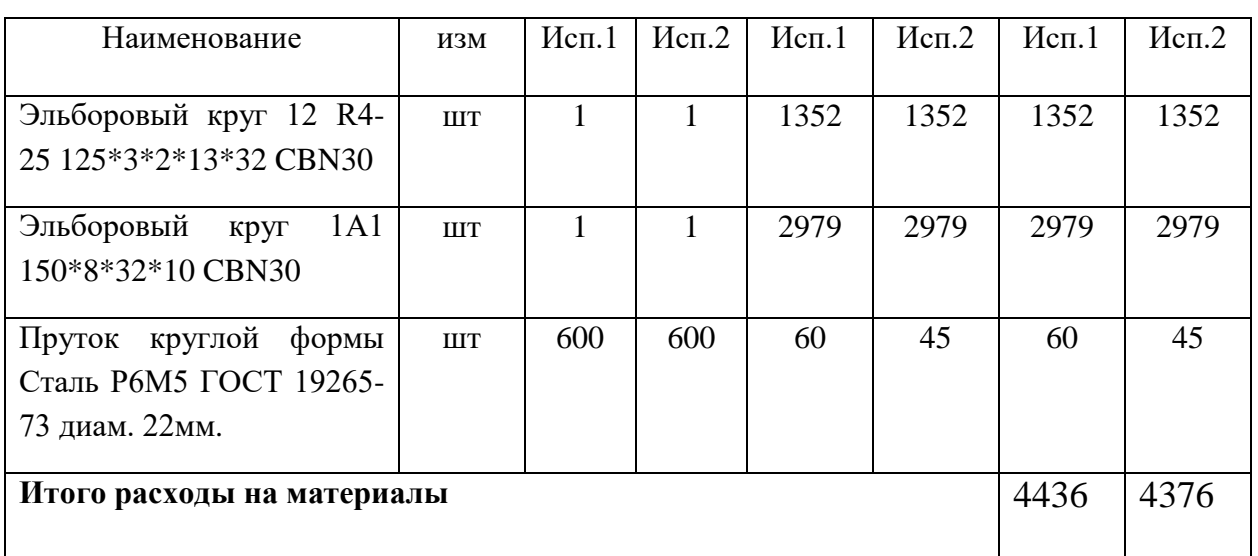

**Специальное оборудование для научных(экспериментальных) работ.**

В данной работе мы проводили опыты на вертикально-сверлильном станке типа 2Н135, и учитываем затраты на него в частности амортизационных отчислений

Таблица 13 – Расчет затрат по статье "Специальное оборудование для научных работ".

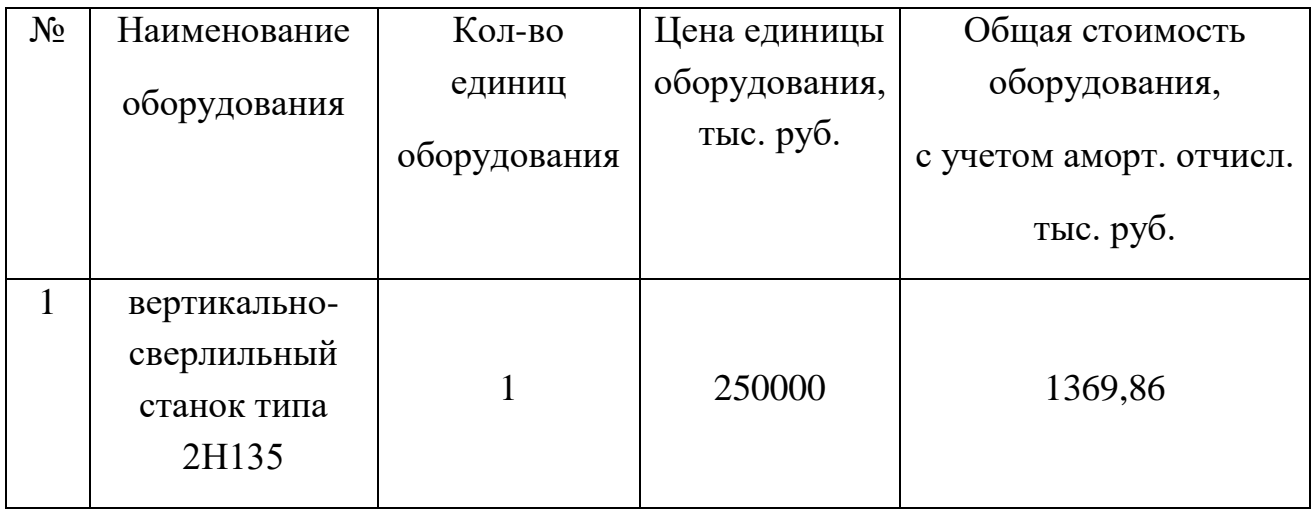

## **Основная заработная плата**

В данную статью включается основная заработная плата научных и инженерно-технических работников, а также рабочих опытных производств, непосредственно участвующих в выполнении работ по данной теме. Величина расходов по заработной плате определяется на основе трудоемкости выполняемых работ и действующей системы тарифных ставок и окладов. В состав основной заработной платы включается премия, выплачиваемая ежемесячно из фонда заработной платы в размере 20 – 30 % от тарифа или оклада.

Основная заработная плата *З осн* одного работника рассчитывается по следующей формуле:

$$
3_{\scriptscriptstyle ocu} = 3_{\scriptscriptstyle ou} \cdot T_{\scriptscriptstyle p},\tag{8}
$$

где *З дн* – среднедневная заработная плата, руб.;

*T <sup>p</sup>* – продолжительность работ, выполняемых работником, раб.дн. (табл. 11).

Среднедневная заработная плата рассчитывается по формуле:

Для шестидневной работей недели (рабочая неделя руководитель):  
\n
$$
3_{\omega} = \frac{3_{\omega} \cdot M}{F_{\pi}} = \frac{51285 \cdot 10, 4}{223} = 2391, 76 \text{ py6.}
$$
\n(9)

где *З <sup>м</sup>* – должностной оклад работника за месяц; *F <sup>Д</sup>* – действительный годовой фонд рабочего времени исполнителей, раб.дн. (табл. 11); М – количество месяцев работы без отпуска в течение года.

- при отпуске в 24 раб. дня  $M = 11, 2$  месяца, 5-дневная рабочая неделя;
- при отпуске в 48 раб. дня  $M = 10,4$  месяца, 6-дневная рабочая неделя; Для пятидневной рабочей недели (рабочая неделя исследователя):

$$
3_{\omega} = \frac{3_{\omega} \cdot M}{F_{\pi}} = \frac{33150 \cdot 11.2}{119} = 3120 \text{ py6}.
$$

Должностной оклад работника за месяц:

Для руководителя:

олжностной оклад работника за месяц:  
Ля руководителя:  

$$
3μ = 3δ (1 + knp + kµ) kp = 21547, 22 (1 + 0, 3 + 0, 2) \cdot 1, 3 = 42017, 1
$$
pyб.

Для исследователя:

$$
3m = 36 (1+Knp + Kl)/Kp = 21347, 22 (1+0, 3+0, 2) (1, 3 = 42017, 1)
$$
py  
4<sub>m</sub> = 3<sub>6</sub> (1+K<sub>np</sub> + K<sub>l</sub>)/K<sub>p</sub> = 14000 (1+0, 3+0, 2) (1, 3 = 27300  
py6.

 $\pi$ де  $3$ <sup> $_{\rm6}-$ </sup>базовый оклад, руб.;

 $k_{\textit{\textbf{m}}-}$ премиальный коэффициент;

 $k$  *д* – коэффициент доплат и надбавок;  $k$  *p* – районный коэффициент, равный 1,3 (для Томска).

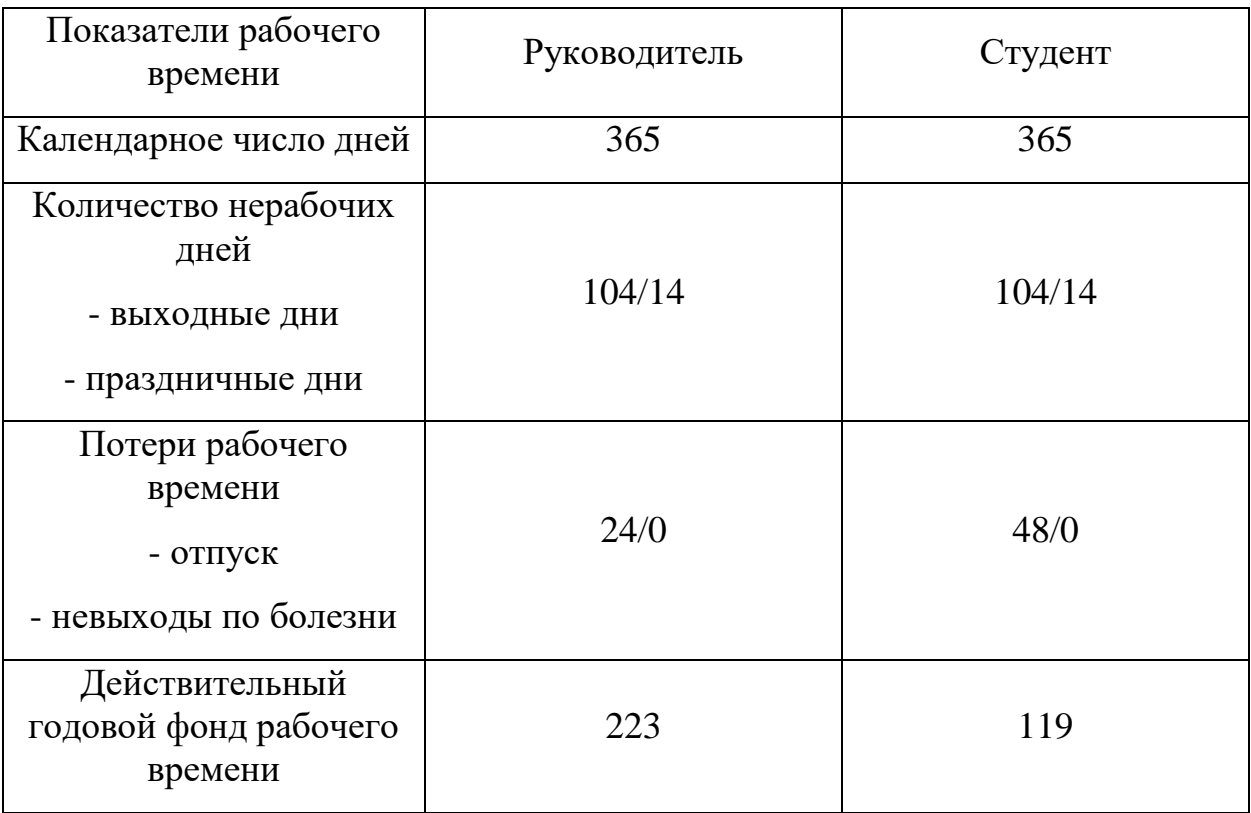

Таблица 14 – Баланс рабочего времени исполнителей

Таблица 15 – Расчет основной заработной платы

| Исполнители      | $\mid$ $3$ 6 , py $5$ . $\mid$ $k$ np $\mid$ $k$ .tl $\mid$ |     |     |     | $\begin{array}{ c c } \hline k_{\tiny{\text{{\tiny $P$}}}} & \mathbf{3}_{\tiny{\text{{\tiny $M$}}}} \ \hline k_{\tiny{\text{{\tiny $P$}}}} & \hline \end{array}$ | $\begin{array}{cc} 1 & 3 \n\end{array}$ py 6. | $T$ ,<br>раб.дн | $\frac{3}{5}$ <sub>ocu</sub> |
|------------------|-------------------------------------------------------------|-----|-----|-----|----------------------------------------------------------------------------------------------------|-----------------------------------------------|-----------------|------------------------------|
| Руководител<br>Ь | 21547,2                                                     | 0,3 | 0,2 | 1,3 | 42017,                                                                                                    | 2391,7<br>6                                   | 3,2             | 7653,63                      |
| Студент          | 14000                                                       | 0,3 | 0,2 | 1,3 | 27300                                                                                                    | 3120                                          | 51,2            | 159744                       |
| Итого:           |                                                             |     |     |     |                                                                                                    |                                               |                 | 167397,<br>6                 |

# **Дополнительная заработная плата**

Дополнительная заработная плата определяется по формуле:

Для руководителя:

 $3_{\text{J}0\Pi} = k_{\text{J}0\Pi} \cdot 3_{\text{OCH}} = 0.15 \cdot 7653.63 = 1148 \text{pV}$ 

Для студента:

 $3_{A0\Pi} = k_{A0\Pi} \cdot 3_{OCH} = 0.15 \cdot 159744 = 23962 \text{py} 6.$ 

где $^{\,k}$ лоп $_{-}$  коэффициент дополнительной заработной платы (на стадии выполнения НИ принимаем равным 0,15).

# **Отчисления на социальные нужды**

Статья включает в себя отчисления во внебюджетные фонды.

Для руководителя:

 $C_{\text{BHe6}} = k_{\text{BHe6}} \cdot (3_{\text{OCH}} + 3_{\text{JOH}}) = 0.3(1148 + 7653.63) = 2640.45 \text{py}$ 

Для студента:

 $C_{\text{BHE6}} = k_{\text{BHE6}} \cdot (3_{\text{oCH}} + 3_{\text{IOH}}) = 0.3(159744 + 23962) = 55111,8p\overline{p}$ 

где *k внеб* – коэффициент отчислений на уплату во внебюджетные фонды (пенсионный фонд, фонд ОМС и социальное страхование). Общая ставка взносов составляет в 2020 году –  $30\%$  (ст. 425, 426 НК РФ).

# **Накладные расходы**

В статье «Прочие расходы» отражены расходы на выполнение проекта, которые не учтены в предыдущих статьях.

е не учгень в предыдущих ставях.  
Расчет накладных расходов ведется по следующей формуле:  

$$
C_{\text{max}} = k_{\text{max}} \cdot (3_p + 3_{\text{37.06}} + 3_{\text{K7}} + 3_{\text{A}} + 3_{\text{M4T}} + 3_{\text{H3}})
$$

 $_{\Gamma\Xi}$ е  $k$   $_{\hbox{\tiny{max}}-}$  коэффициент накладных расходов.

*З р* - затраты на ремонт;

*Зэл об* . - затраты на электроэнергию;

*Зкл* - затраты на клининговые услуги;

*З <sup>о</sup>* - затраты на отопление;

*З МАТ* - затраты на материальный помощь;

 $3_{\text{\tiny{AB}}}$  - непредвиденные затраты.

Величину коэффициента накладных расходов можно взять в размере 16%.

 $C_{\text{HAKJ}} = 0.16(3000 + 5000 + 6000 + 28000 + 50000 + 45000) = 21920 \text{ py6}.$ 

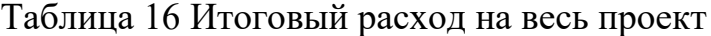

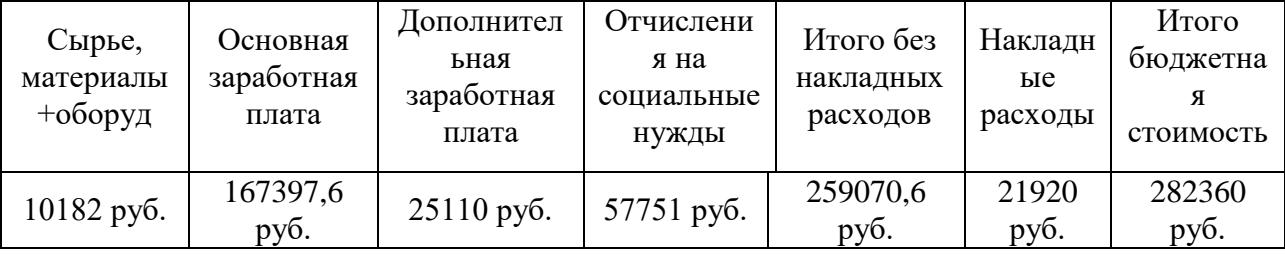

На основании полученных данных по отдельным статьям затрат составляется калькуляция плановой себестоимости HИ  $\phi$ opme,  $\Pi$ O приведенной в таблице 17.

В таблице 17 мы видим, что три самых крупных расхода по проекту связаны с выплатой заработной платы, социальных фондов и общих расходов. Таким образом, затраты на исследование составили С = 282360руб (исп.1=276614,6 руб.; исп.2=276554,6 руб).

4.3 Определение ресурсоэффективности научного исследования

Определение эффективности происходит на основе расчета интегрального показателя эффективности научного исследования. Его нахождение связано с определением двух средневзвешенных величин: финансовой эффективности и ресурсоэффективности.

Интегральный показатель финансовой эффективности научного исследования получают в ходе оценки бюджета затрат двух вариантов исполнения научного исследования. Для этого наибольший интегральный показатель реализации технической задачи принимается за базу расчета, с которым соотносится финансовые значения по всем вариантам исполнения.

Интегральный финансовый показатель разработки определяется как:

$$
I_{\phi}^{\,p} = \frac{\Phi_{\,pi}}{\Phi_{\,max}}\,,\tag{10}
$$

где *р финр I* – интегральный финансовый показатель разработки;

*Фpi* – стоимость *i*-го варианта исполнения;

*Ф*max – максимальная стоимость исполнения научноисследовательского проекта.

Для текущего проекта:

Для исполнения 1.

$$
I_{\Phi}^{\rm p} = \frac{\Phi_{pi}}{\Phi_{\rm max}} = \frac{276614,6}{500000} = 0,56
$$

Для исполнения 2.

$$
I_{\Phi}^{\rm p} = \frac{\Phi_{pi}}{\Phi_{\rm max}} = \frac{276554,6}{500000} = 0.55
$$

Интегральный показатель ресурсоэффективности можно вычислить по

формуле:  $\overline{1}$ ,  $a \quad \sum_{n=1}^{n} a$  $I^{\,a}_{\,m} = \sum_{i=1}^{n} a_i b_i^{\,a}$  $\overline{\phantom{0}}$   $\overline{\phantom{0}}$   $\overline{\$ *p*  $\sum_{i=1}^{n} p_i$  $I_{m}^{p} = \sum_{i=1}^{n} a_{i}b_{i}^{p}$ 

где *I <sup>m</sup>* – интегральный показатель ресурсоэффективности для *i*-го варианта исполнения разработки;

 $a_i$ <sub>- весовой коэффициент *i*- го варианта исполнения разработки;</sub>

 $b^{^a}_{i}$ *p b<sup>i</sup>* - бальная оценка *i*– го варианта исполнения разработки, устанавливается экспертным путем по выбранной шкале оценивания;

n - число параметров сравнения;

Таблица 17 – Сравнительная оценка характеристик вариантов исполнения проекта

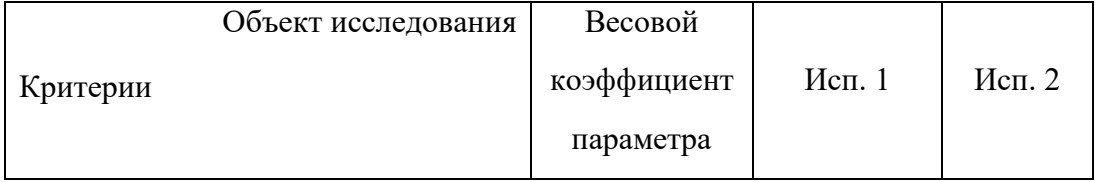

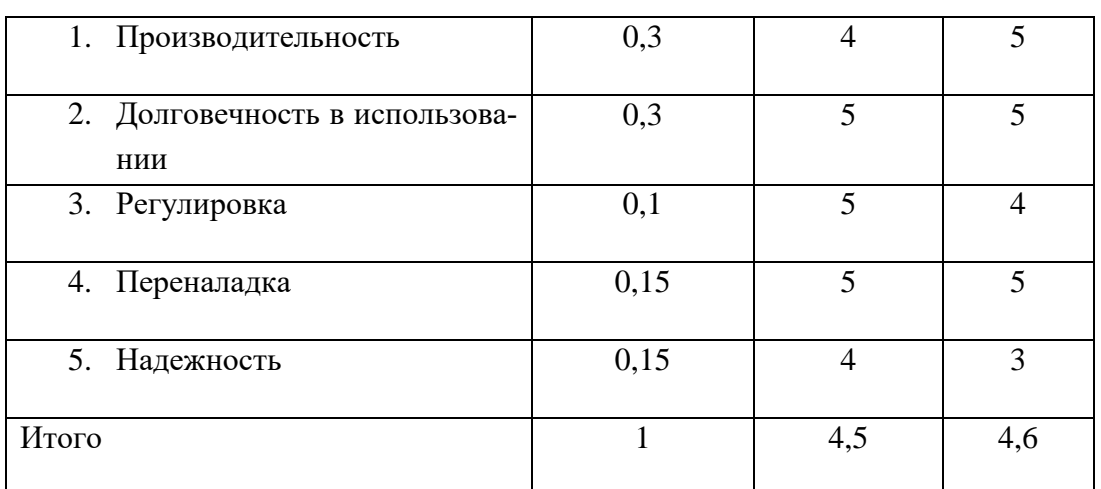

$$
I_{\text{ucn1}} = 0.3 \cdot 4 + 0.3 \cdot 5 + 0.1 \cdot 5 + 0.15 \cdot 5 + 0.15 \cdot 4 = 4.5
$$

$$
I_{\text{HCIZ}} = 0.3 \cdot 5 + 0.3 \cdot 5 + 0.1 \cdot 4 + 0.15 \cdot 5 + 0.15 \cdot 3 = 4.6
$$

Интегральный показатель эффективности разработки  $I_{\scriptscriptstyle\phi}^{\scriptscriptstyle p}$  и аналога  $\mathbf{r}^{\,a}$ 

$$
\boldsymbol{\varGamma}_{\text{qump}}
$$

$$
\boldsymbol{I}_{\phi u \mu p}^p = \frac{\boldsymbol{I}_m^p}{\boldsymbol{I}_\phi^p}, \ \boldsymbol{I}_{\phi u \mu p}^a = \frac{\boldsymbol{I}_m^a}{\boldsymbol{I}_\phi^a}, \tag{11}
$$

Для исполнения 1:

$$
I_{\phi \text{hHP}}^{a1} = \frac{4,5}{1} = 4,5
$$

Для исполнения 2:

$$
I_{\phi\mu\mu p}^{a2} = \frac{4,6}{0,55} = 8,2
$$

Сравнение интегрального показателя эффективности текущего проекта и аналогов позволит определить сравнительную эффективность проекта. Сравнительная эффективность проекта:

$$
\mathcal{J}_{cp} = \frac{\mathcal{I}_{\phi u \mu p}^p}{\mathcal{I}_{\phi u \mu p}^a}
$$
 (12)

где  $\mathfrak{I}_{\scriptscriptstyle{\mathcal{C}}^p}$  – сравнительная эффективность проекта

$$
\vartheta_{\text{cp}(\text{ucn.1})} = \frac{4,5}{8,7} = 0,51
$$

$$
\vartheta_{\text{cp}(\text{ucn.2})} = \frac{4,6}{8,7} = 0,52
$$

Таблица 18 - сравнительная эффективность разработки

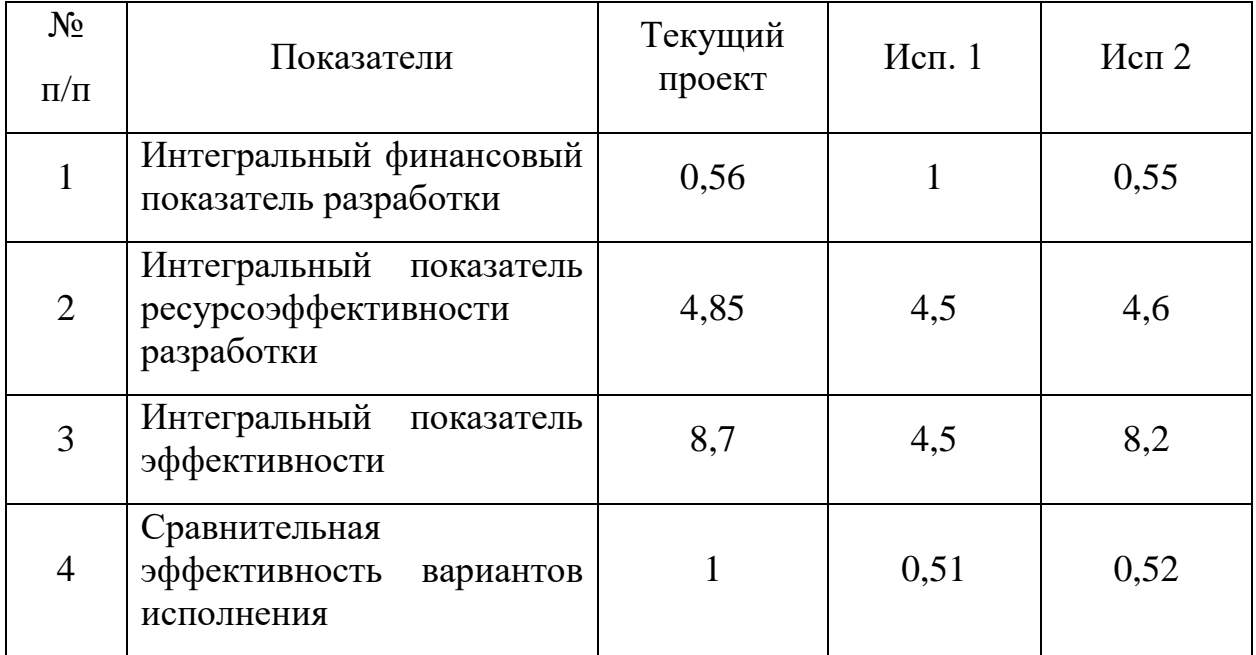

В результате выполнения изначально сформулированных целей раздела, можно сделать следующие выводы:

1. По результатам проведенного анализа конкурентных технических решений можно отметить, что является наиболее предпочтительного и рационального, по сравнению с остальными;

2. При проведении планирования был разработан план-график выполнения этапов работ для руководителя и инженера, позволяющий оценить и спланировать рабочее время исполнителей. Были определены: общее количество рабочих дней для выполнения работы - 54,4 дней, общее количество календарных дней, в течение которых работал исследователь - 51,2 и общее количество календарных дней, в течение которых работал руководитель - 3,2;

з. Составлен бюджет проектирования, позволяющий оценить затраты на реализацию проекта, которые составляют 280990,6 руб.;

4. По интегральным финансовым показателям можно отметить, что данное научное исследование эффективный, и в этой связи поддержка научного исследования может являться грантом на выполнение проектов фундаментальных научных исследований. Данный способ является самым быстрым и простым для реализации данного научного исследования.

Все, вышеперечисленные технико-экономические показатели проекта, позволяют сделать вывод о том, что данное исследование динамики сверления экономически выгодна.

## Введение

В данном разделе рассмотрены вопросы организации рабочего места оператора станка, в процессе сверления заготовок разными сверлами из быстрорежущей стали, в соответствии с нормами производственной безопасности и охраны окружающей среды.

Сущность процесса сверления основана на сочетании двух одновременно действующих равномерных движений резания - вращательного (главное движение) и поступательного (движение подачи). Вращательное движение выполняется режущим инструментом, в данном случае сверла, а поступательное движение подачи сообщается заготовке столом станка.

Вопросы производственной и экологической безопасности рассматриваются с позиции исполнителя (оператор станка с ЧПУ), связанного непосредственно с изготовлением заготовки для изучения.

5 Социальная ответственность

5.1 Правовые и организационные вопросы обеспечения безопасности

Согласно статье 91 Трудового кодекса Российской Федерации от 30 декабря 2001г.N 197-ФЗ (ред. от 01.04.2019), политическое направление, опубликованное в этом документе и применяемое к этой работе, выглядит следующим образом [1]:

Рабочее место должно быть организовано в соответствии с требованиями стандартов, технических условий и (или) методических указаний по безопасности труда.

Главными элементами рабочего места конструктора являются стол и кресло. Основным рабочим положением является положение сидя. Рабочая поза сидя вызывает минимальное утомление человека. Рациональная планировка рабочего места предусматривает четкий порядок и постоянство размещения предметов, средств труда и документации. То, что требуется для выполнения работ чаще, расположено в зоне легкой досягаемости рабочего пространства.

Для комфортной работы стол должен удовлетворять следующим условиям:

 высота стола должна быть выбрана с учетом возможности сидеть свободно, в удобной позе, при необходимости опираясь на подлокотники;

 нижняя часть стола должна быть сконструирована так, чтобы конструктор мог удобно сидеть, не был вынужден поджимать ноги;

 поверхность стола должна обладать свойствами, исключающими появление бликов в поле зрения конструктора;

 конструкция стола должна предусматривать наличие выдвижных ящиков (не менее 3 для хранения документации, листингов, канцерных принадлежностей);

 высота рабочей поверхности рекомендуется в пределах 680 – 760 мм;

 высота поверхности, на которую устанавливается клавиатура, должна быть около 650 мм.

Большое значение придается характеристикам рабочего кресла. Рекомендуемая высота сиденья над уровнем пола находится в пределах 420 – 550 мм. Поверхность сидения мягкая, передний край закругленный, а угол наклона спинки регулируемый. Необходимо предусматривать при конструировании возможность различного размещения документов сбоку от видеотерминала, между монитором и клавиатурой и т. п. кроме того, в случаях, когда видеоматериал имеет низкое качество изображения, например, заметны мелькания, расстояние от глаз до экрана делают больше (около 700 мм), чем расстояние от глаза до документа  $(300 - 450 \text{ nm})$ .

Положение экрана определяется расстоянием считывания (0,6…0,7м); углом считывания, направлением взгляда на 20° ниже горизонтали к центру экрана, причем экран перпендикулярен этому направлению.

Должна также предусматриваться возможность регулирования экрана:

- по высоте  $+3$  см;
- по наклону от 10° до +20° относительно вертикали;
- в левом и правом направлениях.

Большое значение также придается правильной рабочей позе пользователя.

При неудобной рабочей позе могут появиться боли в мышцах, суставах и сухожилиях. Требования к рабочей позе пользователя видеотерминала следующие:

- голова не должна быть наклонена более чем на  $20^{\circ}$ ;
- плечи должны быть расслаблены;
- локти под углом  $80^{\circ}...100^{\circ}$ ;
- предплечья и кисти рук в горизонтальном положении.

Если расстояние от глаз оператора, до экрана дисплея составляет 60…80 см, то высота знака должна быть не менее 3мм. Оптимальное соотношение ширины и высоты знака составляет 3:4, а расстояние между знаками - 15...20% их высоты, также считают, что верхняя часть видеодисплея должна быть на уровне глаз или чуть ниже.

5.2 Производственная безопасность

Производственные условия на рабочем месте характеризуются наличием некоторых опасных и вредных факторов (ГОСТ 12.0.002-14 «ССБТ. Основные понятия. Термины и определения»), которые классифицируются по физические, биологические элементов: химические, группам  $\overline{M}$ психофизиологические (ГОСТ 12.0.003-2015 «ССБТ. Опасные и вредные факторы. Классификация»).

На работающего за ЭВМ инженера-конструктора могут негативно действовать опасные и вредные производственные факторы, которые приведены в таблице 1.

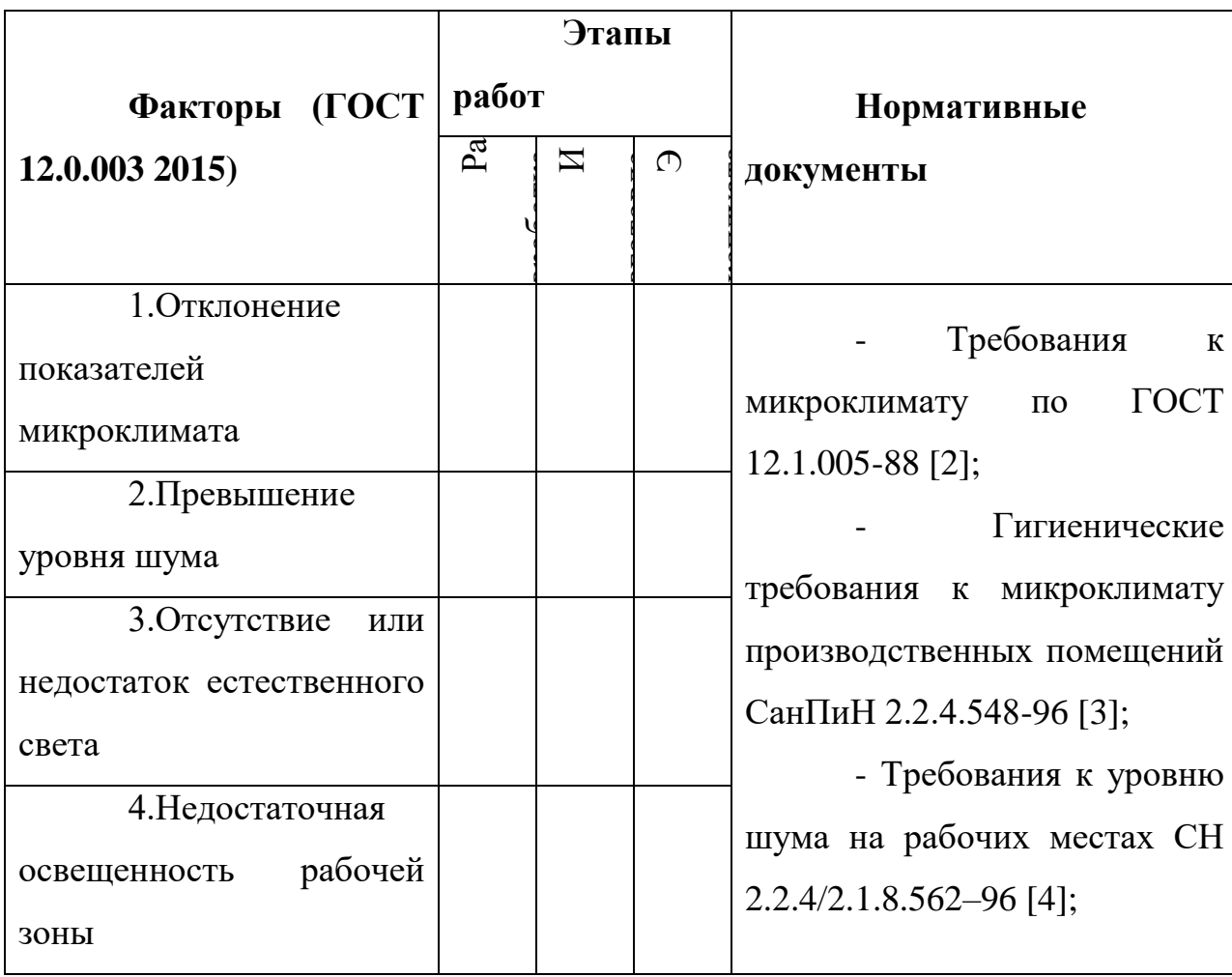

Таблица 5.1 – Возможные опасные и вредные факторы

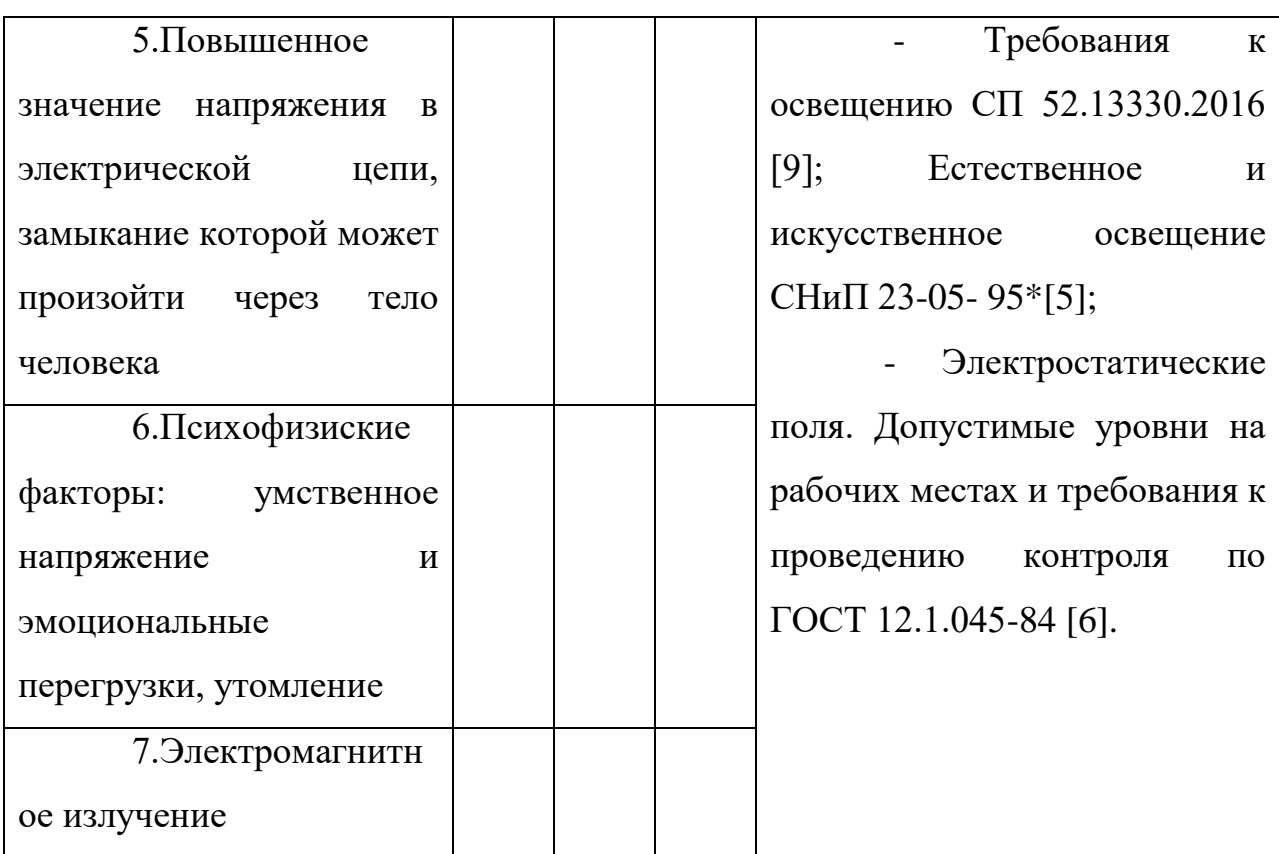

# 5.3 Анализ выявленных вредных и опасных факторов **Микроклимат**

В ходе работы необходимо соблюдать допустимые значения на следующие производственные метеоусловия – влажность воздуха на рабочем месте, температура воздуха, скорость движения воздуха, а также тепловые излучения. Под микроклиматом помещений понимаются метрологические условия внутренней среды помещений, которые определяются действующими на организм человека сочетаниями температуры, влажности, скорости движения воздуха и теплового излучения. Температура кабинета должна соответствовать температуре, установленной в стандарте СанПиН 2.2.4.548-96 «Гигиенические требования к микроклимату производственных помещений». Следовательно, температура на рабочем месте в офисе в теплое время года должна быть 23-25 градуса по Цельсию при относительной влажности воздуха 60- 40%. При этом температура поверхностей – от 22 до 26 $C^{\circ}$ , а скорость движения воздуха – до 0,1 м/с. В холодное время года в кабинете должно быть от 22 до 24 С° (влажность и скорость движения воздуха аналогичны). Оптимальная температура поверхностей 21-25С [7].

#### **Уровень шума на рабочем месте**

В основном вся работа конструктора происходит в окружающей среде внутри кабинета проектно-конструкторского отдела, следовательно, должна соответствовать подчиняться санитарным нормам СН2.2.4/2.1.8.562-96 «Шум на рабочих местах, в помещениях жилых, общественных зданий и на территории жилой застройки». Уровень шума не должен превышать 60 дБА.

### **Освещенность на рабочем месте**

Освещенность рабочего стола должна быть не менее 300÷500 лк, что может достигаться установкой местного освещения. Местное освещение не должно создавать бликов на экране. Следует ограничивать отраженную блесткость на рабочих поверхностях (экран, стол, клавиатура) за счет правильного выбора и расположения светильников, яркость бликов на экране не должна превышать 40 кд/м<sup>2</sup>. Светильники местного освещения должны иметь не просвечивающий отражатель. Размещение светильников в помещении определяется следующими размерами:

Длина *B*=9 м; ширина *А*=7 м; высота *H*=3,5 м; рабочая плоскость находится на уровне *d*=1 м; свес светильника – *m*=0,5 м; коэффициенты отражения потолка *a*=50%, стен, *b*=30%, пола, *c*=10%; расстояние между светильниками *– h=H-d-m=*5 м.

Рассчитаем площадь помещения:

$$
S = A \cdot B = 9 \cdot 7 = 63 \,\mathrm{m}^2 \tag{1}
$$

Индекс помещения рассчитаем по формуле:

$$
i = \frac{S}{(A+B) \cdot h} = \frac{63}{(9+7) \cdot 5} = 0.8
$$

Высота светильника над рабочей поверхностью определяется по формуле:

$$
h = H - hp - hc = 3.5 - 1 - 0.5 = 2.0
$$
 M

Расстояние между соседними светильниками или рядами определяется по формуле:

$$
L = \lambda \cdot h = 1, 2 \cdot 2 = 2, 4
$$

Число рядов светильников в помещении:

$$
Na = \frac{A}{L} = \frac{9}{2,4} \approx 4
$$

Число светильников в ряду:

$$
Nb = \frac{B}{L} = \frac{7}{2,4} \approx 3
$$

Общее число светильников:

$$
N = Na \cdot Nb = 4 \cdot 3 = 12
$$

Расстояние от крайних светильников или рядов до стены определяется по формуле:

$$
l=\frac{L}{3}=\frac{2,4}{3}\approx 0,8M
$$

Размещаем светильники в два ряда. На рисунке 1 изображен план помещения и размещения светильников с люминесцентными лампами.

По индексу помещения и коэффициентам отражения, находим коэффициент использования светового потока *x*=36%. Количество принятых светильников *N*=12. Коэффициент минимальной освещенности принять за  $z=1,1$ . По СП 52.13330.2016 нормируемая освещенность составляет  $E<sub>H</sub>=750$  лк, коэффициент запаса *kз*=1,6.

Вычислим световой поток для создания требуемого освенения:  
\n
$$
\Phi_{\mu} = \frac{E_{\mu} \cdot S \cdot k_{\mu} \cdot z}{10 \cdot 0,36} = 29333,33 \text{ JM}
$$
\n(3)

Световой поток для одного светильника равен:

$$
\Phi_{n} = \frac{\Phi_{n}}{N} = \frac{29333}{10} = 2933,33 \text{ JIM}
$$
\n(4)

Выберем люминесцентную лампу типа OSRAM Basic 765, G13, T8, 36Вт со значением светового потока 3350 лм в количестве 12 штук для обеспечения нормы освещения в кабинете. Схема расположения ламп приведена на рисунке 1.

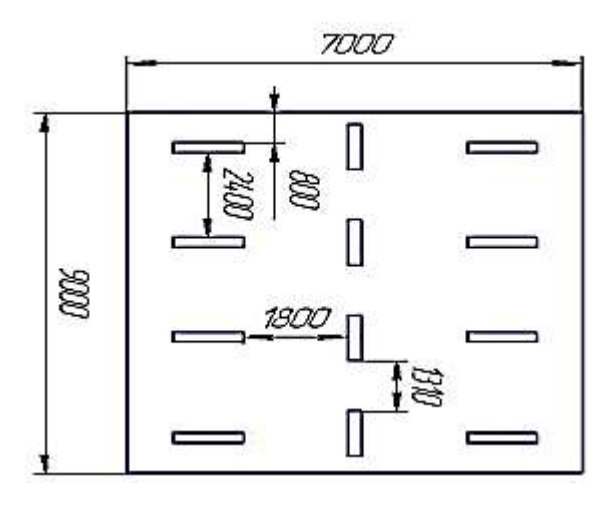

Рисунок 5.1 – Схема расположения ламп (размеры в м)

5.4 Требования к уровням электромагнитных полей на рабочих местах, оборудованных ПЭВМ

Воздействие электромагнитных полей на человека зависит от напряжения электрического и магнитного полей, потока энергии, частоты колебаний, размера облучаемого тела. В диапазоне низких частот интенсивность излучения не должна превышать 50 В/м по электрической составляющей и 5 А/м по магнитной составляющей напряженности поля.

Напряженность магнитного поля на расстоянии 10 см от экрана варьируется в диапазоне  $0.4 - 1.8$  А/м, с расстоянием эти показатели уменьшаются. Следовательно, сила магнитного поля кабинета падающего на конструктора, соответствует норме.

### **Психофизиологические факторы**

Нервно-психические перегрузки являются следствием информационного взаимодействия в системе «пользователь – ПЭВМ». К основным нервно-психическим перегрузкам относятся повышенные зрительные напряжения; умственные и нервно-эмоциональные перегрузки; длительная концентрация внимания; монотонность труда (однообразие трудового процесса, повторяемость операций, отсутствие возможности переключения внимания или изменения вида работы). Поэтому, конструктор при работе на ЭВМ к концу рабочего дня возникают типичные ощущения: переутомление глаз, головная боль, тянущие боли в мышцах шеи, рук и спины, снижение концентрации внимания.

#### **Электрический ток и короткое замыкание**

Смертельно опасным для жизни человека считают ток, величина которого превышает 0,05А, ток менее 0,05А - безопасен (до 1000 В). Чтобы избежать проблем с коротким замыканием, проектировщик должен избегать таких вещей, как: подключение проводов в виде скручивания, не подключайте слишком много устройств к одной розетке и должен использовать электропредохранитель с соответствующей для потребления мощностью. Если предохранитель часто отключается, то возможно где-то есть неполадки в соединениях проводов, в этом случае надо вызвать специалиста.

#### **Статическое электричество**

Возникновение зарядов статического электричества происходит при относительном перемещении двух находящихся в контакте тел, кристаллизации, а также вследствие индукции. Допустимые уровни напряженности электростатических полей определяются стандартом ГОСТ 12.1.045-84 ССБТ. Они зависят от времени пребывания на рабочих местах. Предельно допустимый уровень напряженности электростатических полей (Епред) равен 60 кВ/м в 1 ч. При напряженности электростатических полей менее 20 кВ/м время пребывания в электростатических полях не регламентируется. Применение средств защиты работающих обязательно в тех случаях, когда фактические уровни напряженности электростатических полей на рабочих местах превышают 60 кВ/м.

5.5 Обоснование мероприятий по снижению воздействий показателей микроклимата

В помещения должны подаваться следующие объёмы наружного воздуха: при объёме помещения до  $20\text{m}^3$  на человека – не менее  $30\text{m}^3$  в час на человека; при объёме помещения более 40м<sup>3</sup> на человека и отсутствии выделения вредных веществ допускается естественная вентиляция.

В зимнее время в помещении необходимо предусмотреть систему отопления. Она должна обеспечивать достаточное, постоянное и равномерное нагревание воздуха. В помещениях с повышенными требованиями к чистоте воздуха должно использоваться водяное отопление.

#### **Мероприятия по снижению уровня шума**

Кабинет в проектно-конструкторском отделе находится на четвертом этаже здания, его окна направлены на улицу, что повышает уровень шума в окружающей среде. В сезоны, когда температура ниже, двери и окна всегда закрыты, поэтому тепло и акустическая изоляция идеальны. Проблемы могут возникнуть летом, как правило окна и двери открыты, это значительно повышает уровень шума в окружающей среде, вызывая дискомфорт у конструктора, поэтому рекомендуется устанавливать кондиционер в окружающей среде, чтобы температура была контролируема в это время года, без необходимости открывать двери и окна, что, следовательно, позволяет переносить внешний шум с улицы в рабочую среду.

# **Мероприятия по устранению недостаточной освещенности рабочей зоны**

Для общего освещения лучше использовать потолочные или встроенные светильники с люминесцентными лампами. Источники света рекомендуются нейтрально-белого или теплого белого цвета. Световой поток от газоразрядных ламп по спектральному составу близок к естественному освещению и поэтому более благоприятен для зрения.

# **Мероприятия по снижению уровням электромагнитных полей на рабочих местах, оборудованных ПЭВМ**

При защите от внешнего облучения, возникающего при работе с дисплеем, проводятся следующие мероприятия: согласно СанПиН2.2.2.542-96 для обеспечения оптимальной работоспособности и сохранении здоровья на протяжении рабочей смены должны устанавливаться регламентированные перерывы при 8 часовом рабочем дне продолжительностью 15 минут через каждый час работы; дисплей устанавливается таким образом, чтобы от экрана до оператора было не менее 60-70 см;

Для мониторов рекомендуется следующее дооснащение:

 защитный фильтр для экрана, ослабляющий переменное электрическое и электростатическое поля;

 для одиночных ПЭВМ или их однорядном расположений – специальное защитное покрытие на переднюю панель и боковые стенки.

#### **Мероприятия по снижению психофизических показателей**

Для уменьшения негативных последствий работы с ПЭВМ следует выбирать Рациональные режимы труда и отдыха, использовать защитные средства, осуществлять комплексные оздоровительно-профилактические мероприятия. Безопасные условия труда на ПЭВМ регламентируют СанПиН 2.2.2/2.4.1340-03. Действие, которое было предпринято конструктором во избежание психофизиологических проблем, состояло в том, чтобы установить время отдыха 15 минут на каждый 1 час работы, встать с рабочей станции, прогуляться, выпить воды.

#### **Мероприятия по снижению проблем с электрическим током**

Для уменьшения опасности поражения электрическим током применяют ряд мер, основными из которых являются защитное заземление, заземление на нейтраль (зануление), применение пониженного напряжения, закрытие токоведущих частей и их ограждение, применение изолирующих средств— диэлектрических подставок, резиновых перчаток, бот, ковриков, защитных очков и др., сигнализация при случайном заземлении какой-либо точки электрической цепи. С целью предупреждения поражений электрическим током к работе должны допускаться только лица, хорошо изучившие основные правила по технике безопасности. В соответствии с правилами электробезопасности в служебном помещении должен осуществляться постоянный контроль состояния электропроводки, предохранительных щитов, шнуров, с помощью которых включаются в электросеть компьютеры, осветительные приборы, другие электроприборы, должны применяться защитные заземления (ГОСТ 12.1.030-81).

**Мероприятия по снижению проблем со статическим электричеством**

Заземление проводится независимо от использования других методов защиты. Более эффективным средством защиты является увеличение влажности воздуха до 65-75%, если позволяют условия технологического процесса. В качестве индивидуальных средств защиты могут применяться: антистатическая обувь, антистатический халат, заземляющие браслеты для защиты рук и другие средства, обеспечивающие электростатическое заземление тела человека.

5.6 Экологическая безопасность

# **Утилизация ТБО, оргоборудования, макулатуры, люминесцентных ламп**

Отношения с отходами в офисе ограничиваются помещением их в мусорную корзину, а затем в ближайший мусорный бак, который обслуживает компания, занимающаяся вывозом мусора. А накопление отходов является составной частью понятия «обращение с отходами». К офисным отходам относятся ртутные лампы и списанная техника. Для них также необходимо иметь специально оборудованное место для накопления в целях их дальнейшей передачи специализированной компании. Российское законодательство в сфере обращения с отходами - (Приказ Минприроды России от 01.09.2011 N 721).

#### **Загрязнение гидросферы применением СОЖ**

В процессе изготовления «Планетарный редуктор с преобразователем движения, для скважинного поршневого насоса» остаются производственные отходы в виде обрезков и стружки, которые тщательно собираются и увозятся в пункт приема металлолома, где в дальнейшем переплавляются в прокат и поступают опять на производство. В результате изготовления детали по технологическому процессу, был выявлен источник загрязнения гидросферы – использованная смазочно–охлаждающая жидкость для обработки детали.

Сброс отработанных СОЖ в канализацию наносит вред окружающей среде и является расточительным. Утилизация отработанных СОЖ

проводится путем разрушения эмульсии, разделения ее на компоненты и очистки последних.

Для изготовления данного механизма предлагается применять метод центрифугирования. В процессе центрифугирования при большой частоте вращения происходит разрушение коллоидной системы, в результате которого масло, имеющее меньшую плотность, чем вода, отделяется от дисперсионной среды. Таким образом, задача с утилизацией использованной смазочноохлаждающей жидкости решена.

5.7 Безопасность в чрезвычайных ситуациях

Для рабочего места за ПК наиболее вероятной и типичной ЧС является пожар. Соответственно, защита в ЧС в данном случае может быть рассмотрена как защита от пожара. Основы пожарной безопасности определены по ГОСТ 12.1.004-91 и ГОСТ 12.1.010-76.

Пожарная профилактика основывается на исключении условий, необходимых для горения, и использования принципов обеспечения безопасности. Для устранения возможности пожара в помещении необходимо соблюдать противопожарные меры:

применение средств пожаротушения;

использование пожарной сигнализации;

 содержание электрооборудования в исправном состоянии, использование плавких предохранителей и автоматических выключателей в аппаратуре, по окончанию работ все установки должны обесточиваться;

 наличие в помещении средств пожаротушения (огнетушители типа ОУ-3, пожарный инструмент, песок) и содержание их в исправном состоянии;

 содержание путей и проходов эвакуации людей в свободном состоянии;

проводить раз в год инструктаж по пожарной безопасности;

 назначение ответственного за пожарную безопасность помещения.

Процесса вынужденной эвакуации достигается устройством эвакуационных путей и выходов, их числом и размером, план эвакуации на рабочем месте конструктора показан на рисунке 2. После эвакуации людей необходимо принять меры по пожаротушению.

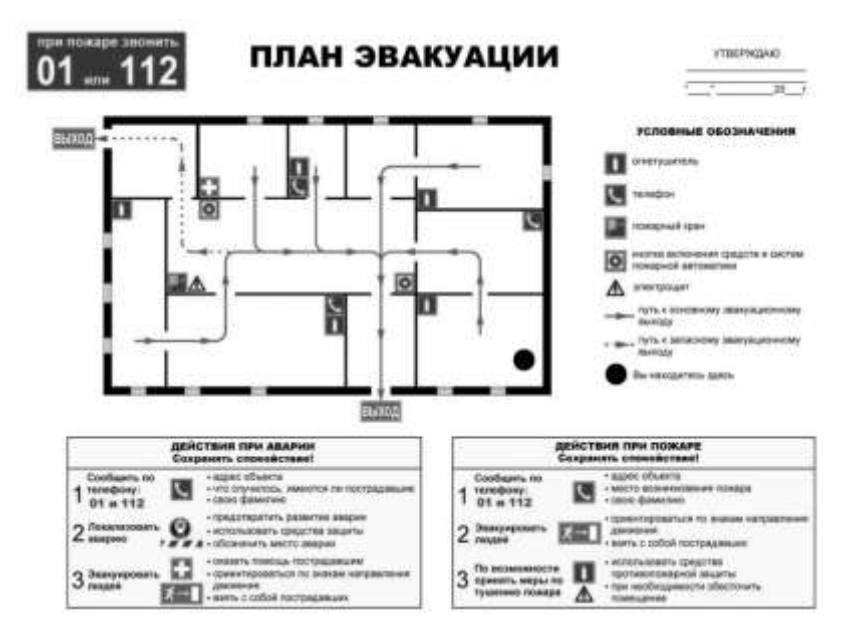

Рисунок 5.2 – План эвакуации

## **Вывод по разделу**

В данном разделе «Социальная ответственность» были рассмотрены различные виды вредного воздействия на человека и окружающую среду, а также способы уменьшения их воздействия. К таким вредным воздействиям на организм человека относиться: вибрации, шум, недостаток освещённости, эмоциональные нагрузки. В разделе приведены способы уменьшения воздействия на организм человека вредных факторов, а также средства индивидуальной защиты для уменьшения воздействия этих факторов.

#### Заключение

1. В процессе выполнения выпускной квалификационной работы был выполнен литературный обзор методов и механизмов, применяемых для определения жесткости технологической системы.

2. Также был выполнен обзор методов снижения уровня вибрации в системе. Был обоснован выбор технологического метода снижения вибрации за счет оптимизации параметров сверления

3. Построена математическая модель процесса сверления

4. Исследована математическая модель процесса сверления для идентификации собственных частот несущих элементов по результатам, которых можно определить оптимальные режимы обработки.

5. При проведении планирования был разработан план-график выполнения этапов работ для руководителя и инженера, позволяющий оценить и спланировать рабочее время исполнителей.

6. По интегральным финансовым показателям можно отметить, что данное научное исследование эффективный, и в связи с этим поддержка научного исследования может являться грантом на выполнение проектов фундаментальных научных исследований. Данный способ является самым быстрым и простым для реализации данного научного исследования.

7. Были рассмотрены различные виды вредного воздействия на человека и окружающую среду, а также способы уменьшения их воздействия.

Список литературы

1 Вибрации при сверлении [Электронный ресурс] 2013. URL: https://core.ac.uk/download/pdf/268005919.pdf [дата обращения: 31.05.2021].

2 Model-based cutting prediction for a self-vibratory drilling headspindle system / F. Forestier [et al.] // International Journal of Machine Tools  $\&$ Manufacture. 2012. Vol. 52. P. 59-68.

3 Mousavi S., Gagnol V., Ray P. Machining prediction of spindle-selfvibratory drilling head // Journal of Materials Processing Technology. 2013. Vol. 213. P. 2119- 2125.

4 Three-dimensional modeling of deep hole vibratory drilling dynamics / I. A. Kiselev [et al.] // Procedia Engineering. 2017. Vol. 176. P. 50-55.

5 Drilling head with axial vibrations: пат. US 8926235 B2: МПК B23B 37/00, B23B 29/12, B23B 47/34 / G. Moraru, P. Veron, P. Rabate; заявитель и патентообладатель.

6 Заковоротный В. Л., Флек М.Б. Динамика процесса резания. Синергетический подход. Ростов-на-Дону: Терра. 2006. 876 с.

7 Гуськов А. М. Разработка методов построения и анализа динамических моделей технологических процессов при механической обработке: Дис. … докт. техн. наук: 01.02.06. Москва, 1997. 335 с.

8 Batzer S. A., Gouskov A. M., Voronov S. A. Modeling vibratory drilling // Journal of Vibration and Acoustics. 2001. Vol. 123. P. 435-443.

9 Gouskov A. M., Voronov S. A., Batzer S. A. Chatter synchronization in vibratory drilling // Dynamics, Acoustics and Simulations/ASME 2000. 2000. Vol. 68. P. 263- 270.

10 Армарего И. Дж. А., Браун Р. Х. Обработка металлов резанием. М.: Машиностроение, 1977. 325 с.

11 Виды брака при сверлении и способы его устранения [Электронный ресурс] 2012. URL: https://cyberleninka.ru/article/n/prichinysnizheniya-tochnosti-obrabotki-sverleniy/viewer [дата обращения: 31.05.2021]

12 Диагностика технических систем часть 1 [Электронный ресурс] 2013. URL:

https://stud.lms.tpu.ru/pluginfile.php/19655/mod\_resource/content/[дата обращения: 30.05.2021]

13 Диагностика технических систем часть 2 [Электронный ресурс] 2013. URL: https://stud.lms.tpu.ru/pluginfile.php/19656/mod\_resource/content/[дата

обращения: 01.06.2021]

14 Никоноров А. «Steadylineтм» – антивибрационные оправки для фрезерования [электронный ресурс] / www.instrument-invest.com: сайт OOO «Инструмент-Инвест». 2009–2014. Режим доступа: www.instrumentinvest.com/seco/15.pdf (дата обращения 30.05.2021).

# ПРИЛОЖЕНИЯ

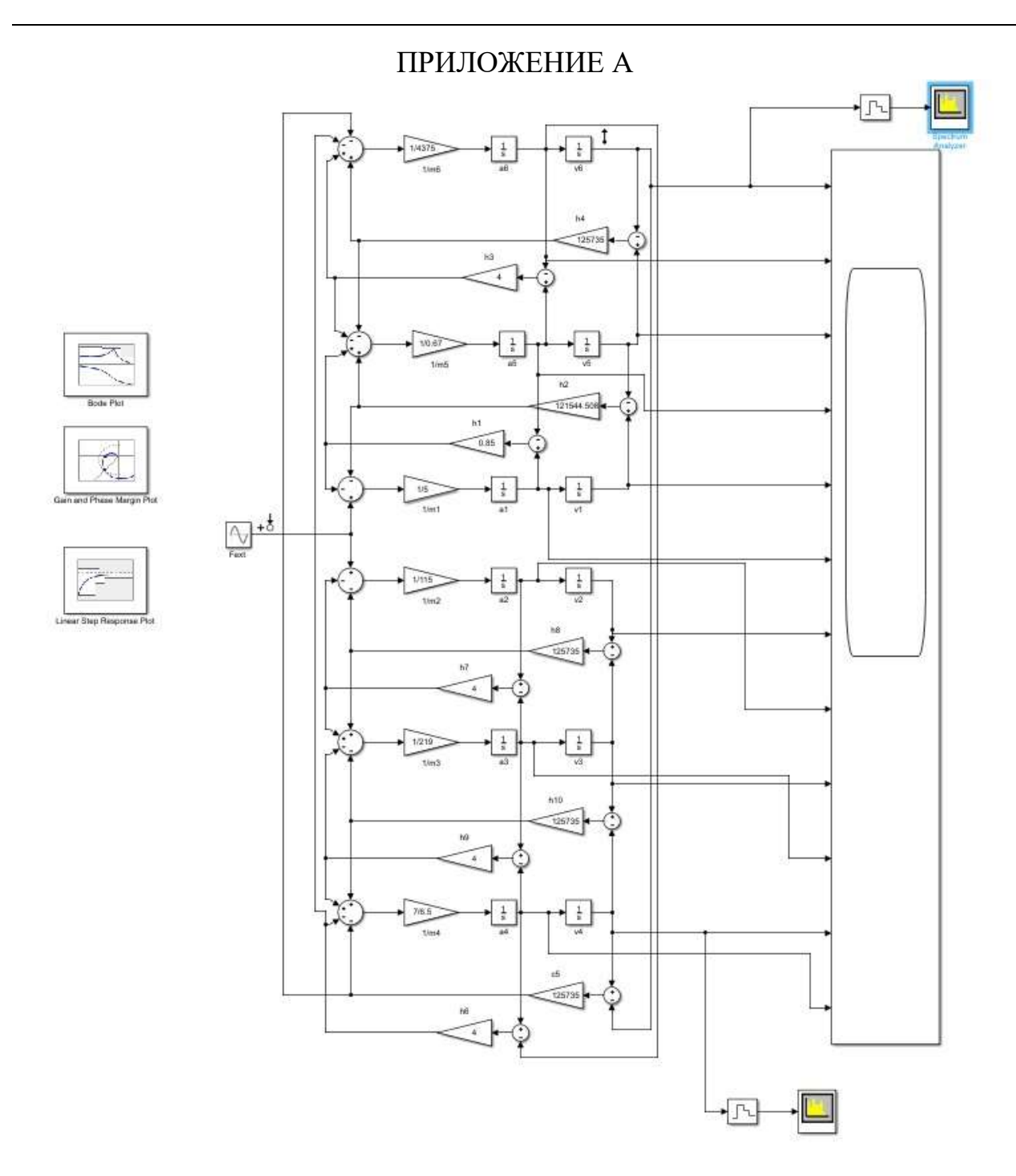

Рисунок 3.9 - Структурная схема математической модели в Simulink

# ПРИЛОЖЕНИЕ Б

# The analysis of the drilling dynamics in structural steels

Студент:

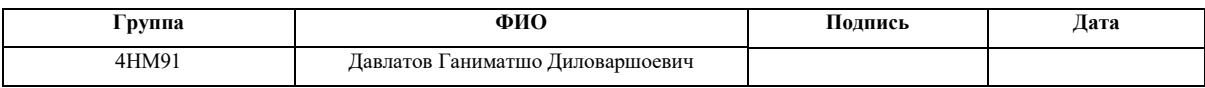

# Консультант школы отделения (НОЦ) ИШНПТ:

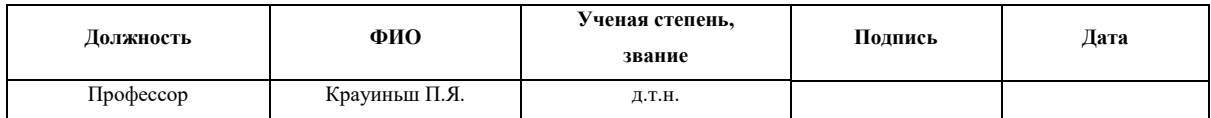

## Консультант – лингвист отделения НОЦ школы ШБИП:

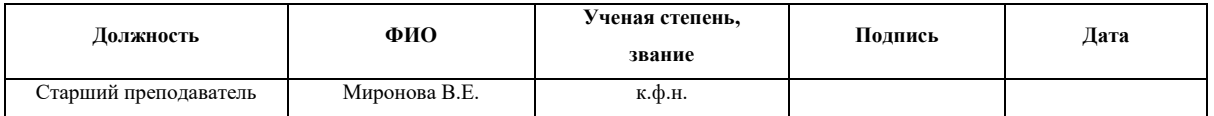

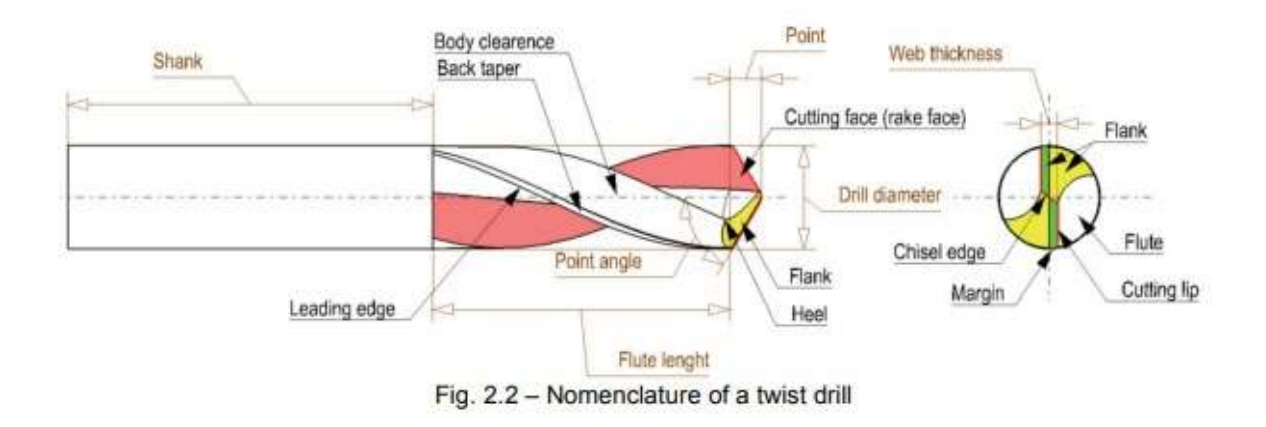

#### **1.1.2 The study of cutting forces while drilling**

The process of drilling occurs along the following cutting edges: rake surface, cutting edge and chisel. The cross-edge and cutting edges are the main cutting areas and are responsible for most of the removing material work, while the cutting portion on the ribbon is called " reaming " aimed at creating a hole. Theoretically, there should be no cutting along the front surface, but due to the deformation of the part under the traction force action, a part of the material is removed. The final (finishing) surface of the hole will be tapered (not as a perfect cylinder). In the area of cutting edges, cutting is more efficient and it is desirable to have the smallest band size possible. The strength of the drill is directly related to the size of the blade, and the chisel is the cutting edge associated with the blade. Due to the highly negative chisel edge and low local cutting speeds, the area length is one of the least efficient cutting areas, with the highest elementary cutting forces. Even since the edge area of the web is typically 20% of the drill diameter, it rarely accounts for about 50% of the axial force. The web edges position the drill before the main cutting edges begin to cut and stabilize the drill throughout the cutting process. This also affects the centring characteristics of the drill. In some cases, additional grinding operations are performed on the tip of the tool in order to reduce the size of the web edge, called "blade thinning".

The main cutting edges are cutting edges that affect torque, thrust, radial forces, power, flow, drilling temperature, and burr formation at the input and output.

# **1.1.3 Influence of basic cutting elements on cutting forces during the process of drilling**

Drill performance cannot be analysed without process parameters. Drilling parameters (spindle speed and axial feed), cutting mode (dry, coolant or lubricated), workpiece characteristics (material, geometry, structure, etc.) are the main things to consider. The configuration of mounting and the machine must also be taken into consideration in process analysis drilling.

In addition to the tool geometry, during the drilling process the main operating parameters must be specified, the spindle speed (n [rpm]) and the axial feed (f [ mm / rev]) are analysed. These are called cutting parameters.

The spindle speed (n) is the main factor influencing the cutting speed (V [mm / min]). When drilling, the cutting speed changes in the radial direction and is usually indicated at the periphery of the drill. Disregarding feed, the cutting speed at the periphery can be expressed as:

 $V = \pi \cdot D \cdot n \mid \text{mm / min}$ ,

where D is the drilling diameter.

Axial feed (f is often just "feed") is the advance of the tool in one revolution along the cutting path in mm / rev. The feed rate (or axial speed) fr (or  $Vn$ ) is the speed at which the tool moves into the part in [mm / min] and is related to f via the spindle speed n as follows:

The feed per tooth  $(f_1[mm / rev])$  depends on the axial feed  $(f)$  and the number of grooves N ([-]) and is used to calculate the depth of cut.

The feed rate (or axial speed) is an input parameter provided to the machine. (Axial) feed is usually used in the analysis of the drilling process as more representative in describing the process.

The use of coolant or lubricant has a profound effect on cutting forces, helping to remove chips and reducing frictional forces and drill temperature, although these effects are difficult to mathematically account for in the drilling model. In addition, if the coolant or the lubricant does not flow through the holes in the drill or the workpiece thickness is not small, the amount of lubricant or coolant reaching the cutting zone changes during the drilling process. The clamping configuration of the workpiece, as well as the machine, also affects the drilling process. Usually its effect on the process of drilling is analysed separately using the finite-element studies.

Drilling process analysis usually involves calculating drilling forces, which are used to evaluate drilling loads, energy consumption, heat loads, and hole quality aspects. The cutting forces measured during drilling experiments are called axial force (axial force - Fz [N]) and torque (torque - Mz [Nm]). During typical drilling experiments, these forces are measured in a time scale from the entry of the drill into the workpiece to full engagement and exit from the material.

## **1.1.4 Cause of vibration during drilling**

Vibrations occur during any processing. During the drilling process, the analysis of these vibrations plays an important role in predicting the phenomenon of " self-oscillation ". The analysis output is useful for determining the amplitude of oscillation that occurs with drill size and spindle speed for the standard recommended feed rate / min.

The cause of it is vibration generated during the drilling operation. Vibrations arising from external parameters can be controlled by vibration isolation and periodic preventive maintenance of the machine. But the vibrations arising from the drilling itself, that is, due to the spindle speed and feed, cannot be completely controlled. Thus, such internal vibrations must be avoided. Since these fluctuations depend on different processing parameters, the vibration calculation can be performed with different processing parameters. The results can be generalized, and the critical values of the processing parameters at which excessive vibration occurs can be obtained for a particular machine.

## **1.1.5 How does it affect the quality of processing?**

1. The phenomenon of "vibration" is often observed during drilling operations.

2. Vibration analysis is the best solution for predicting this complex phenomenon.

3. The vibration generated by the drill will reduce the dimensional accuracy of the hole. For example, transverse vibration with an amplitude of 0.3 mm can increase the hole diameter to 0.6 mm.

4. Vibration during drilling affects the surface quality of the hole being produced.

5. Assembly problems can arise if an incorrect surface or a workpiece with enlarged holes needs to be bonded to another machined surface.

6. Operational problems can arise if such a part is installed in place, for example, a shell and tube heat exchanger, if the size of the holes on the baffles is increased, when liquid flows over them, they can become loose.

## **1.1.6 Knocking noise during machining related to drilling**

This is a self-excited vibration that usually occurs during machining and has become a common limitation on the quality and productivity of parts. For this reason, it has long been a topic of academic and industrial debate in the manufacturing sector. Since the late 1950s, a lot of research has been done to solve this problem. Many researchers have studied how to detect, identify, avoid, prevent, reduce, control, or suppress such noise.

## **1.1.7 Reliable vibration resistance**

One of the problems in the drilling process is regenerative vibration, which leads to catastrophic tool wear and poor part quality. High rotational speeds cause changes in dynamics; and, the elastic-plastic nature of micromachining operations leads to changes in cutting coefficients. Dynamic variations and cutting ratios adversely affect stability lobes. Tool tip dynamics can be obtained indirectly by mathematically linking substructures using the take-up coupler method. Dynamic vibration models for drilling are developed, which take into account transverse vibration due to bending and axial vibration due to torsion. Initially, a dynamic model is being developed to obtain the ultimate stability and bending mode. The equations of motion are then formulated based on the lumped representation of the drill and the gyroscopic effect due to the rotation of the tool is taken into account. It is noticed that the introduction of this gyroscopic effect has a strong effect on the resulting stability lobes, especially at very high speeds; this makes them wider, but at the same time lowers the border of minimum stability.

# **1.1.8 Generalized vibration drilling model:**

This paper also explains the drilling process model and hole formation mechanism in the time domain, and discusses a generalized solution to vibration stability when drilling in the frequency domain. Torsion, axial and lateral direction and the vibration in drills, and flexibility are considered to determine the thickness of regenerative chips. Stability is modelled as a fourth order eigenvalue problem with regenerative delay. The critical radial depth of cut and the spindle speed are determined analytically from the eigenvalues of the characteristic equation of the dynamic drilling process in the frequency domain. It is possible to compare it with extensive time domain numerical solutions, cutting experiments and previously published partial stability laws.

# **1.1.9 Optimizing drilling parameters to minimize burrs:**

Burr drilling is a serious problem in the manufacture of mechanical components. It is a plastically deformed workpiece material that is attached to an edge. Unwanted material protrusion (burr) reduces the quality of the part and makes assembly difficult. Burr formation during drilling is a serious problem in precision engineering, which creates additional costs for deburring.

# **1.2 Conditions for self-excitation of axial vibrations of the "elastic systemworking process" model**

To clarify the causes of vibrations in the AIDS technological system, a special place is acquired by modelling vibration processes when cutting metals, studying these processes and developing methods for eliminating vibrations. This is achieved by balancing the tool (grinding wheels, drills, threaded heads) and workpieces, vibration isolation of machine tool foundations, etc. A much more difficult task is to damp self-oscillating vibrations.

Self-oscillation, as one of the types of elastic systems vibrations, is most often caused by friction, which is a complex physicochemical process associated with mechanical processes. Therefore, for the study of vibration during boring of parts made of heat-resistant and structural steels, an installation was developed and manufactured, which, during operation, simulates the process of cutting metals as a dry friction process. An alternative to devices that rigidly set the law of axial oscillatory motion of the drill are vibrating cartridges, which provide self-excitation of vibrations. In this case, due to the peculiarities of the working process, it is possible to transfer the energy of the main movement into the vibration energy of the cartridge moving part. The vibrating chuck must include a special elastic element (see Fig. 1), which transfers the axial force and allows the drill to perform axial movements sufficient for reliable chip crushing. The parameters of the elastic element should be selected based on the conditions for the excitation of self-oscillations. In this case, the vibrating chuck must rigidly transmit the twisting and bending moments, as well as transverse forces.

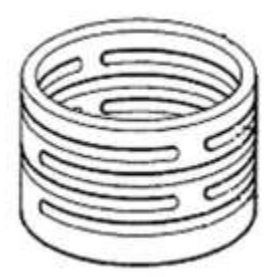

Fig. 1 An example of the vibrating cartridge elastic element construction

It is advisable to investigate the conditions under which self-excitation of oscillations of the "elastic system-working process" system occurs. The design diagram of the chuck for vibration drilling is shown in Fig. 2. Let us give the equations for the dynamics of the vibration drilling process, in the absence of external influences:

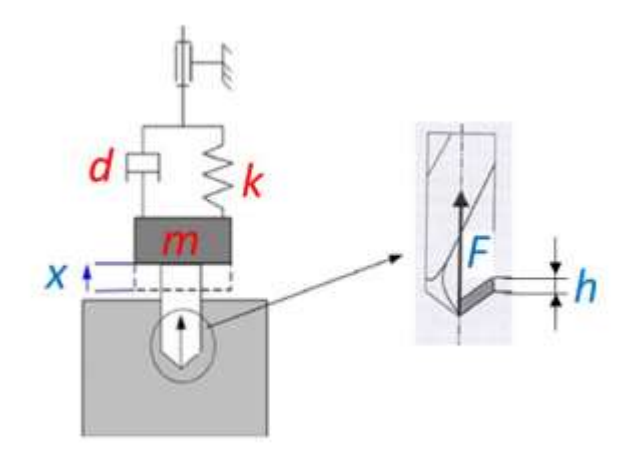

Fig. 2 . Calculation diagram of the drilling process dynamics using a vibrating chuck

$$
mx + dx + kx = F \tag{1}
$$

$$
F = K_c h^r \tag{2}
$$

$$
h = (s(t - T) + x \tag{3}
$$

$$
h = (s(t - T) + a - x(t))H(s(t - T) + a - x(t))
$$
\n(3)  
\n
$$
h = (s(t - T) + a - x(t))H(s(t - T) + a - x(t))
$$
\n(4)

where m is the modal mass of the moving part of the vibrating cartridge, t;

x- displacement of the moving part of the vibrating cartridge associated with the deformation of the elastic element, mm;

d- anchoring viscosity, N s / mm;

k- modal rigidity of fastening, N / mm;

F is the projection of the cutting force on the tool axis, N;

 $K_c$ ,  $r$  - coefficients of the cutting force model;

h- thickness of the cut layer, measured in the axial direction, mm;

s(t)-axial coordinate of an arbitrary point of the machined surface profile,

formed after the passage of the cutting edges at time t, mm;

t-time, s;

T-period of passing the cutting edges, s;

a- feed per cutting edge, mm;

H( …) -Heaviside function.
Equation (2), a cutting force model, can be refined based on experimental data. The equations of the geometric model (3), (4) include the delay time T, which makes it possible to self-excite the oscillations due to the regenerative effect.

An important task is to study the vibrations of a drill taking into account its torsional and bending flexibility. Today the author has not found works that fully describe the dynamics of vibration drilling taking into account all the flexibility and dynamic properties of the tool, complex interactions on the cutting surface, as well as contact interactions on the lateral surface of the hole.

## **1.2.1 Review of work on modelling the dynamics of vibratory drilling with controlled action**

A possible way of communicating the control action to the system is the use of a piezo actuator built into the vibrating cartridge and converting the electrical control signal into a mechanical action 38 on the oscillatory system. An example of the chuck design with an actuator is shown in Fig. 3. The force from the piezoelectric element 8 to the moving part of the vibrating cartridge 3 is transmitted through the elastic element 27. Thus, the vibration amplitudes are not limited by the maximum permissible deformations of the piezoelectric element and can significantly exceed them. The elastic element 22 is installed with a gap for preliminary compression of the piezoelectric element, which is necessary, since the piezoelectric elements work only in compression.

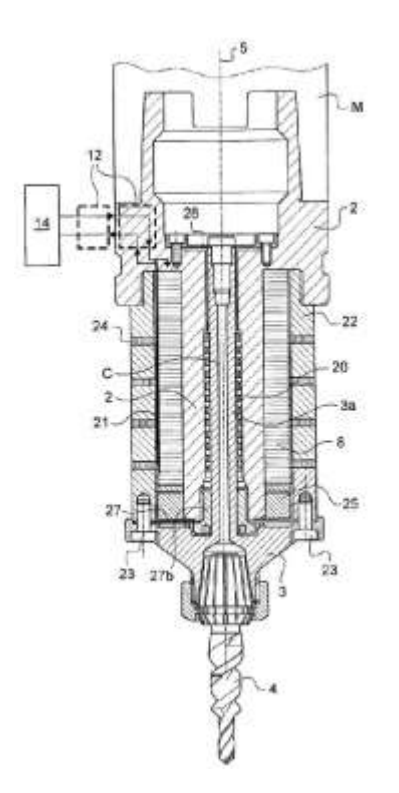

Fig.3 The example of structure vibropatron with integrated piezoactuator [73]

The main structural units of the vibrating cartridge: 3 - the moving part of the vibrating cartridge, 4 - drill, 8 - piezoelectric element, 20 - ball guides, 22 - elastic element, 27 - additional elastic element for transferring forces from the piezoelectric element to the moving part of the vibrating cartridge.

## **1.2.2 Method for determining vibration resistance by amplitude-phase frequency response**

Tremendous development has been acquired by tests connected with obtaining an amplitude-phase frequency characteristic (AFC), which allows one to estimate the machine tool durability and to detect the effect of the main structural and technological conditions on the dynamic characteristics of the system. To delete these characteristics, special vibrators (contact and non-contact) are d, which allow force effects on the elastic system of the machine according to a given, generally sinusoidal law in a certain frequency range. Evaluation of the system for a given influence (its oscillation with a certain amplitude and phase shift in relation to the influencing signal) allows using the AFC to detect its dynamic characteristic. When carrying out such tests, non-contact electromagnetic vibrators, precision measuring

transducers and appropriate equipment for measuring vibration displacements are rarely used. Evaluating the development of studies and methods for assessing the dynamic quality of machine tools, it should be noted that methods that make it possible to detect areas of unstable operation of 84 machines, find out the permitted range of operating modes, show weak elements that reduce the dynamic characteristics of the system. Everything is necessary, but not sufficient. should, in addition, assess the impact of vibrational displacements of machine units on the quality characteristics of processed products in the zone of stable operation of the machine This is necessary, since in the areas of stable operation of the machine, the characteristics of its quality can be very different and not always compensate the consumer. When testing prototypes of machine tools, relative vibrations are measured over the entire range of spindle speeds. An adjustable mandrel with a measuring neck runout of less than 3 μm is installed in the tapered hole of the spindle. A sensor (capacitive or inductive) installed on the machine support measures the relative vibrations and subjects them to frequency analysis in the frequency range up to 1 kHz.

The frequency spectrum of idling vibrations is determined mainly by the most powerful vibration exciters (unbalanced rotating parts of the main drive of the machine, errors in gear and belt drives, couplings, rolling bearings, etc.) and natural vibrations of the elements of the elastic system of the machine. Idling fluctuations are normalized according to frequency ranges: norms for spectrum components. Requirements for the vibration level at frequencies, the values of which are closer to the frequency of the potentially unstable mode of vibration of the machine (the frequency of possible self-oscillations in the system), should be more stringent than for other frequency ranges. For serial machines, this check is carried out at the spindle speed corresponding to the finishing.

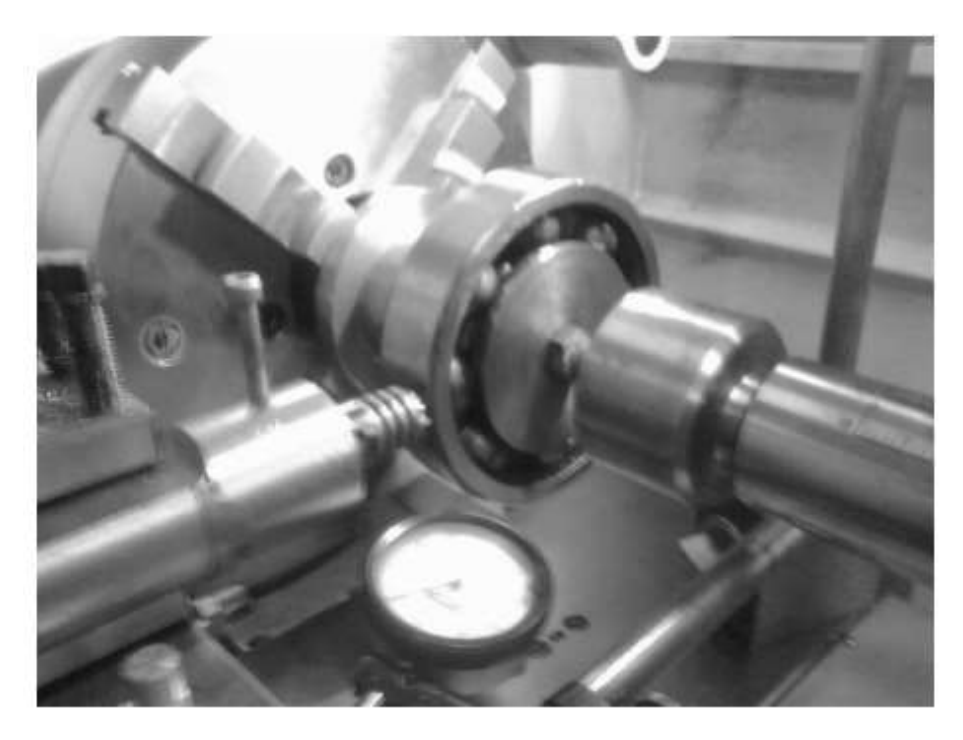

Fig. 2.3. Devices for operational diagnostics of the vehicle installed on a screw-cutting lathe mod. 16K20

The device parameters (fig. 2.3) are regulated in the following range:

- 1. shaft eccentricity e- 0–2 mm;
- 2. stiffness of the elastic element s- $2-5$  N / mm;
- 3. orientation angle of the holder in the tool holder-  $0-15$  °.

By varying these parameters, the vehicle operating modes are determined, at which the vibration level is the lowest.